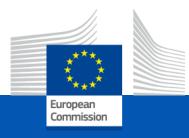

# eProcurement tool and Funding & Tenders portal

DIGIT.B.1 & REFORM.A.1 - eProcurement Service Management

13/07/2021

## During the info session, please

- Mute your microphone
- There'll be a Q&A session after each topic and one at the end of the presentation.

After this webinar, we will publish on the <u>Funding & Tenders Portal **eProcurement wiki** dedicated to eProcurement:</u>

- The presentation;
- The FAQ.

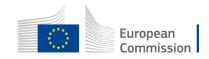

## Welcome message and introduction by Mr. Giuseppe Menchi, Head of Unit REFORM.A.1

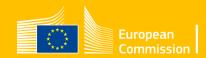

#### Introduction

- The eProcurement tool
- Progressive rollout
- Timeframe of the implementation

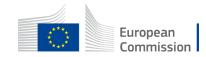

## Agenda

- What is the Funding & Tenders portal?
- Search for procurement procedures
- Organisation data
- Manage roles & permissions
- Submit tenders electronically
- 15' break
  - Sign contracts and tender documents
  - Upload deliverables
  - Initiate amendments
  - Manage invoices
  - Notifications
- <sup>5</sup> Q&A session

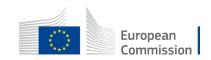

## What is the Funding & Tenders portal?

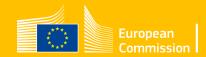

#### **Funding & Tender opportunities portal**

This portal is becoming the single entry point for the economic operators when communicating with all DGs of the European Commission, and other EU bodies & institutions.

As a Single Electronic Data Interchange Area (SEDIA), it will allow the full electronic processing of grants & procurement.

For procurement, some additional framework contracts (FWC) have been migrated and added in this corporate solution: the SRSS FWC.

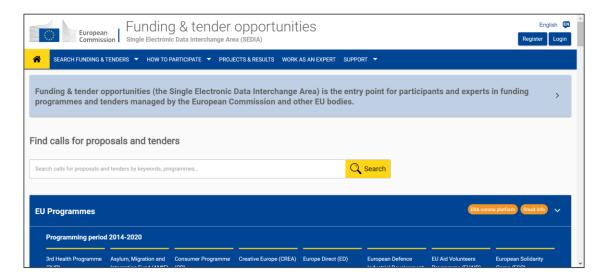

#### https://ec.europa.eu/info/funding-tenders/opportunities/portal/screen/home

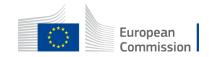

## **Benefits & innovations**

#### End-to-end & corporate

- Support full business processes
- Harmonized processes

#### **Digitisation, security**

- Paperless workflow
- Electronic signatures
- Once-only principle
- Automatic generation of data, documents, contracts
- Automatic business rules checks & validation

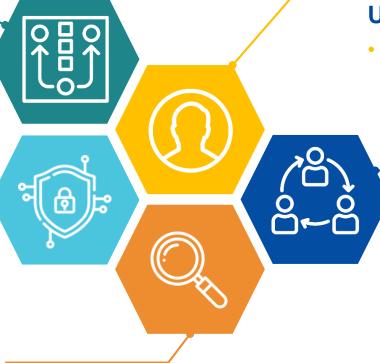

#### Transparency

 Visibility of progress through real time data and workflow

#### User centricity

 Notifications pertinent to each specific user

#### **One-stop shop**

- Single portal for all exchanges
- More and more procedure types managed
- One portal to manage your invitations, submissions, contracts, and invoices

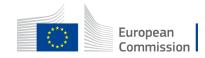

## Access the portal & your data

#### https://ec.europa.eu/info/funding-tenders/opportunities/portal/screen/home

|        | English EN<br>Register Login                                                                                                    |
|--------|----------------------------------------------------------------------------------------------------|
|        |                                                                                                    |
|        | ERA corona platform   Brexit info                                                                                                    |
| Search | News                                                                                                    |
|        | 29 Dec, 2020 Finding Calls for Tenders on the Funding and Tenders Portal                                                                                           |
|        | The EuropeAid website has been phased-out for Calls for Tenders but not for Calls for<br>Proposals. External partners are invited to transition to the Funding and |
|        | 18 Dec, 2020<br>DIGIT Support for eGrants and eProcurement external users are moving                                                                               |
| 5      | earch                                                                                                    |

- At the very first connection, registration is needed to work on the portal
- Next times, login with your EU Login account.

As a result, you receive access to the Manage My Area section where you find your data.

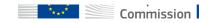

#### Access the portal & your data

Manage my area is a customized access that depends on your EU login, linked to your organisation & your role(s)

|                | European<br>Commission    |    | unding & te                                      |                                                 | tunities                                |                                                    |                        |                             |            | Welcome <b>Mar</b>                                                                                                    | Ô,                  | <b>I</b>        |
|----------------|---------------------------|----|--------------------------------------------------|-------------------------------------------------|-----------------------------------------|----------------------------------------------------|------------------------|-----------------------------|------------|----------------------------------------------------------------------------------------------------|---------------------|-----------------|
| ≡              | Manage my area            | ñ  | SEARCH FUNDING & TEN                             | DERS 🔻 HOW TO PARTI                             | CIPATE 🔻 PROJECTS                       | & RESULTS WORK AS AN I                             | expert support 🔻       |                             |            |                                                                                                    |                     | A <sup>82</sup> |
| Ħ              | My Organisation(s)        | Fi | ind calls for prop                               | osals and tende                                 | rs                                      |                                                    |                        |                             |            | ERA corona platform Brexi                                                                                                    | t info              | fraud           |
| 0              | Procurement V             | S  | Search calls for proposals an                    | d tenders by keywords, prog                     | rammes                                  |                                                    |                        | 🔍 Search                    | Ne         | WS                                                                                                    |                     |                 |
|                | My Submission(s)          |    |                                                  |                                                 |                                         |                                                    |                        |                             | Fin        | Dec, 2020<br>ding Calls for Tenders on the Funding a<br>EuropeAid website has been phased out for Calls                                                                         |                     |                 |
|                | My Contract(s)            |    | E J Programmes                                   |                                                 |                                         |                                                    |                        |                             | Cal<br>and | The EuropeAid website has been phased-out for Calls for Tenders but not for Calls for Proposals. External partners are invited to transition to the Funding and<br>18 Dec, 2020 |                     |                 |
| <b>17</b>      | My Invitation(s)          |    | Asylum, Migration and<br>Integration Fund (AMIF) | Border Management and<br>Visa Instrument (BMVI) | Customs Control<br>Equipment Instrument | Citizens, Equality, Rights<br>and Values Programme | Creative Europe (CREA) | Customs Programme<br>(CUST) | DI         | IT Support for eGrants and eProcureme<br>moving together                                                                                                    | ent external users  |                 |
| O <sup>g</sup> | My Formal Notification(s) |    |                                                  |                                                 | (CCEI)                                  | (CERV)                                             |                        |                             |            | in the context of the Synergies and Efficiencies In<br>ns for eProcurement and for eGrants (GMSS) are r                                                                         |                     |                 |
|                | My Task(s)                |    | Digital Europe                                   | Europe Direct (ED)                              | European Parliament                     | European Solidarity                                | Erasmus+ Programme     | European Social Fund +      |            | ention: Phishing attempts through the c                                                                                                    | contact functionali | ity             |

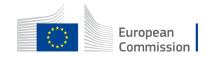

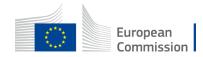

You can perform a search from the homepage and access the results without logging in (anonymous access).

#### The portal offers

- Publicly available information;
- A **powerful search functionality** providing easy access to funding and tender opportunities;
- Advertisement for those opportunities.

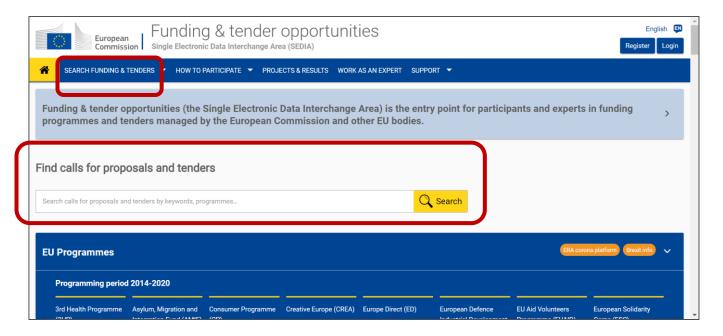

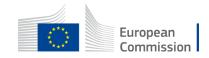

#### **Advanced search**

| European<br>Commission   Funding & tender opportunities<br>Single Electronic Data Interchange Area (SEDIA) |                     |  |  |  |  |  |
|----------------------------------------------------------------------------------------------------|---------------------|--|--|--|--|--|
| 🖀 SEARCH FUNDING & TENDERS 🖑 HC W TO PARTICIPATE 👻 PROJECTS & RESULTS WORK AS A                            | AN EXPERT SUPPORT 🔻 |  |  |  |  |  |
| Search funding & tenders                                                                                   |                     |  |  |  |  |  |
| Funding updates Find (Archived funding (FP7-CIP) enders                                                    |                     |  |  |  |  |  |
| Search calls for proposals and tenders by keywords, programmes                                             | 🔍 Search            |  |  |  |  |  |
|                                                                                                    |                     |  |  |  |  |  |

- 1. Click on SEARCH FUNDING & TENDERS
- 2. Select Search funding & tenders

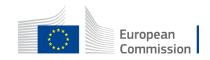

| <b>^</b> | SEARCH FUNDING & TE            | NDERS - HOW TO PARTIC   | IPATE 🔻 PROJECTS & R | ESULTS WORK AS AN EX | KPERT SUPPORT 🔻                                                          |                                                     |                              | ↓ <sup>82</sup>     |
|----------|--------------------------------|-------------------------|----------------------|----------------------|--------------------------------------------------------------------------|-----------------------------------------------------|------------------------------|---------------------|
|          | monitoring                     |                         | Q                    | Funding and te       | enders (5)                                                               | Direct help?                                        | 🛗 🔊 Sort by:                 | Submission status 🗸 |
|          | Match whole words o     GRANTS | nly                     |                      |                      | for tenders – Training session – <mark>Mor</mark><br>MONITORING/Training | i <mark>itoring</mark> task                         |                              |                     |
|          |                                |                         |                      | Procedure type       | Open procedure                                                           | Contract type                                       | Services                     |                     |
|          | Submission status              |                         |                      | Publication date     | 27 January 2020                                                          | Deadline date                                       | 30 March 2030 12:00          |                     |
|          |                                | ~                       |                      |                      |                                                                          |                                                     |                              |                     |
|          | Forthcoming                    | Open for submission (5) | Closed               | JRC/SVQ/20           | nce, support and development of sec<br>118/R.1/0095/RC                   | urity and <mark>monitoring</mark> systems at the JR | C in Seville                 |                     |
|          |                                |                         |                      | Open for submission  |                                                                          |                                                     |                              |                     |
|          | rogramming period              |                         |                      | Procedure type       | Restricted                                                               | Contract type                                       | Services                     |                     |
|          | Select a Programme perio       | od                      | × ~                  | Publication date     | 25 October 2018                                                          | Deadline date                                       | 26 November 2018 23:59       |                     |
| F        | ilter by Programme / Prog      | gramme group            |                      |                      |                                                                          |                                                     |                              |                     |
|          | Select a Programme             |                         | ~                    | Tender Results O     |                                                                          | or External aid Interventions Financed b            | y the European Union - Neigh | bourhood Region     |

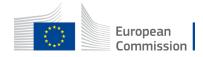

| European<br>Commission               | Funding & te<br>Single Electronic Data Inte |                      | unities                                               |                                                                       |                                    |                                       | English<br>Register Log |
|--------------------------------------|---------------------------------------------|----------------------|-------------------------------------------------------|-----------------------------------------------------------------------|------------------------------------|---------------------------------------|-------------------------|
| SEARCH FUNDING & TEN                 | DERS 🛨 HOW TO PARTICIPAT                    | E 🔻 PROJECTS & RESUL | S WORK AS AN EXPERT                                   | SUPPORT -                                                             |                                    |                                       |                         |
| monitoring                           |                                             | Q                    | Funding and te                                        | enders (5)                                                            |                                    | P Need help?                          | Submission status 🗸     |
| Match whole words only     GRANTS    | TENDERS                                     |                      |                                                       | for tenders – Training session – Monitoring ta<br>MONITORING/Training | sk                                 |                                       |                         |
| Submission status                    |                                             |                      | Procedure type<br>Publication date                    | Open procedure<br>27 January 2020                                     | Contract type<br>Deadline date     | Services<br>30 March 2030 12:00       |                         |
| Forthcoming                          | Open for submission (5)                     | Closed               | JRC/SVQ/20                                            | nce, support and development of security and a<br>118/R.1/0095/RC     | monitoring systems at the JRC in S | Seville                               |                         |
| ogramming period                     |                                             |                      | Open for submission Procedure type                    | Restricted                                                            | Contract type                      | Services                              |                         |
| Select a Programme period            |                                             | ~                    | Publication date                                      | 25 October 2018                                                       | Deadline date                      | 26 November 2018 23:59                |                         |
| <b>Iter by Programme / Programme</b> | e group                                     | ~                    | Tender Results 0<br>NEAR/2021/<br>Open for submission | riented Monitoring (ROM) Systems for External                         | aid Interventions Financed by the  | European Union - Neighbourhood Region |                         |
| Iter by call                         |                                             |                      | Procedure type<br>Publication date                    | Restricted<br>10 February 2021                                        | Contract type<br>Deadline date     | Services<br>19 March 2021 16:00       |                         |
| Select a Call                        |                                             | ~                    |                                                       | 101 columy 2021                                                       | Deadline date                      | 19 Walch 2021 10.00                   |                         |
| PV code (Tenders Only)               |                                             |                      | Tender Results O<br>NEAR/2021/                        | riented Monitoring (ROM) Systems for External<br>EA-RP/0020           | aid Interventions Financed by the  | European Union - Neighbourhood Region |                         |
| Select a CPV code                    |                                             | ~                    | Open for submission Procedure type                    | Restricted                                                            | Contract time                      | Services                              |                         |
|                                      |                                             |                      | Publication date                                      | 10 February 2021                                                      | Contract type<br>Deadline date     | 19 March 2021 16:00                   |                         |

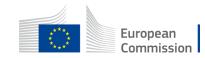

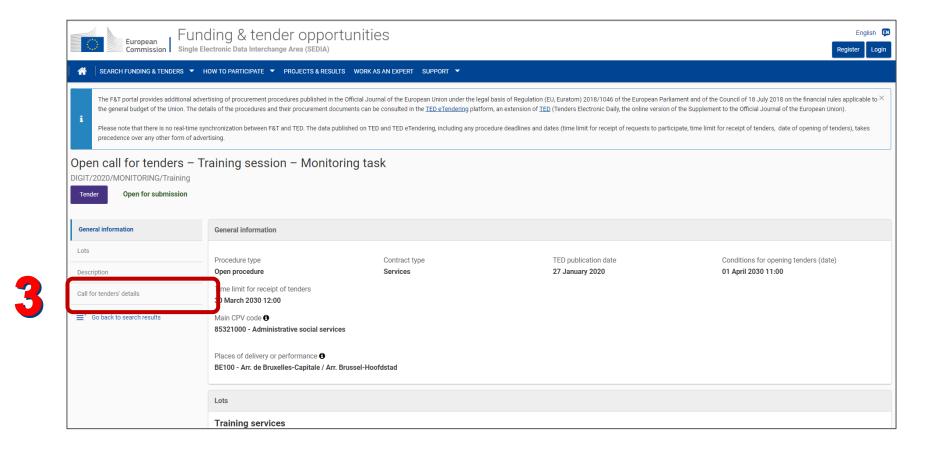

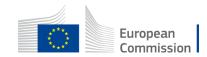

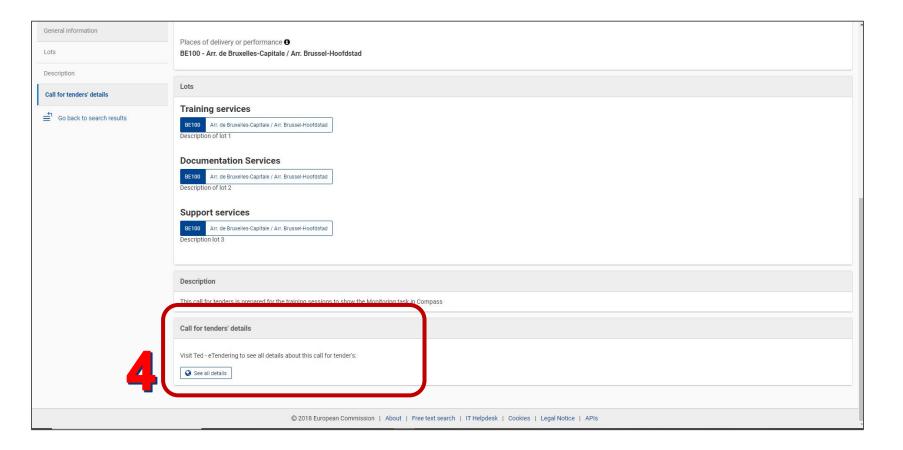

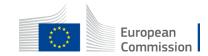

|                                                                                        | eTendering<br>Calls for tenders from the Europe                                                 |                                                                                                    | Tendering 4.4.0 About eTendering   Help | Site map   Cookies   Contact   Legal notice<br>English (en)                  |
|----------------------------------------------------------------------------------------|-------------------------------------------------------------------------------------------------|----------------------------------------------------------------------------------------------------|-----------------------------------------|------------------------------------------------------------------------------|
| Europa > TED home > eTenderin<br>TED TED SIMAP                                         | g home > Call for tenders' main page > Data TED eNotices TED eTendering                         |                                                                                                    | <b>P</b>                                | Search                                                                       |
| My account                                                                             | Call for tenders' details                                                                       |                                                                                                    | •                                       | Actions                                                                      |
| Log in     Call for tenders     Search for calls for tenders     Search for a document | Title:<br>Contracting authority:<br>TED publication date:<br>Time limit for receipt of tenders: | Open call for tenders - Training session - Monitoring task<br>European Commission, DG Informatics (DIGIT)<br>27/01/2020<br>30/03/2030 Status: Open |                                         | <ul> <li>Submit a tender</li> <li>Help</li> <li>Help on this page</li> </ul> |
|                                                                                        | Submit a tender                                                                                 | stions & answers                                                                                                    |                                         | ]                                                                            |
|                                                                                        | Information<br>Tender reference number<br>Title                                                 | DIGIT/2020/MONITORING/Training<br>Open call for tenders - Training session - Monitoring task                                                       |                                         |                                                                              |
|                                                                                        | Description<br>Contract type                                                                    | This call for tenders is prepared for the training sessions to show the Monitoring task in Compass<br>Services                                     |                                         |                                                                              |

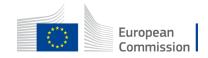

# Management of the data of your organisation

PIC

LEAR

Self-management

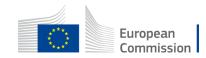

| European<br>Commission                                                                      | -                                                                                  | tender oppor<br>nterchange Area (SEDIA)        | tunities                                                                 |                                                  |                                                               | English 🙂<br>Register Login                                                                                                    |
|---------------------------------------------------------------------------------------------|------------------------------------------------------------------------------------|------------------------------------------------|--------------------------------------------------------------------------|--------------------------------------------------|---------------------------------------------------------------|----------------------------------------------------------------------------------------------------|
| SEARCH FUNDING & TEN                                                                        | IDERS 👻 HOW TO PARTICIP                                                            | PATE - PROJECTS & RESULT                       | 'S WORK AS AN EXPERT S                                                   | UPPORT 🔻                                         |                                                               |                                                                                                    |
| Find calls for propos                                                                       | Participant registe                                                                |                                                |                                                                          |                                                  | Q. Search                                                     | ERA corona platform Brexit Info                                                                                                    |
| EU Programmes                                                                               |                                                                                    |                                                |                                                                          |                                                  |                                                               | 29 Dec, 2020<br>Finding Calls for Tenders on the Funding and Tenders Portal<br>The EuropeAld website has been phased-out for Calls for Tenders but not for Calls for<br>Proposals. External partners are invited to transition to the Funding and<br>18 Dec, 2020       |
| Asylum, Migration and<br>Integration Fund (AMIF)                                            | Border Management and<br>Visa Instrument (BMVI)                                    | Customs Control Equipment<br>Instrument (CCEI) | Citizens, Equality, Rights and<br>Values Programme (CERV)                | Creative Europe (CREA)                           | Customs Programme (CUST)                                      | DIGIT Support for eGrants and eProcurement external users are moving<br>together<br>Within the context of the Synergies and Efficiencies initiative, the DIGIT Support teams for<br>eProcurement and for eGrants (GMSS) are now joining their forces un<br>18 Dec, 2020 |
| Digital Europe Programme<br>(DIGITAL)                                                       | Europe Direct (ED)                                                                 | European Parliament (EP)                       | European Solidarity Corps<br>(ESC)                                       | Erasmus+ Programme<br>(ERASMUS+)                 | European Social Fund + (ESF)                                  | Attention: Phishing attempts through the contact functionality of the F&T<br>Portal<br>Several Funding & Tenders Portal users reported to us that they received emails through the<br>contact form of the F&T Portal ("Contact LEAP", "Contact Pro                      |
| European Maritime, Fisheries<br>and Aquaculture Fund<br>(EMFAF)                             | Fiscalis Programme (FISC)                                                          | Innovation Fund<br>(INNOVFUND)                 | Internal Security Fund (ISF)                                             | Horizon Europe (HORIZON)                         | Single Market Programme<br>(SMP)                              | All news >                                                                                                    |
| Social Prerogative and<br>Specific Competencies Lines<br>(SOCPL)                            | EU External Action (RELEX)                                                         | Justice Programme (JUST)                       | Protection of the Euro<br>against Counterfeiting<br>Programme (PERICLES) | Pilot Projects and<br>Preparatory Actions (PPPA) | Programme for the<br>Environment and Climate<br>Action (LIFE) | Useful links Calls for tenders on Ted                                                                                                    |
| Promotion of Agricultural<br>Products (AGRIP)<br>https://webgate.acceptance.ec.europa.eu/se | Union Civil Protection<br>Mechanism (UCPM)<br>dia/portal/screen/how-to-participate | e/how-to-participate/1                         |                                                                          |                                                  |                                                               | Overview of all EU funding opportunities                                                                                                    |

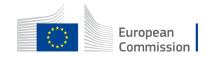

| European<br>Commission Funding & tender opportunities                                                                 | English E                                                                                                    |
|----------------------------------------------------------------------------------------------------|----------------------------------------------------------------------------------------------------|
|                                                                                                    |                                                                                                    |
| The participant register is now multilingual! Select your preferred language from the top right corner of the Portal. |                                                                                                    |
| The periodipark register to non-maningual, celes, you preserve anguage from are up right content of the Forta.        |                                                                                                    |
| articipant Register                                                                                                   | Deed help?                                                                                                    |
| ou want to participate in a call for proposals or in a call for tenders with eSubmission, your organisation need      | ds to be registered and have a 9-digit Participant Identification Code (PIC). Please quote your PIC in all correspondence with the Commission.                                                                                                    |
| e register contains all participants of EU programmes.                                                                |                                                                                                    |
| Is your organisation already registered? PIC search                                                                   | Register your organisation                                                                                                    |
| Please check whether your organisation has already been registered. If so, no need to register it again.              | To register your organisation or as a natural person, you need to login into the Portal or, if you are a new user, create your account.                                                                                                    |
| Search a PIC                                                                                                    | Check what information you need to register in the Online Manual - and keep it to hand during the registration procedure. To start registration, click on the button below.                                                                                                    |
| Search a Pro                                                                                                    | Register your organisation                                                                                                    |
|                                                                                                    | You can suspend the registration process at any time: the data entered can be saved as draft and you can continue your registration later. To return to your registration, please log in and get into My Organisation(s) in the My Area section. Incomplete, draft registrations are automatically deleted after one year. |
|                                                                                                    | Additionally, for actions where the SME status is an eligibility criterion (like, e.g. the SME Instrument) you must also carry out the SME self-<br>assessment.                                                                                                    |
|                                                                                                    | Should your project or tender be successfully evaluated, the registered data will be verified by the Validation Service team before the signature of the<br>Grant Agreement or of the Framework Contract.                                                                                                    |

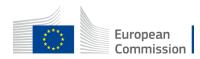

|   | European<br>Commission    | Funding & tender opportunities<br>Single Electronic Data Interchange Area (SEDIA)                                                                                                    |                            | Welcome Marie-                |                           |                        |
|---|---------------------------|----------------------------------------------------------------------------------------------------|----------------------------|-------------------------------|---------------------------|------------------------|
|   | E Manage my area          | A SEARCH FUNDING & TENDERS - HOW TO PARTICIPATE - PROJECTS & RESULTS WORK AS AN EXPERT SUPPORT -                                                                                                    |                            |                               |                           | 4 <sup>73</sup>        |
|   | My Organisation(s)        | My Crganisation(s)                                                                                                    |                            |                               | 0                         | Need help?             |
| 0 | Procurement V             | Results: 19                                                                                                    |                            |                               | Q Search                  |                        |
|   | My Submission(s)          | LEGAL NAME ÷                                                                                                    | PIC ¢                      | VAT ÷                         | status ÷                  | ACTIONS                |
|   | My Contract(s)            | Cie PROC                                                                                                    | 922427224                  | 987654321                     | Declared                  | Actions og             |
| Ľ | My Invitation(s)          |                                                                                                    | 922427224                  | 987034321                     | Declared                  | Actions Q <sub>5</sub> |
| ¢ | My Formal Notification(s) | SEDIARPROC                                                                                                    | 922373292                  | 12345692                      | Declared                  | Actions o              |
|   | My Task(s)                | PROC TEST                                                                                                    | 922511032                  | 1458963254                    | Sleeping                  | Actions of             |
|   |                           | TestingSP.                                                                                                    | 922511226                  | 123456789                     | Validated                 | Actions og             |
|   |                           | M ( 1 2 ) M 10 v                                                                                                    |                            |                               |                           |                        |
|   |                           |                                                                                                    |                            |                               |                           |                        |
|   |                           | Do you want to continue the registration of your organisation to receive a PIC?                                                                                                    | nhorvet, vou will not he a | hia ta ago it abaya in tha ag | ation My organisations. D |                        |
|   |                           | If you started the registration of your organisation in the commission register some time ago, but do not image it - your organisation has not received a rick him<br>registration by clicking on the button that leads you to the registration tool. You may check the information that will be necessary for the registration in the user m | nanual.                    | ble to see it above in the se | cuon my organisations. P  | lease continue its     |
|   |                           | CONTINUE REGISTRATION                                                                                                    |                            |                               |                           |                        |
|   |                           |                                                                                                    |                            |                               |                           |                        |
|   |                           | C 2018 European Commission   About   Free text search   IT Helpdesk   Cookies   Legal Notice                                                                                                    | APIs                       |                               |                           | *                      |

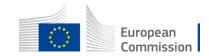

For you to be able to participate in reopening of competitions leading to a specific contract via the portal, several actions have been achieved:

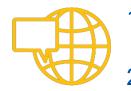

- 1. Your organisation has been registered by one of your colleagues;
- Your legal representative has been formally appointed (LEAR = Legal Entity Appointed Representative) and identified in the system as well. He is the main administrative contact between your organisation and the EU;

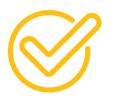

- 3. The legal validation of the data of your organization has been executed and the LEAR nomination has been validated by the EU (before the signature of any contracts);
- 4. Your framework contract has been amended;
- 5. Your framework contract has been added in this new solution and the primary coordinator contact has been defined.

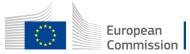

## Manage roles & permissions

Organisation roles

Invitation roles

Contract roles

Most ones are managed by your organisation. All access rights are linked to the user's EU Login account.

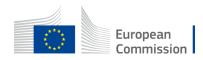

### Manage roles and permissions

#### 2 types of roles:

- Defined at the level of the organisation
  - > Are managed by your legal representative and their backups.
  - $\succ$  Are linked to the whole organisation and its data.
- Defined at the level of the Invitation, Submission and Contract
  - Are managed by the <u>coordinator contacts</u> for the contracts and invitations to participate: call by call, and contract by contract
  - The primary coordinator is defined in the draft submission following the invitation, and then transferred to the contract when the organisation is invited to sign.

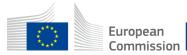

## Manage roles and permissions

#### **Organisation roles**

- 1. Legal Entity Appointed Representative (LEAR)
  - Can nominate/revoke backups: account administrators (AccAds)
  - May delegate tasks to AccAds, but the LEAR keeps the full responsibility.

#### AccAds & the LEAR can:

- View organisation data and manage legal and financial information of the organisation;
- Notify the EU of changes in legal data/status;
- View the lists of contracts of their organisation but they need to request access to see the details.

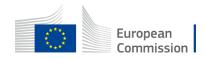

#### Manage roles and permissions

#### **Organisation roles**

At the organisation level, the LEAR and account administrator(s) need to nominate/revoke colleagues

- Authorised to sign: LSIGN (Legal Signatory).
- Authorised to send invoices: AccMa (Accounting Manager).

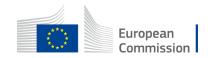

## **Organisation roles – LSIGN**

#### **2. Legal signatories**

Unlimited number

They can:

- View the organisation data and permissions given;
- View the lists of contracts & invitations;
- Have <u>no right as long as not assigned</u> to a framework contract and a specific contract by a coordinator contact.

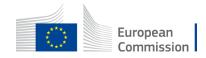

## **Organisation roles – AccMa**

#### **3. Accounting managers**

Unlimited number.

They can:

- View the organisation data and permissions given;
- View the lists of contracts & invitations;
- Have no right as long as not assigned to a <u>framework</u> contract by a coordinator contact.

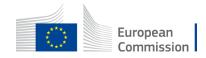

#### **Organisation roles & data**

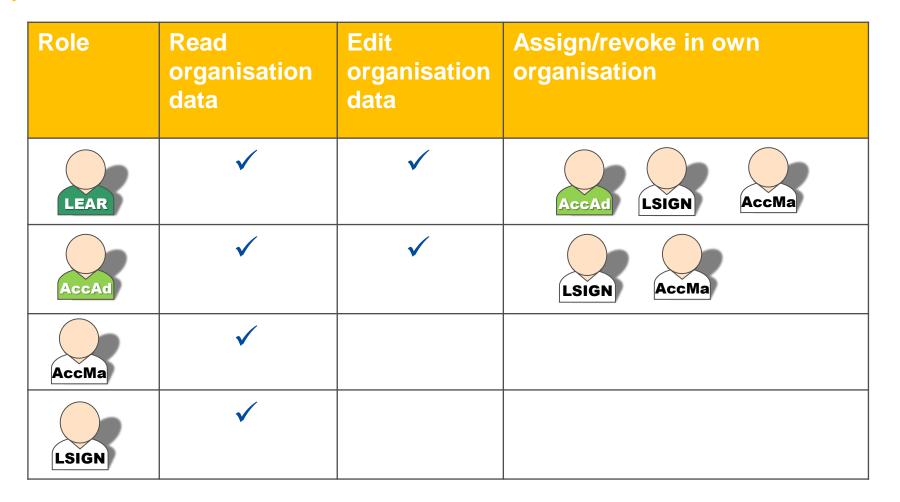

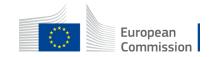

## **Organisation roles**

|                | European<br>Commission    | Funding & tender op<br>Single Electronic Data Interchange Area (S |                          |             | Welcome Sarah I   |           |                  |
|----------------|---------------------------|-------------------------------------------------------------------|--------------------------|-------------|-------------------|-----------|------------------|
| ≡              | Manage my area            | 🐣 🛛 SEARCH FUNDING & TENDERS 🔻 HOW 1                              | TO PARTICIPATE 🔻 PROJECT | S & RESULTS | WORK AS AN EXPERT | SUPPORT 🔻 | ▲ <mark>6</mark> |
|                | My Organisation(s)        | 2                                                                 |                          |             |                   |           |                  |
| 0              | Procurement V             | My Organisation(s)                                                |                          |             |                   | 0         | Deed help?       |
|                | My Submission(s)          | Results: 2                                                        |                          |             |                   | Q Search  |                  |
| O <sup>g</sup> | My Formal Notification(s) | LEGAL NAME ¢                                                      |                          | PIC ¢       | VAT ¢             | STATUS 🕏  | ACTIONS          |
|                |                           | EUROPEAN                                                          |                          | 9 7         | BE0835035188      | Validated | Actions 🕸        |
|                |                           | NANOTECHNC                                                        |                          | 986         | BE0810218531      | Validated | Actions 😋        |
|                |                           |                                                                   | N 4 1                    | ▶ ▶ 10      | 0 ~               |           |                  |

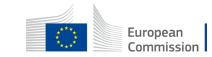

## **Organisation roles**

|                    | Pean<br>mission Single Electronic Data Interchange Area (SEDIA)                  |                        | Welcome Sarah I                                               | ۹ 🥥                                                                 |
|--------------------|----------------------------------------------------------------------------------|------------------------|---------------------------------------------------------------|---------------------------------------------------------------------|
| ≡ Manage my ar     | ea 🔰 👬 🛛 SEARCH FUNDING & TENDERS 🔻 HOW TO PARTICIPATE 👻 PROJECTS & RESULTS WORK | AS AN EXPERT SUPPORT 🔻 |                                                               | 4 <sup>60</sup>                                                     |
| Wy Organisation(s) | My Organisation(s)                                                               |                        |                                                               | Need help?                                                          |
| • Procurement      | Results: 17                                                                      |                        | (                                                             | A Search                                                            |
| My Submission(s)   | LEGAL NAME ¢                                                                     | PIC ¢                  | VAT ÷                                                         | STATUS ÷ ACTIONS                                                    |
| • View th          | to your rights, via the <b>Actions</b> menu, you c<br>e organisation data        | an:                    |                                                               | Sleeping Actions 02<br>View Organisation<br>Dec Modify Organisation |
| • Edit the         | the organisation data<br>organisation roles or view roles<br>t the organisation  | 39 <b></b>             | Edit Organisation Roles<br>Sle<br>View Partner Search Profile |                                                                     |
|                    | st to view contracts                                                             |                        |                                                               |                                                                     |

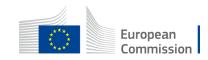

#### 1. The PCoCo

- <u>At the level of the framework contract (FWC)</u>: one user is nominated as the **main contact point** between the consortium / organisation and the contracting authority. (So far FWC are not electronically signed in the portal. They are manually configured or migrated).
- <u>At the level of the specific contract (SC)</u>, the PCoCo is the person who was defined as the **contact person**, **in the tender**, when responding to the call.

There is only one **Primary Coordinator Contact** per contract (FWC or SC).

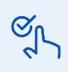

During the rollout of the solution for DG REFORM, you were asked to provide the name of the primary coordinator contact.

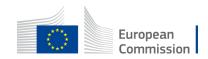

#### 2. Coordinator contacts

You can have an unlimited number of additional Coordinator Contact (CoCo) at every level (FWC & SC).

They are assigned by the PCoCo and other CoCo's.

Your PCoCo can start to assign coordinator contacts for your framework contract!

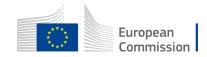

#### **Coordinator Contact (PCoCo & CoCo's)**

They can:

- Add/remove additional coordinator contacts;
- Assign PLSIGNs to their contracts (from the pool of users defined at the organisation level);
- Assign contract accounting managers in their organisation to their contracts (from the pool of users defined at the organisation level).

You cannot revoke PCoCo. Contact the support in case replacement is needed.

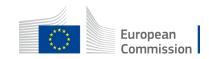

All coordinator contacts (PCoCos and CoCos) can:

- For the <u>received, acknowledged, accepted invitations</u>, view and manage the roles for the different parties (consortium leader, consortium members);
- Upon reception of an invitation (reopening of competition), and reception of a mail, submit a tender.

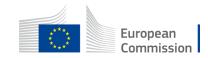

#### **Organisation roles**

#### Legal Entity Appointed Representative Primary Coordinator Contact LEAR **Coordinator Contact** Account Administrator CoCo Accounting manager assigned to a contract Accounting manager AccMa CAccMa Legal Signatory assigned to a project/contract Legal Signatory PLSIGN LSIGN \*\*\* \*\*\*

**Contract / Project roles** 

European Commission

#### Contract roles – PLSIGN, CAccMa

#### 3. Legal Signatories assigned per contract

- Same permissions as the Coordinator Contacts for contract information: view and edit.
- Right to <u>sign contracts and amendments</u>, managed through the Funding & Tenders portal, on behalf of the organisation.
- Must be defined for each specific contract.

#### 4. Accounting managers assigned per contract

Contract accounting managers have the right to prepare and submit invoices, managed through the Funding & Tenders portal, on behalf of the organisation.

Can be defined at the framework contract level only.

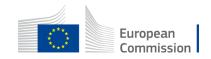

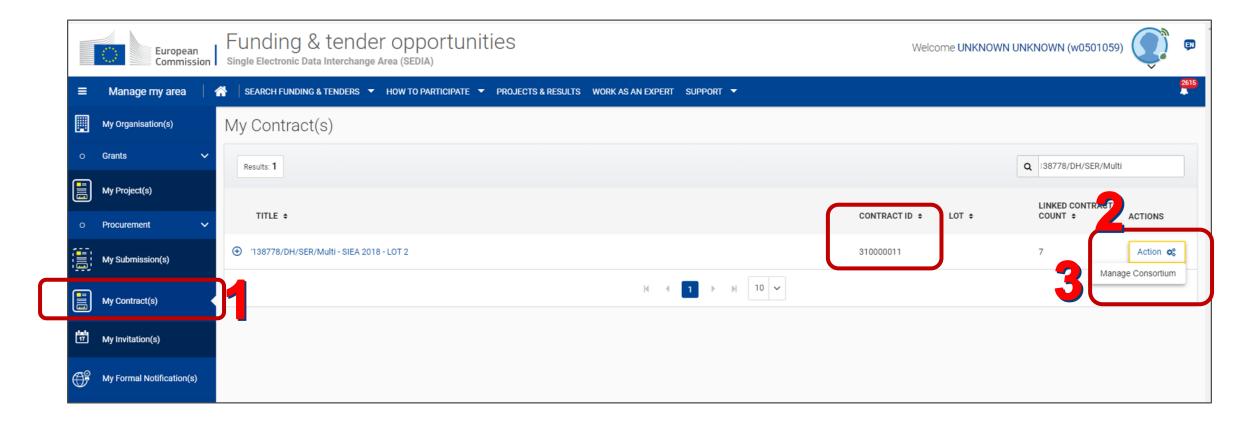

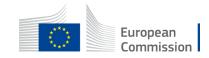

| =         | Manage my area 🕴 1        | SEARCH FUNDING & TENDERS 🔻 HOW TO PARTICIPATE 🔻 PROJECTS & RESULTS WORK AS AN EXPERT SUPPORT 👻 |                     | 4 <sup>78</sup>                      |
|-----------|---------------------------|------------------------------------------------------------------------------------------------|---------------------|--------------------------------------|
|           | My Organisation(s)        | My Contract(s)                                                                                 |                     |                                      |
| o         | Procurement V             | Results: 3                                                                                     |                     | Q Search.                            |
|           | My Submission(s)          |                                                                                                |                     |                                      |
|           | My Contract(s)            | TITLE ÷                                                                                        | CONTRACT ID ÷ LOT ÷ | LINKED CONTRACT<br>COUNT ¢ ACTIONS   |
| 194<br>17 | My Invitation(s)          | ⊖ /138778/DH/SER/Multi - SIEA 2018 - LOT 2                                                     | 310000011           | 7 Action $\mathbf{Q}_{0}^{0}$        |
| Ē         | My Formal Notification(s) | 138778/DH/SER/Multi - SIEA 2018 - LOT 2                                                        | 300006511           | Action og                            |
|           | My Task(s)                | /138778/DH/SER/Multi - SIEA 2018 - LOT 2 F                                                     | 300006508           | Manage Contract<br>Manage Consortium |
|           |                           | /138778/DH/SER/Multi - SIEA 2018 - LOT 2                                                       | 300006401           | Manage Invoices                      |

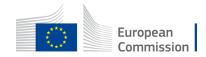

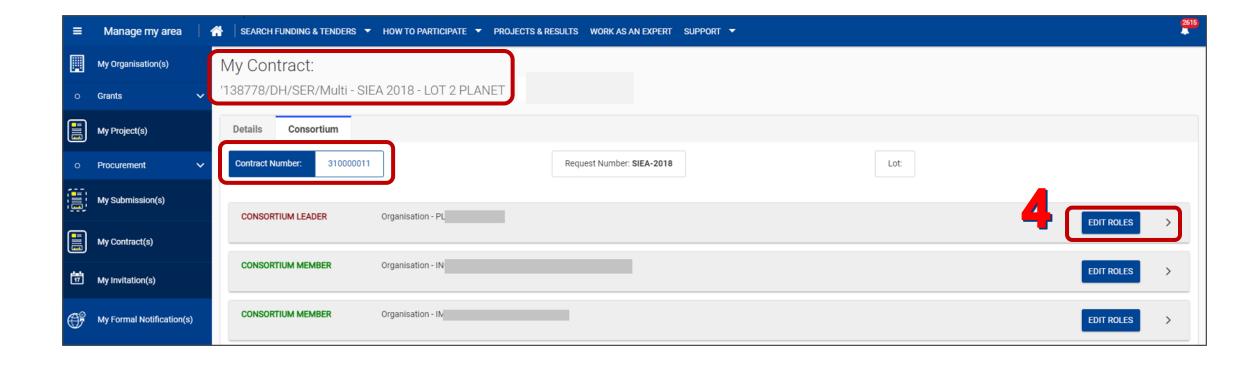

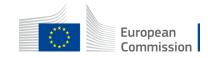

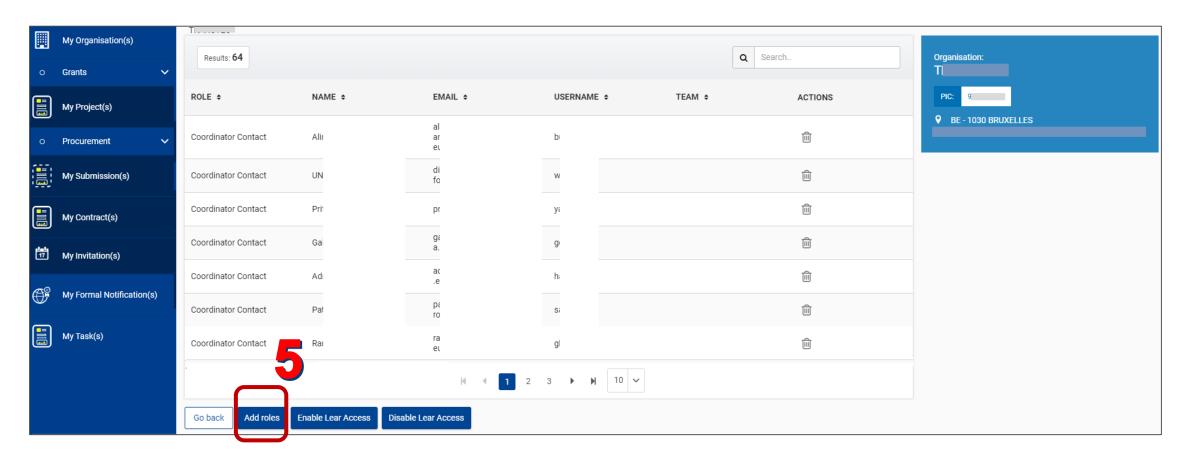

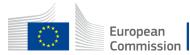

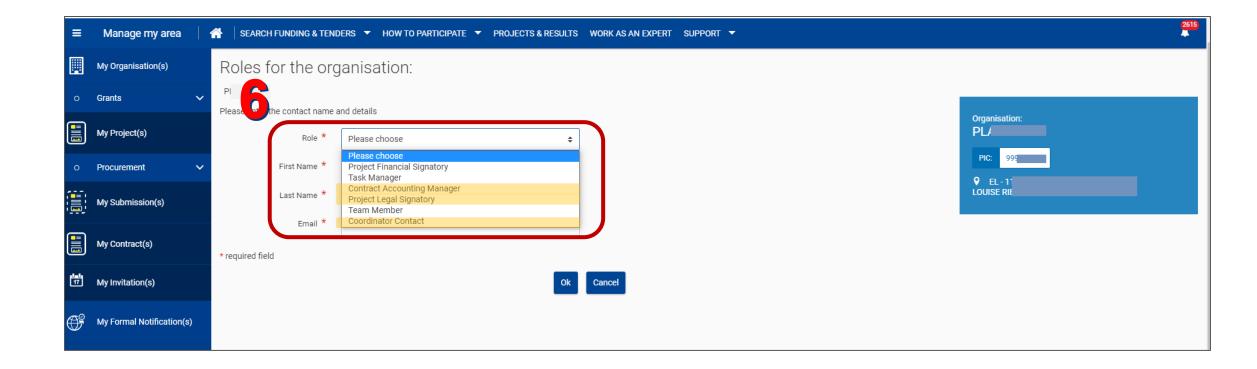

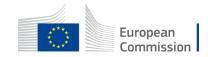

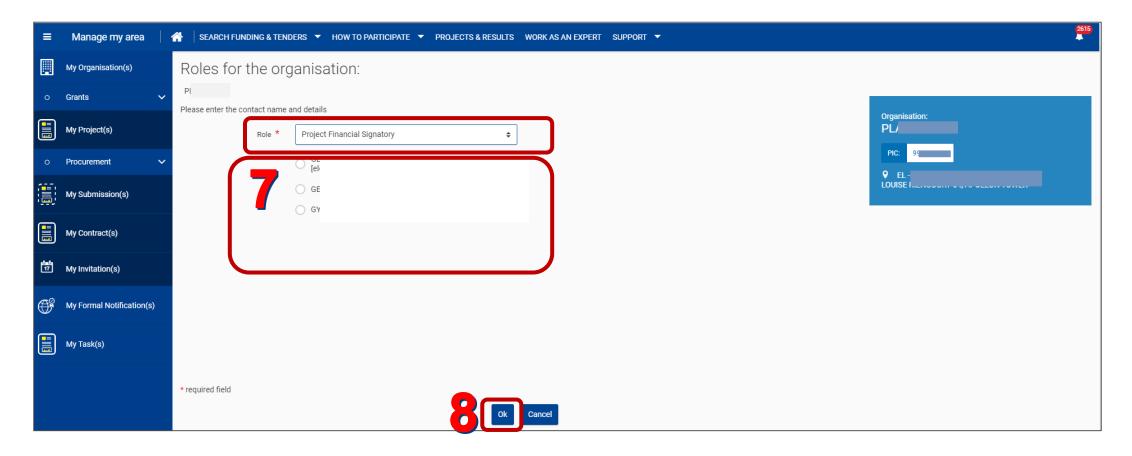

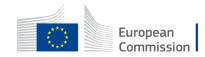

1. Primary Coordinator Contact (PCoCo)

<u>When responding</u> to a public procurement procedure or when responding to an invitation, the person who is drafting the tender needs to define a contact point. <u>Upon submission</u>, this contact person becomes the Primary Coordinator contact for the <u>submission</u>.

The PCoCo of the submission will receive

- 1. The notification with the outcome of evaluation and awarding letter.
- 2. The request to sign the contract.

At the contract signature, he/she will be considered as the PCoCo of the specific contract.

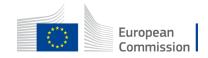

#### 2. CoCo's

At the level of the invitation (and related submissions), another CoCo or the PCoCo can define additional coordinator contacts.

In that case, the newly appointed CoCo:

- Receives an 'allocation of role' notification;
- Receives the invitation to participate that was previously sent to all the other CoCo's and the PCoCo of the FWC;
- Gets the invitations in the My Invitations section and can acknowledge and submit.

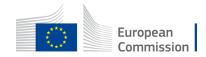

#### • In the Action menu, click on Manage Roles

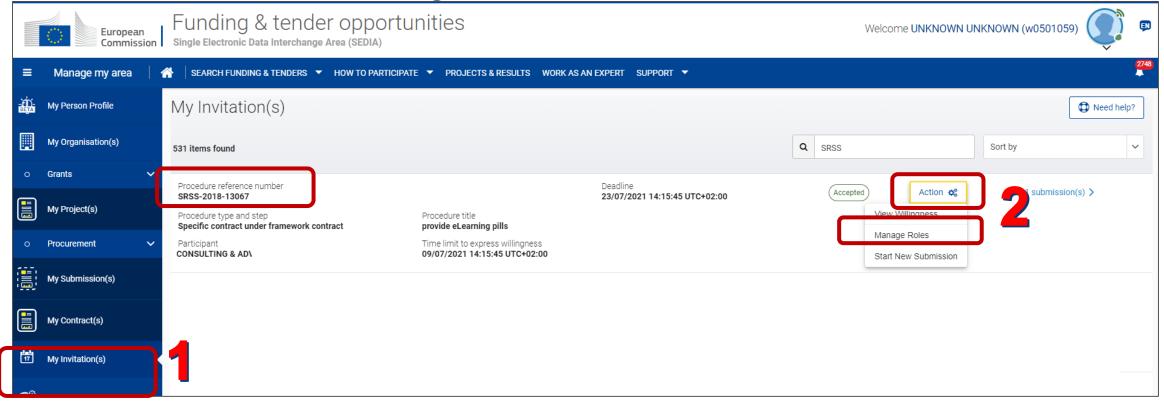

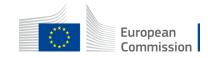

|               | Europea<br>Commiss |   |                           | der opportunities<br>nge Area (SEDIA) |                                       | Welcome UNKNOWN (           | JNKNOWN (w0501059) 💭 🛡 |
|---------------|--------------------|---|---------------------------|---------------------------------------|---------------------------------------|-----------------------------|------------------------|
| ≡             | Manage my area     | 1 | SEARCH FUNDING & TENDERS  |                                       | & RESULTS WORK AS AN EXPERT SUPPORT 🔻 |                             | 2748                   |
| -XÍ)-<br>BEJA | My Person Profile  |   | My Invitation Conse       | ortium                                | Ļ                                     |                             | Actions 😋              |
| Ħ             | My Organisation(s) |   | Invitation Number: 338025 | ]                                     | Procedure Ref: SRSS-2018-13067        | Invitation Status: ACCEPTED |                        |
| 0             | Grants             | ~ |                           |                                       |                                       |                             |                        |
|               | My Project(s)      |   | MAIN TENDERER             | Organisation - ICONSULTING ∂          | & ADV                                 |                             | EDIT ROLES >           |
| 0             | Procurement        | ~ |                           |                                       |                                       |                             |                        |
|               | My Submission(s)   |   |                           |                                       |                                       |                             |                        |
|               | My Contract(s)     |   |                           |                                       |                                       |                             |                        |

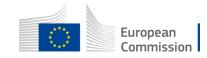

|   | European<br>Commission    |   | Funding & te<br>Single Electronic Data Inter |                 |                           |                           |           | We       | elcome <b>Mari</b>                 | <b>(</b> ) <b>(</b> ) |
|---|---------------------------|---|----------------------------------------------|-----------------|---------------------------|---------------------------|-----------|----------|------------------------------------|-----------------------|
| ≡ | Manage my area            | 6 | SEARCH FUNDING & TENE                        | DERS 🔻 HOW TO P | ARTICIPATE 🔻 PROJECTS & I | RESULTS WORK AS AN EXPERT | Support 🔻 |          |                                    | ▲ <mark>73</mark>     |
|   | My Organisation(s)        |   | Roles for the org                            | ganisation:     |                           |                           |           |          |                                    |                       |
| 0 | Procurement ~             | , | Test organisation                            |                 |                           |                           |           |          |                                    |                       |
|   | My Submission(s)          |   | Results: 1                                   |                 |                           |                           |           | Q Search | Organisation:<br>Test organisation |                       |
|   | My Contract(s)            |   | ROLE \$                                      | NAME \$         | EMAIL 🗢                   | USERNAME ¢                | TEAM \$   | ACTIONS  | PIC: 922549250                     |                       |
|   | My Invitation(s)          |   | Primary Coordinator Contact                  | Marie           | 1<br>2<br>3               | ıa                        |           |          | BE - 1000 Bruxelles<br>Rue test 5  |                       |
| Ē | My Formal Notification(s) |   |                                              |                 | H 4                       | 1 ) 10 v                  |           |          |                                    |                       |
|   | Mu Taol/o                 |   | Go back Add roles                            |                 |                           |                           |           |          |                                    |                       |

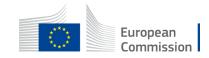

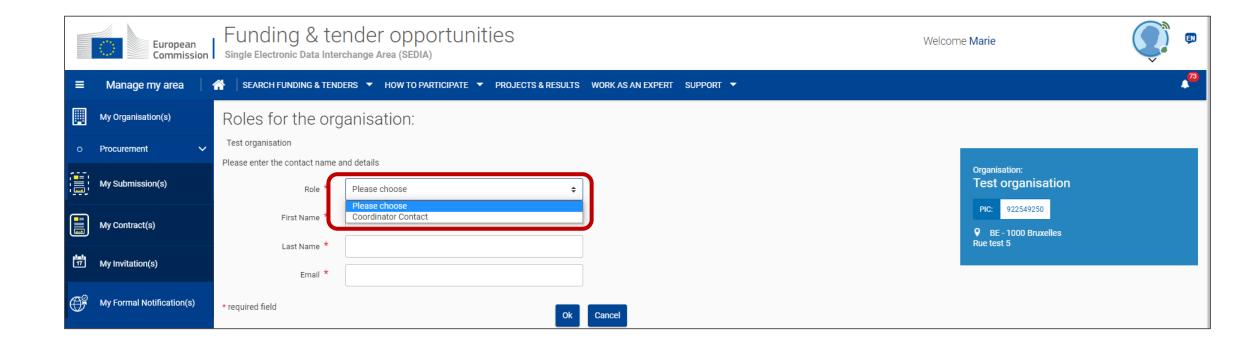

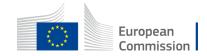

# Submit tenders electronically

For **Reopening of competition**, submission starts from an invitation.

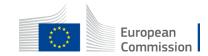

#### **Invitation reception**

- Emails received by the PCoCo and Coco's of the selected framework contracts.
- Invitation mails available in the **Notifications** area in the portal.

The invitation to participate is available for the CoCo's & PCoCo's in the **My invitations** section in the portal.

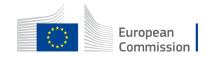

## **Acknowledge** invitation

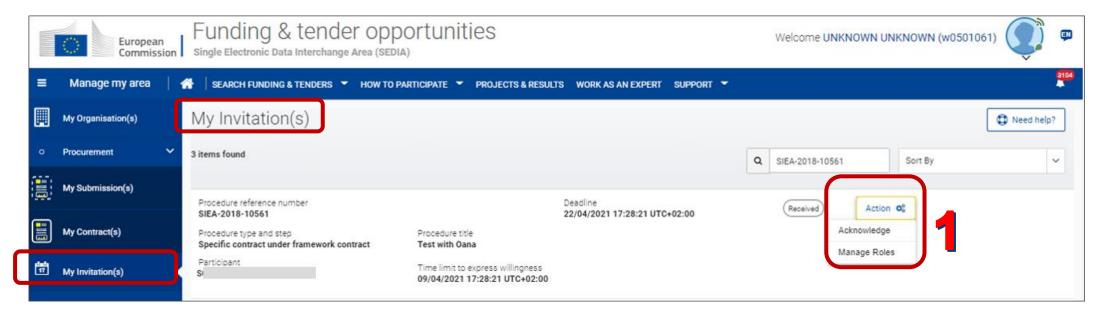

- Log in to the portal.
- Go to the My Invitations section.
- In the Action menu of the procedure, click on Acknowledge.

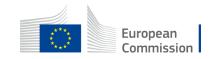

#### **Procedure details**

|                                                                              |                                                                    | 🔤 🌜 ? 🕩 |
|------------------------------------------------------------------------------|--------------------------------------------------------------------|---------|
| ndering data                                                                 |                                                                    |         |
| g                                                                            |                                                                    |         |
| Title: Anamaria 11062021                                                     |                                                                    |         |
| Description: srv                                                             |                                                                    |         |
| Procedure                                                                    |                                                                    |         |
| Procedure reference number: SRSS-2018-12557                                  | EProcedure type: Specific contract under framework contract        |         |
| Procurement type: Services                                                   | Procedure domain: Consultancy (Advisory services)                  |         |
| Payment modality: Global Price                                               | Awarding method: Best price-quality ratio                          |         |
| Invitation mode: Competition                                                 | C Time limit to express willingness: 12/06/2021 10:14:09 UTC+02:00 |         |
| Deadline: 26/06/2021 10:14:09 UTC+02:00                                      | Language(s): English                                               |         |
| g days left until closure                                                    | Show more                                                          |         |
| -Submission service                                                          |                                                                    |         |
| On 16/06/2021 at 11:27:49 you have expressed your willingness to make a subm | ission for the procedure SBSS-2018-12557                           |         |

The tendering data are displayed: time limit to express willingness and time limit to submit.

Click the **Show more** button to access:

- The request for service,
- The communication and visibility document.

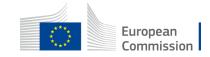

#### **Procedure details**

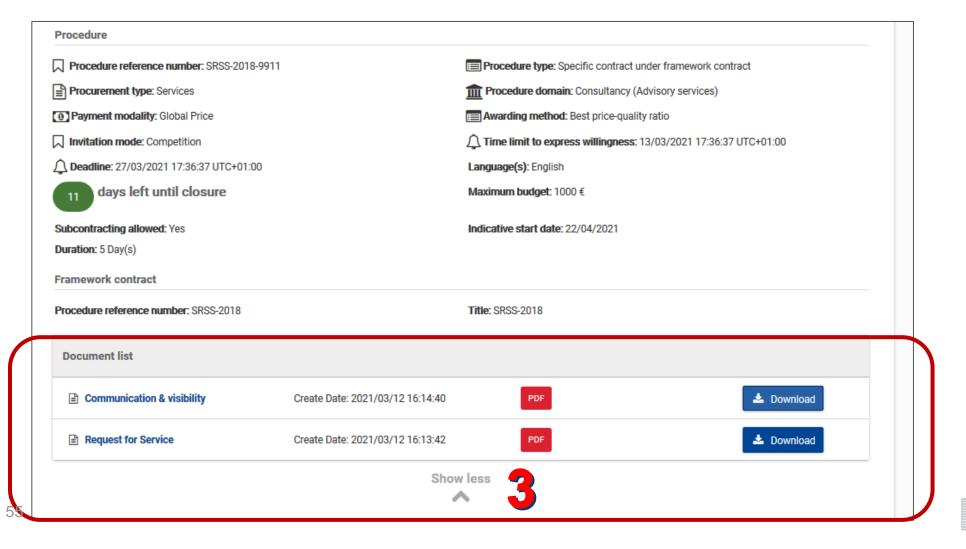

European Commission

## **Express Willingness**

- Indicate with Yes or No if you want to participate in the request.
- Click

   On Express
   Willingness to submit your response.

(If you select **No**, a comment is mandatory.)

| Description: srv                                                        |                                                    |                |                                                                                               |
|-------------------------------------------------------------------------|----------------------------------------------------|----------------|-----------------------------------------------------------------------------------------------|
| Procedure                                                               |                                                    |                |                                                                                               |
| Procedure reference number: SRSS-2018-12557                             | Procedure type: Specific contract under framework  | contract       |                                                                                               |
| Procurement type: Services                                              | m Procedure domain: Consultancy (Advisory service  | s)             |                                                                                               |
| Payment modality: Global Price                                          | Awarding method: Best price-quality ratio          |                |                                                                                               |
| ↓ Invitation mode: Competition                                          | Time limit to express willingness: 12/06/2021 10:1 | 4:09 UTC+02:00 |                                                                                               |
| Deadline: 26/06/2021 10:14:09 UTC+02:00                                 | Language(s): English                               |                |                                                                                               |
| 9 days left until closure                                               |                                                    |                |                                                                                               |
| _                                                                       | Show more                                          |                |                                                                                               |
|                                                                         | ~                                                  |                |                                                                                               |
|                                                                         |                                                    |                |                                                                                               |
|                                                                         |                                                    | C              | In the case you have expressed willingne                                                      |
| -Submission service you want to participate in this request? O Yes O No |                                                    | Su             | In the case you have expressed willingne<br>to participate and the procedure is<br>cancelled, |

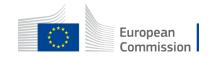

#### eSubmission service preliminary

| Procedure                                                                                                    |                                                                  |
|----------------------------------------------------------------------------------------------------|------------------------------------------------------------------|
| Procedure reference number: SRSS-2018-12557                                                                                                    | Procedure type: Specific contract under framework contract       |
| Procurement type: Services                                                                                                    | m Procedure domain: Consultancy (Advisory services)              |
| Payment modality: Global Price                                                                                                    | Awarding method: Best price-quality ratio                        |
| Invitation mode: Competition                                                                                                    | Time limit to express willingness: 12/06/2021 10:14:09 UTC+02:00 |
| Deadline: 26/06/2021 10:14:09 UTC+02:00                                                                                                    | Language(s): English                                             |
| g days left until closure                                                                                                    |                                                                  |
|                                                                                                    | Show more                                                        |
|                                                                                                    | $\checkmark$                                                     |
|                                                                                                    |                                                                  |
|                                                                                                    |                                                                  |
| -Submission service                                                                                                    |                                                                  |
| On 15/06/2021 at 15:11:53 you have expressed your willingness to make a submission for the p                                                                                                    | rocedure SRSS-2018-12557                                         |
| The e-Submission service of the European Commission allows participants to prepare and submi<br>O Make sure that you real the System Requirements before you start, and that you submit on time<br>Yes, I have read and I accept the Terms and Conditions and I acknowledge that I h | me.                                                              |
| New submission                                                                                                    |                                                                  |
|                                                                                                    |                                                                  |
|                                                                                                    |                                                                  |
| j2a                                                                                                    | ubmission-F0: 210.0.22 2021-06-14 16:35                          |

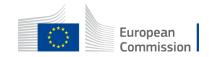

#### eSubmission service preliminary

| SYSTEM REQUIREMENTS                             |                                                                                                    |                                                                                           |
|-------------------------------------------------|----------------------------------------------------------------------------------------------------|-------------------------------------------------------------------------------------------|
|                                                 |                                                                                                    | Procedure type: Specific contract under framework contract                                |
| Supported Browsers                              | The application was tested with the latest versions of following browsers: Microsoft Edge, Chrome, Firefox, Safari. The<br>application is responsive                                                           | Procedure domain: Consultancy (Advisory services)                                         |
| Multilingualism                                 | Multilingualism is supported (23 languages).                                                                                                    | Awarding method: Best price-quality ratio                                                 |
| Character Set Encoding                          | UTF-8.                                                                                                    | Time limit to express willingness: 12/06/2021 10:14:09 UTC+02:00      Inguage(s): English |
| Supported file types                            | Other documents; jpe, ppt, pdf, xlsx, xml, pptx, doc, jpeg, bmp, pps, rtf, tif, txt, gif, p7m, msg, tiff, docx, xls, jpg, png<br>Financial offer;pdf, xlsx, xls<br>Technical offer;pdf<br>Curriculum Vitae;pdf | T Dre                                                                                     |
| Name of an attachment                           | The filename of an attached document should be less than 50 characters The following 12 characters are not allowed in the filename. & $< > // * ?^*$   ' %                                                     | >                                                                                         |
| Size of an attachment                           | The size of an attached document should be less than 50 MB                                                                                                    |                                                                                           |
| Maximum number of file attached to a submission | The total number of documents attached to the whole submission should be less than 200.                                                                                                    |                                                                                           |
| Encryption                                      | The system features an encryption mechanism based on an asymmetric key for the submission.                                                                                                    | 1 557                                                                                     |
| For more information about the submission       | on process please read the Quick guide.                                                                                                    | procedures electronically in a structured and secure way.                                 |
|                                                 | ake sure that you read the system requirements before you start, and that you submit on time.                                                                                                    |                                                                                           |
|                                                 | Yes, I have read and I accept the Terms and Conditions and I acknowledge that I have read and a                                                                                                    | inderstood the Data Protection Notice                                                     |
|                                                 | New submission                                                                                                    |                                                                                           |
|                                                 |                                                                                                    |                                                                                           |
|                                                 |                                                                                                    | 2.10.0.22 2021-06-14 16:35<br>2.10.0.11A 2021-06-15 12:30                                 |

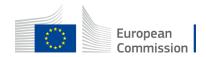

#### **Start submission**

- Read and accept the Terms and Conditions.
- Click on New submission to start your submission.

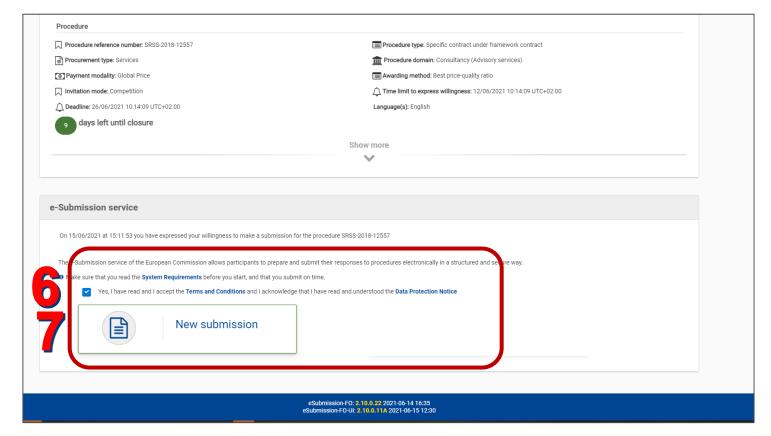

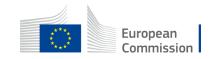

#### Select the contact person

Click the icon to define the contact person for this tender specifically.

| ACCuropean<br>commission eSubm                                           | ission                                                           |                                                                                      |                                                            |                              |
|--------------------------------------------------------------------------|------------------------------------------------------------------|--------------------------------------------------------------------------------------|------------------------------------------------------------|------------------------------|
|                                                                          |                                                                  |                                                                                      |                                                            | <b>v</b> ? 0+                |
| Procedure Procedure reference number SRSS-2018-12557                     | Parties                                                          | 2<br>Tender data                                                                     | 3<br>Submission report                                     | 4<br>Submit                  |
| Deadline<br>26/06/2021 10:14:09 UTC+02:00<br>adays left until<br>closure | Identification of the participant Sole submission                |                                                                                      |                                                            |                              |
| Submission ID: 300025013<br>Last saved: 16/06/2021 11:28:06<br>UTC+02:00 |                                                                  | Identifier<br>PIC 94                                                                 | Main participant Private company                           | AC B                         |
| E Submission documents                                                   | Contact Person related to the identi<br>mandatory at this stage. | fied parties are missing. Please com                                                 | plete the missing data to be able to proceed. Note that fi | elds with a red asterisk are |
|                                                                          |                                                                  |                                                                                      |                                                            |                              |
|                                                                          |                                                                  | n-FO: <b>2.10.0.22</b> 2021-06-14 16:35<br>FO-UI: <b>2.10.0.11A</b> 2021-06-15 12:30 |                                                            |                              |

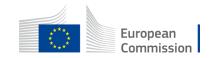

#### Select the contact person

- Indicate the contact person
- Double check the email address!
- Click Done.

No EU Login account for the contact person?

The system creates a temporary EU Login account & sends a message requesting to complete the EU Login registration. (**No reference to the procedure** in this email.)

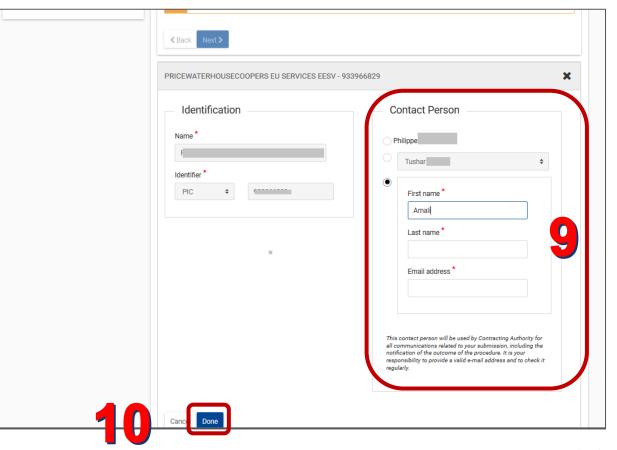

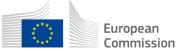

## Select the contact person

| Procedure Procedure reference number SRSS-2018-9911                      | Parties                           | 2<br>Tender data              | 3<br>Submission report          | 4<br>Submit                      |                   |
|--------------------------------------------------------------------------|-----------------------------------|-------------------------------|---------------------------------|----------------------------------|-------------------|
| Deadline                                                                 | Identification of the participant |                               |                                 |                                  |                   |
| 27/03/2021 17:36:37 UTC+01:00 10 days left until closure                 | Sole submission                   |                               |                                 |                                  |                   |
| Submission ID: 300022474<br>Last saved: 16/03/2021<br>12:19:51 UTC+01:00 | Name                              | Identifier<br>PIC             | Main participant Private compan | y B                              |                   |
| E Submission docu                                                        | < Back Next >                     | 11                            |                                 |                                  |                   |
|                                                                          |                                   |                               |                                 |                                  |                   |
|                                                                          | version2.9.3.                     | <b>.27</b> - 2021-02-22 19:23 |                                 | SUCCESS<br>Your data have been s | successfully save |

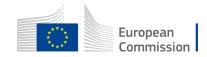

- Encode the total amount of your tender.
- Click Save.

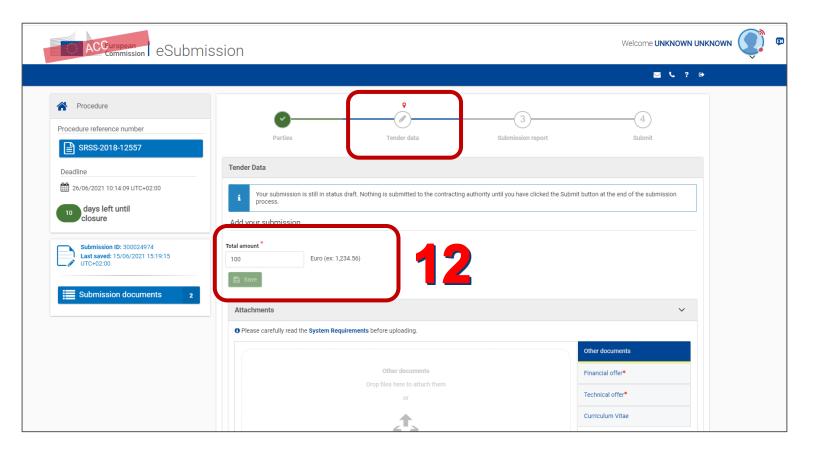

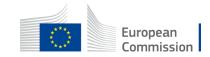

Add your submission:

- Select the attachment type (Technical offer...). The selected type gets a blue background.
- Drag & drop your file or click on Choose file.

| UTC+02:00 | E Save                                                                                                    |  |
|-----------|----------------------------------------------------------------------------------------------------|--|
|           | Attachments v                                                                                                    |  |
|           | Please carefully read the System Requirements before uploading.                                                               |  |
|           | Financial offer     Financial offer*       Drop files here to attach them     Technical offer*       or     Technical offer*  |  |
|           | Choose file                                                                                                    |  |
|           | X Your submission does not contain all mandatory document(s).                                                                 |  |
|           | The tenderer confirms that its tender complies with the minimum requirements specified in the procurement documents<br>Ves No |  |
|           | Please confirm if your tender complies with the minimum requirements or not.                                                  |  |
|           | ▲ Back Next >                                                                                                    |  |
|           | eSubmission-FO: 2.10.0.22 2021-06-14 16:35<br>eSubmission-FO-UI: 2.10.0.11A 2021-06-15 12:30                                  |  |

• \* = mandatory documents.

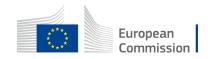

You view the document attached and the file type.

Once you've attached all mandatory document, the first blocking warning disappears.

You now need to confirm that the tender complies with the minimum requirements.

|                                                                                                    |                                           | Technical offer |                                         | Other documents Financial offer* |
|----------------------------------------------------------------------------------------------------|-------------------------------------------|-----------------|-----------------------------------------|----------------------------------|
| File Size Date    Prince  Image: Size Date    Prince  Image: Size Date    Prince  Image: Size Date         The tenderer confirms that its tender complies with the minimum requirements specified in the procurement documents Prince Prince    Prince Prince < |                                           |                 |                                         | Technical offer*                 |
| Image: The tenderer confirms that its tender complies with the minimum requirements specified in the procurement documents         Image: The tenderer confirm if your tender complies with the minimum requirements or not.                                                                                                    |                                           | Choose file     |                                         | Curriculum Vitae                 |
| The tenderer confirms that its tender complies with the minimum requirements specified in the procurement documents Yes No Yes No Please confirm if your tender complies with the minimum requirements or not.                                                                                                    |                                           | ~               | Data                                    |                                  |
| Yes No Please confirm if your tender complies with the minimum requirements or not.                                                                                                    | File                                      | Size            | Date                                    |                                  |
| Yes No  Please confirm if your tender complies with the minimum requirements or not.                                                                                                    |                                           |                 |                                         |                                  |
|                                                                                                    |                                           |                 |                                         |                                  |
| < Back Next >                                                                                                    | technical offer.pdf                       | 143.90 KB       | Jun 15, 2021                            |                                  |
|                                                                                                    | The tenderer confirms that its tender con | 143.90 KB       | Jun 15, 2021<br>ecified in the procurem |                                  |

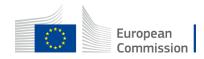

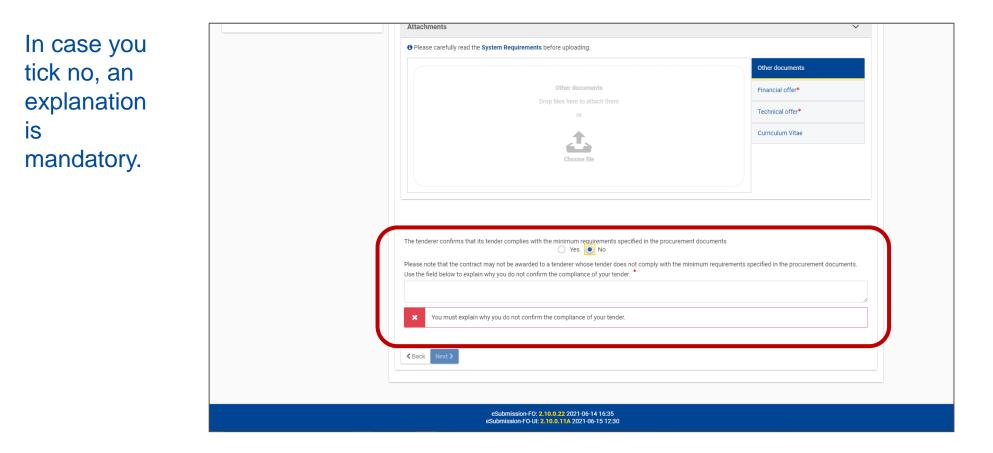

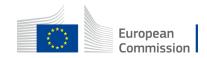

#### Click Next>

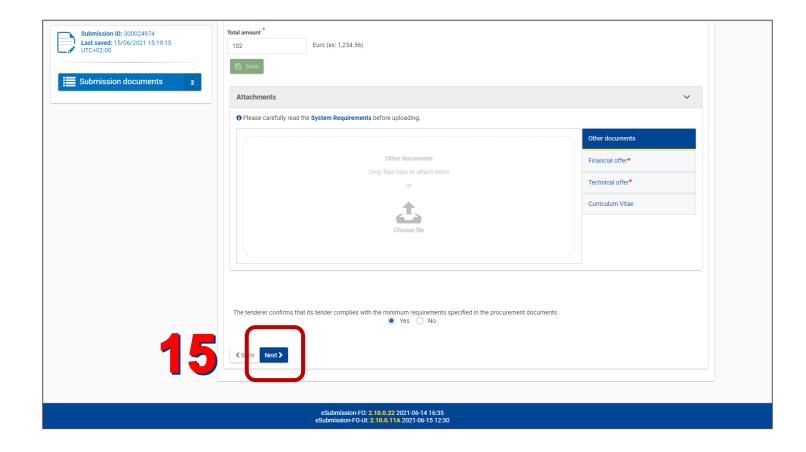

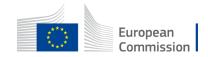

In the left pane, you see the number of documents that are currently part of your submission.

Click on **'Submission documents'** to find their names, types and sizes.

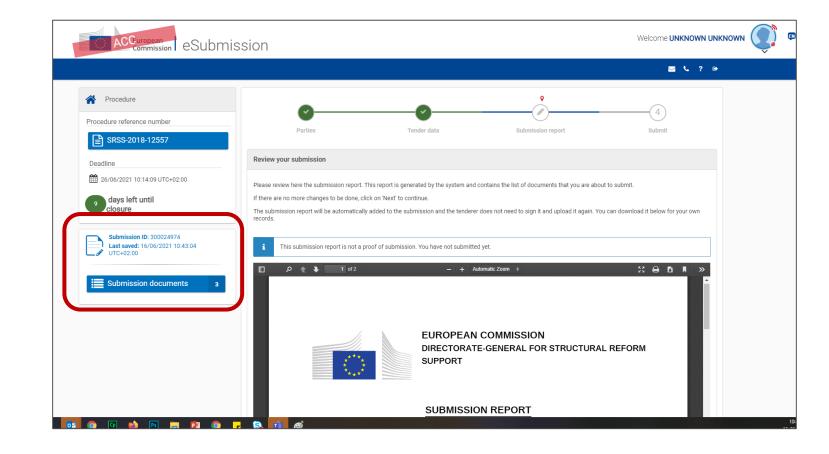

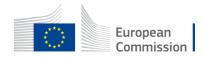

The submission report is included in the tender bundle submitted.

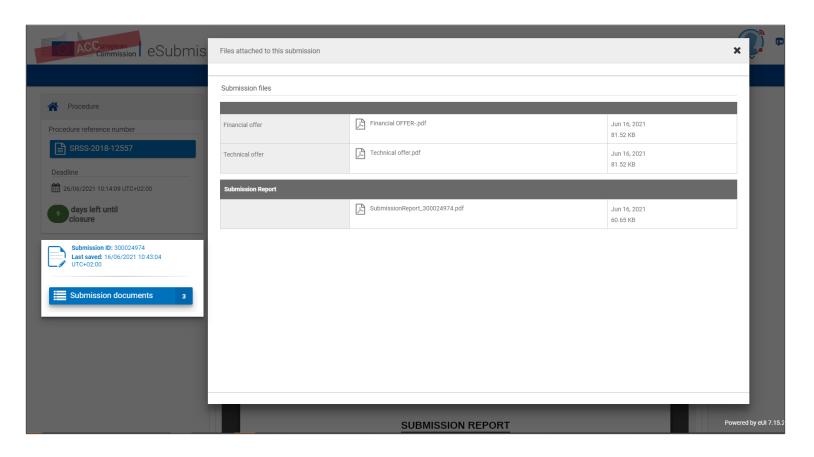

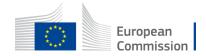

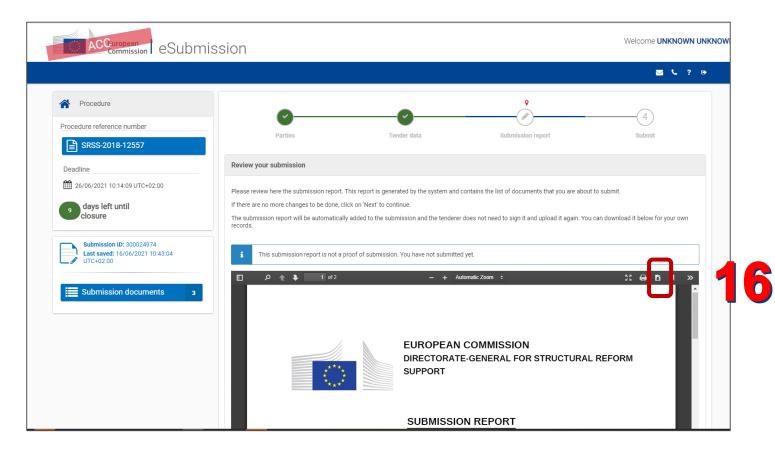

- Generated automatically
- Downloadable for consultation

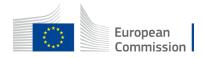

#### **Preview the submission report**

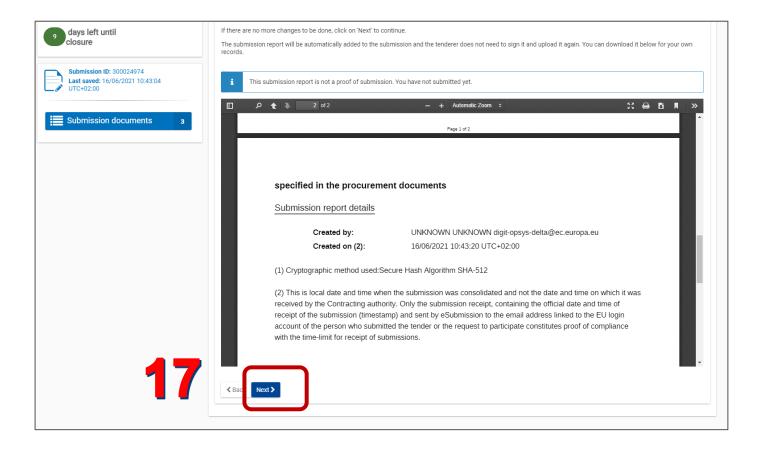

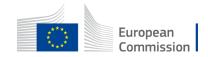

#### Submit to the contracting authority

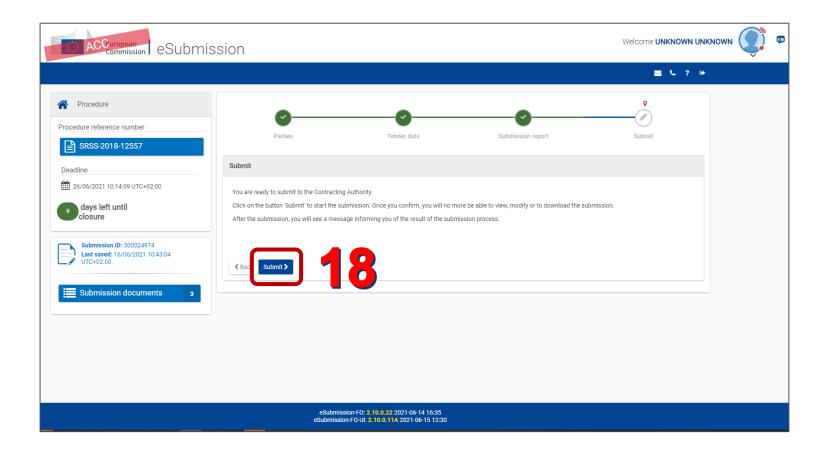

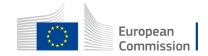

#### Submit to the contracting authority

Confirm the sending of the submission to the contracting authority by clicking on **Yes.** 

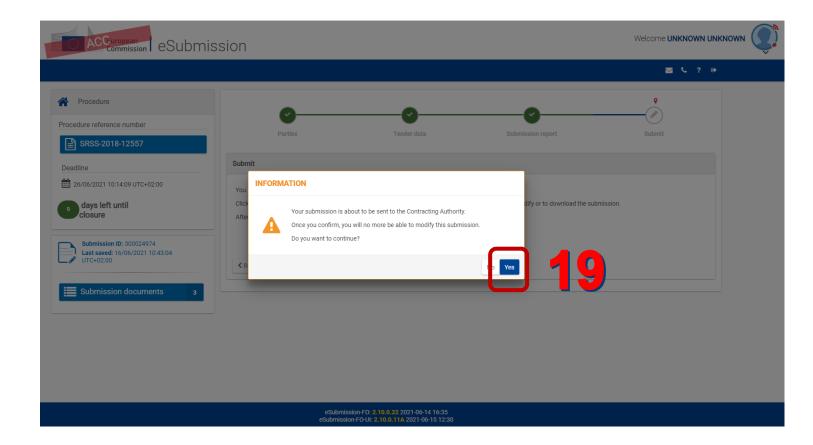

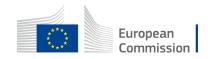

#### **Submission sent**

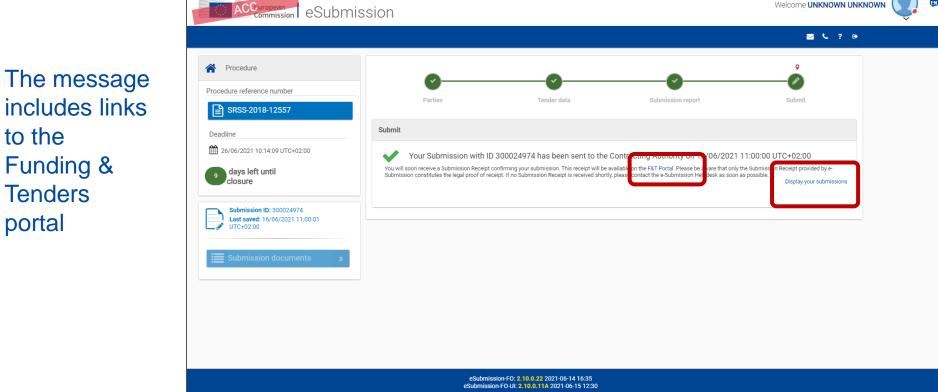

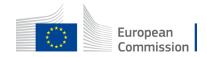

ĘN

Welcome UNKNOWN UNKNOWN

to the Funding & Tenders portal

#### **Submission sent**

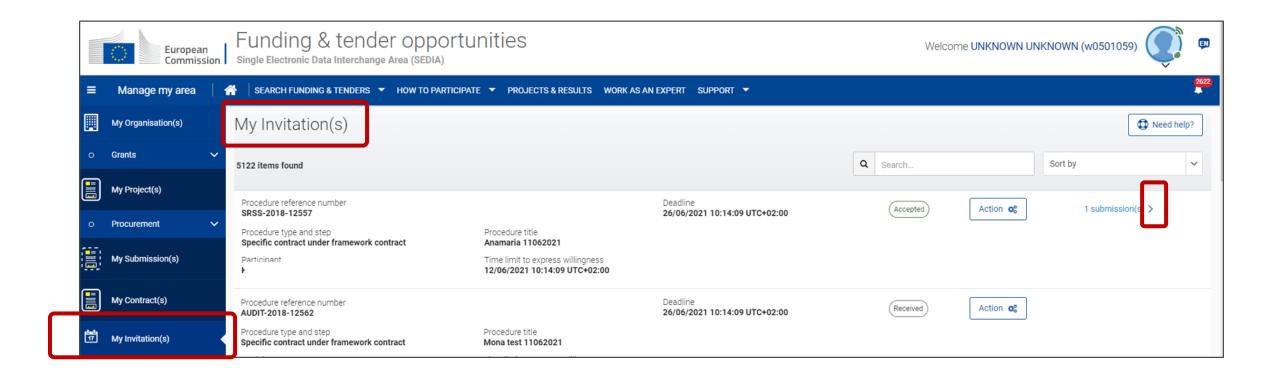

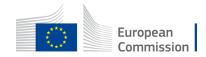

#### **Submission sent**

|    | European<br>Commission Funding & tender opportunities<br>Single Electronic Data Interchange Area (SEDIA) |                                                        |                                                                                         |                                       | Welcom   | e UNKNOWN UNI | KNOWN (w0501059)  | <b>Š</b> ) 🖻 |
|----|----------------------------------------------------------------------------------------------------|--------------------------------------------------------|-----------------------------------------------------------------------------------------|---------------------------------------|----------|---------------|-------------------|--------------|
| ≡  | Manage my area                                                                                           | SEARCH FUNDING & TENDERS 🔻 HOW TO PARTICIPAT           | E ▼ PROJECTS & RESULTS WORK AS AI                                                       | N EXPERT SUPPORT 🔫                    |          |               |                   | 2622         |
|    | My Organisation(s)                                                                                       | My Invitation(s)                                       |                                                                                         |                                       |          |               | ٩                 | Need help?   |
| o  | Grants 🗸                                                                                                 | 5122 items found                                       |                                                                                         |                                       | Q Search |               | Sort by           | ~            |
|    | My Project(s)                                                                                            | Procedure reference number                             |                                                                                         | Deadline                              |          |               |                   |              |
| 0  | Procurement V                                                                                            | SRSS-2018-12557 Procedure type and step                | Procedure title                                                                         | 26/06/2021 10:14:09 UTC+02:00         | Accepted | Action 😋      | 1 submission(s) N |              |
|    | My Submission(s)                                                                                         | Specific contract under framework contract Participant | Anamaria 11062021<br>Time limit to express willingness<br>12/06/2021 10:14:09 UTC+02:00 |                                       |          |               |                   |              |
|    | My Contract(s)                                                                                           | Submission ID                                          | Date of last action                                                                     |                                       |          |               |                   |              |
| 17 | My Invitation(s)                                                                                         | 300024974                                              | 16/06/2021 11:00:21 UTC+02:00                                                           | Submitted                             | Action 😋 |               |                   |              |
| Ē  | My Formal Notification(s)                                                                                |                                                        |                                                                                         | · · · · · · · · · · · · · · · · · · · |          | J             |                   |              |
|    |                                                                                                    | Procedure reference number                             |                                                                                         | Deadline                              | Dessived | Action #8     |                   |              |

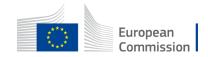

#### **View submission receipt**

| ≡        | Manage my area            |   | SEARCH FUNDING & TENDERS 🔻 HOW TO PARTICIPAT                                         | E ▼ PROJECTS & RESULTS WORK AS AN                                                                          | i expert support 🔻                        |                          |          |                   | 2635  |
|----------|---------------------------|---|--------------------------------------------------------------------------------------|----------------------------------------------------------------------------------------------------|-------------------------------------------|--------------------------|----------|-------------------|-------|
| Ħ        | My Organisation(s)        |   | My Invitation(s)                                                                     |                                                                                                    |                                           |                          |          | Deed Need         | help? |
| o        | Grants                    | ~ | 5125 items found                                                                     |                                                                                                    |                                           | Q Search                 |          | Sort by           | ~     |
|          | My Project(s)             |   |                                                                                      |                                                                                                    |                                           |                          |          |                   |       |
| o        | Procurement               | ~ | Procedure reference number<br>SRSS-2018-12557                                        |                                                                                                    | Deadline<br>26/06/2021 10:14:09 UTC+02:00 | Accepted                 | Action 😋 | 1 submission(s) V |       |
|          | My Submission(s)          |   | Procedure type and step<br>Specific contract under framework contract<br>Participant | Procedure title<br>Anamaria 11062021<br>Time limit to express willingness<br>12/06/2021 10:14:09 UTC+02:00 |                                           |                          |          |                   |       |
|          | My Contract(s)            |   |                                                                                      |                                                                                                    |                                           |                          |          |                   |       |
| 17<br>17 | My Invitation(s)          | K | Submission ID                                                                        | Date of last action                                                                                        |                                           |                          |          |                   |       |
| Of       | My Formal Notification(s) |   | 300024974                                                                            | 16/06/2021 11:00:21 UTC+02:00                                                                              | Submitted                                 | Action og<br>Copy        |          |                   |       |
|          | My Task(s)                |   | Procedure reference number<br>AUDIT-2018-12562                                       |                                                                                                    | Deadline<br>25/06/2021 15:27:08 UTC+02:00 | View Receipt<br>Withdraw | Action 😋 | 1 submission(s) V |       |
|          |                           |   | Procedure type and step<br>Specific contract under framework contract                | Procedure title<br>Mona test 11062021                                                                      |                                           |                          |          |                   |       |
|          |                           |   | Participant                                                                          | Time limit to express willingness<br>12/06/2021 15:27:08 UTC+02:00                                         |                                           |                          |          |                   |       |

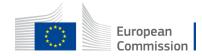

#### **View submission receipt**

|                     | Document download                                                                                                    |
|---------------------|----------------------------------------------------------------------------------------------------|
|                     | Dear user, the requested document <b>SubmissionReceipt_300024974</b> is being prepared for download.<br>Once the download is completed you may close this window by clicking on the close button. |
|                     | CLOSE                                                                                                    |
|                     | S European Commission 2021 - Documents download module - Version 3.0.4-SNAPSHOT - Build 20210420-1527                                                                                             |
|                     |                                                                                                    |
|                     |                                                                                                    |
|                     |                                                                                                    |
|                     |                                                                                                    |
|                     |                                                                                                    |
|                     |                                                                                                    |
|                     |                                                                                                    |
|                     |                                                                                                    |
|                     |                                                                                                    |
| SubmissionReceiptpd |                                                                                                    |

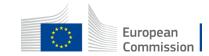

#### **View submission receipt**

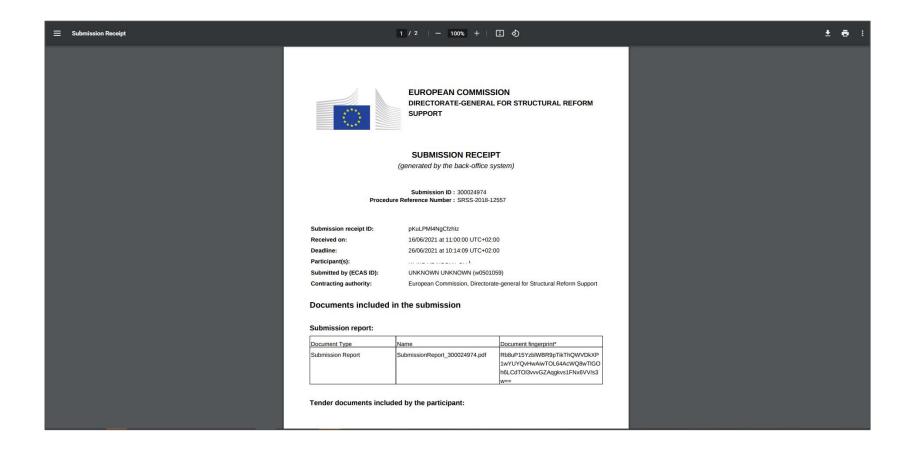

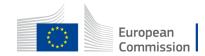

#### **Resume draft / Delete**

The list of actions available depends on the status of your tender and the status of the invitation

Draft tender:

Draft
Action Image: Constraint of the second second

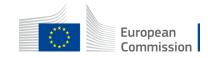

#### Withdraw tender

Submitted tenders:

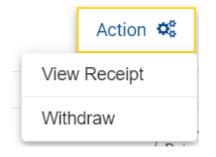

- You can withdraw your submission until the time limit for receipt.
- You will get a notification and a withdrawal receipt.

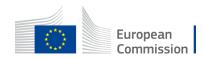

# 15' break

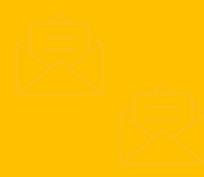

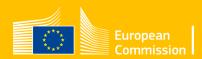

# Sign contract & tender documents electronically

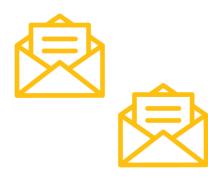

When the contract is ready, you receive:

- The notification with the awarding letter;
- The notification inviting you to check and sign the contract in case you're the best tenderer.

As a contractor, you always sign the specific contract first.

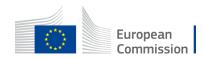

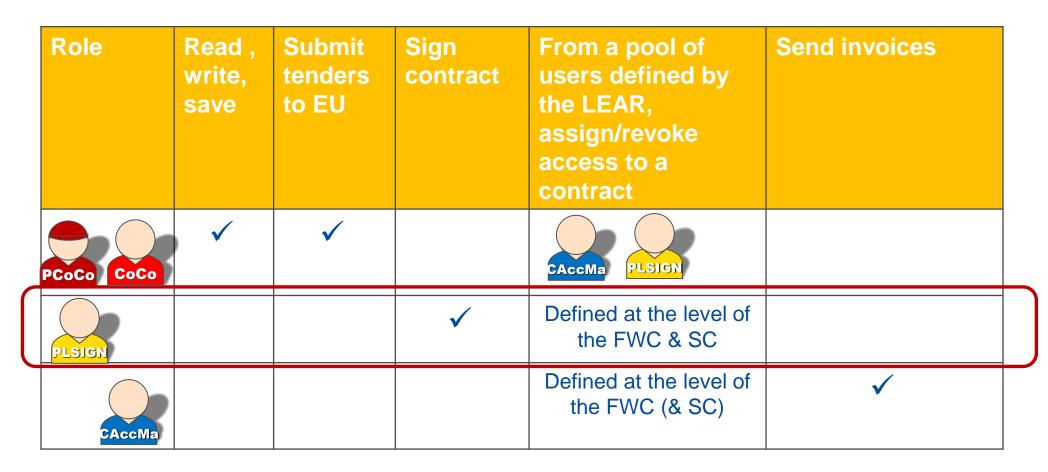

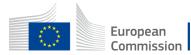

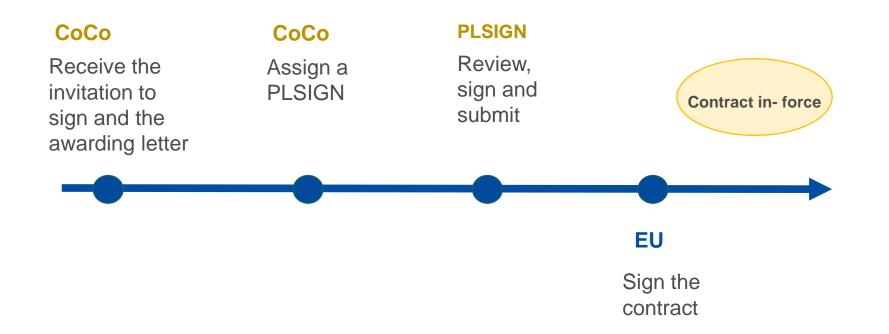

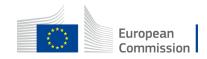

| European<br>Commissio     | Funding & tender opportunities<br>Single Electronic Data Interchange Area (SEDIA)                    | Welcome UNKNOWI       | N UNKNOWN (w0501059)                     |
|---------------------------|----------------------------------------------------------------------------------------------------|-----------------------|------------------------------------------|
| ≡ Manage my area          | । 🌴   SEARCH FUNDING & TENDERS 👻 HOW TO PARTICIPATE 👻 PROJECTS & RESULTS WORK AS AN EXPERT SUPPORT 💌 |                       | 2587                                     |
| My Organisation(s)        | My Contract(s)                                                                                       |                       |                                          |
| o Grants                  | Results: 7                                                                                           |                       | Q SRSS                                   |
| My Project(s)             |                                                                                                    |                       |                                          |
| o Procurement             | V TITLE ÷                                                                                            | CONTRACT ID \$ LOT \$ | LINKED CONTRACT<br>COUNT ÷ ACTIONS       |
| My Submission(s)          |                                                                                                    | 310000102             | 1 Action 😋                               |
| My Contract(s)            |                                                                                                    | 310000106             | 1 Action of                              |
|                           | € SRSS/2018/01/FWC/002-05                                                                            | 310000104             | 13 Action og                             |
| ···· in intration(o)      | € SRSS/2018/01/FWC/002-01                                                                            | 310000100             | 1 Action og                              |
| My Formal Notification(s) | ⊖ SRSS/2018/01/FWC/002-06                                                                            | 310000105             | 1 Action 😋                               |
| My Task(s)                | Amalia 0106                                                                                          | 300024771             | Action 😋                                 |
|                           | SRSS/2018/01/FWC/002-04                                                                              | 310000103             | 0 Manage Contract<br>0 Manage Consortium |
|                           | SRSS/2018/01/FWC/002-02                                                                              | 310000101             | 0 Action 📽                               |
|                           | H 4 1 - H 10 -                                                                                       |                       |                                          |

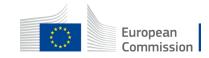

|          | $\sim$ | European<br>Commissio | n Si     | unding & tender opportunities                                        |                          |                                   | Welcome UNKNOWN UNKN | NOWN (w0501059)                      |
|----------|--------|-----------------------|----------|----------------------------------------------------------------------|--------------------------|-----------------------------------|----------------------|--------------------------------------|
| ≡        | Mana   | ige my area           | <b>^</b> | SEARCH FUNDING & TENDERS V HOW TO PARTICIPATE V PROJECTS & RESULTS W | ORK AS AN EXPERT SUPPORT | <b>~</b>                          |                      | 2655                                 |
| Ħ        | Ge     | eneral Info           | rma      | tion                                                                 |                          |                                   |                      | + Launch new interaction with the EU |
| ∘~       |        |                       |          |                                                                      |                          |                                   |                      |                                      |
|          |        | Contract 😧            |          |                                                                      |                          |                                   |                      |                                      |
| 0∨       |        | Process               |          |                                                                      |                          |                                   |                      |                                      |
|          |        | Contract              | Signatu  | re - LAP-300024484 🛛 🔁 😧                                             |                          | Indicative Start Date: 13/06/2021 | Status: ACTIVE       |                                      |
|          |        |                       |          |                                                                      |                          |                                   |                      |                                      |
| 17       |        |                       |          |                                                                      |                          |                                   |                      |                                      |
| ()<br>() |        |                       |          |                                                                      |                          |                                   |                      |                                      |

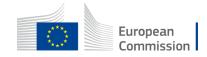

|           | European<br>Commission Funding & tender opportunities<br>Single Electronic Data Interchange Area (SEDIA)                                                                                      | Welcome UNKNOWN UNKNOWN (w0501059)   |
|-----------|----------------------------------------------------------------------------------------------------|--------------------------------------|
| ≡         | Manage my area 🔰 👚 SEARCH FUNDING & TENDERS 🔻 HOW TO PARTICIPATE 🔻 PROJECTS & RESULTS WORK AS AN EXPERT SUPPORT 💌                                                                             | 2655                                 |
|           | General Information                                                                                                    | + Launch new interaction with the EU |
|           | Contract C<br>Contract Nr.: 300024484<br>Request Number: 2011803<br>Lot:<br>Leader: P<br>HQ Entity in Charge: NEAR/D<br>EU Delegation in charge:<br>Total Amount: 98<br>Payment modality: GPR |                                      |
|           | Process                                                                                                    |                                      |
| <b>()</b> | Contract Signature - LAP-300024484 C Q                                                                                                    | Status: ACTIVE                       |

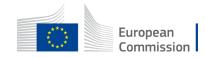

|           | European<br>Commission Funding & tender opportunities<br>Single Electronic Data Interchange Area (SEDIA)            | Welcome UNKNOWN UNKNOWN (w0501059)            |
|-----------|----------------------------------------------------------------------------------------------------|-----------------------------------------------|
| ≡         | Manage my area 🔰 🐴 🛛 SEARCH FUNDING & TENDERS 🔻 HOW TO PARTICIPATE 🔻 PROJECTS & RESULTS WORK AS AN EXPERT SUPPORT 💌 | 2655<br>• • • • • • • • • • • • • • • • • • • |
|           | General Information                                                                                                 | + Launch new interaction with the EU          |
| ••        | Contract @                                                                                                    |                                               |
| ∘~        | Process                                                                                                    |                                               |
|           | Contract Signature - LAP-300024484 C O Indicative Start Date: 13/06/2021                                            | Status: ACTIVE                                |
| ₩<br>(*** | Status of the processes                                                                                             |                                               |
|           | <ul> <li>Active</li> <li>Completed.</li> </ul>                                                                      |                                               |

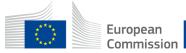

|    | ं    | European<br>Commissi | Funding & tender of<br>Single Electronic Data Interchange Area | pportunities<br>(SEDIA)         |                                 |                                   | Welcome UNKNOWN UNK | NOWN (w0501059) 🕡 💷                  |
|----|------|----------------------|----------------------------------------------------------------|---------------------------------|---------------------------------|-----------------------------------|---------------------|--------------------------------------|
| ≡  | Mana | ige my area          | A SEARCH FUNDING & TENDERS 🔻 HO                                | N TO PARTICIPATE 🔻 PROJECTS & R | ESULTS WORK AS AN EXPERT SUPPOR | रा ▼                              |                     | 2655                                 |
|    | Ge   | eneral Inf           | ormation                                                       |                                 |                                 |                                   |                     | + Launch new interaction with the EU |
| 0∨ | ſ    |                      |                                                                |                                 |                                 |                                   |                     |                                      |
|    |      | Contract 😧           |                                                                |                                 | <u> </u>                        |                                   |                     |                                      |
| 0∨ |      | Process              |                                                                |                                 |                                 |                                   |                     |                                      |
|    |      | Contrac              | Signature - LAP-300024484                                      | <b>C</b> 0                      |                                 | Indicative Start Date: 13/06/2021 | Status: ACTIVE      |                                      |
|    |      |                      |                                                                |                                 | - <u>4</u> , [                  |                                   |                     |                                      |
| 17 |      |                      |                                                                |                                 |                                 | -                                 |                     |                                      |
| ©° |      |                      |                                                                |                                 |                                 |                                   |                     |                                      |

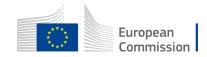

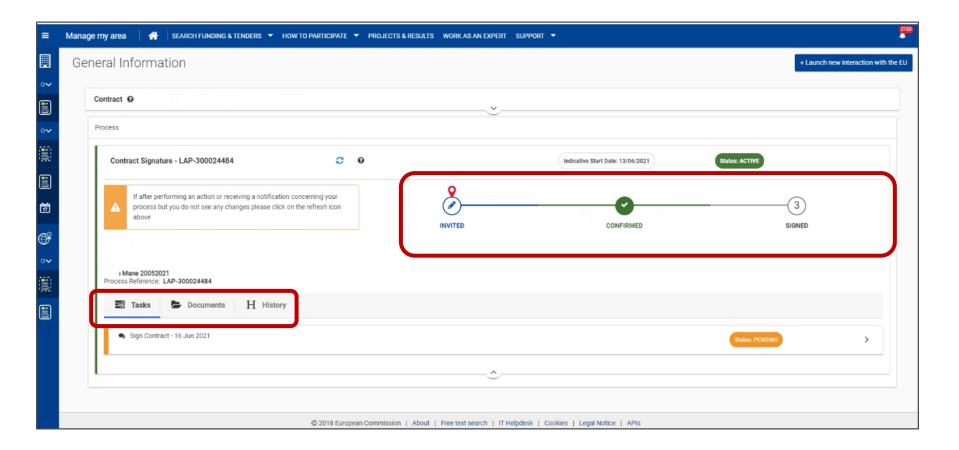

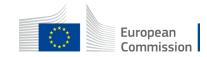

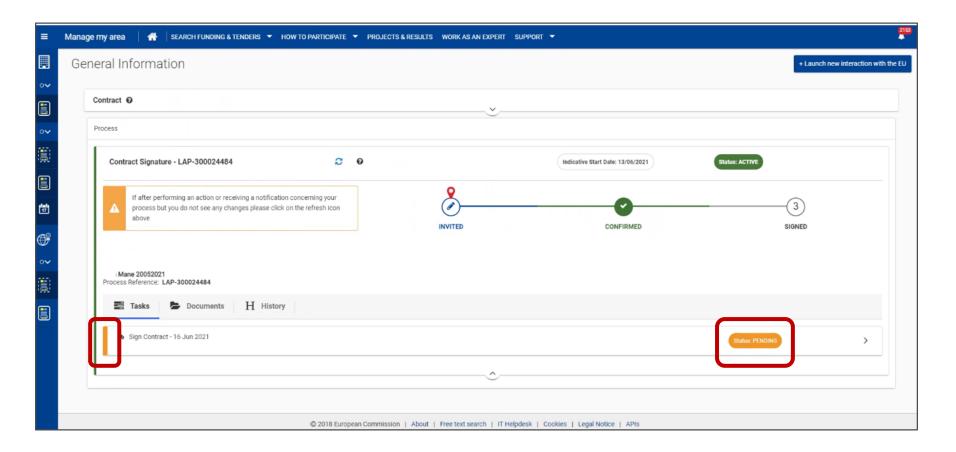

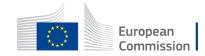

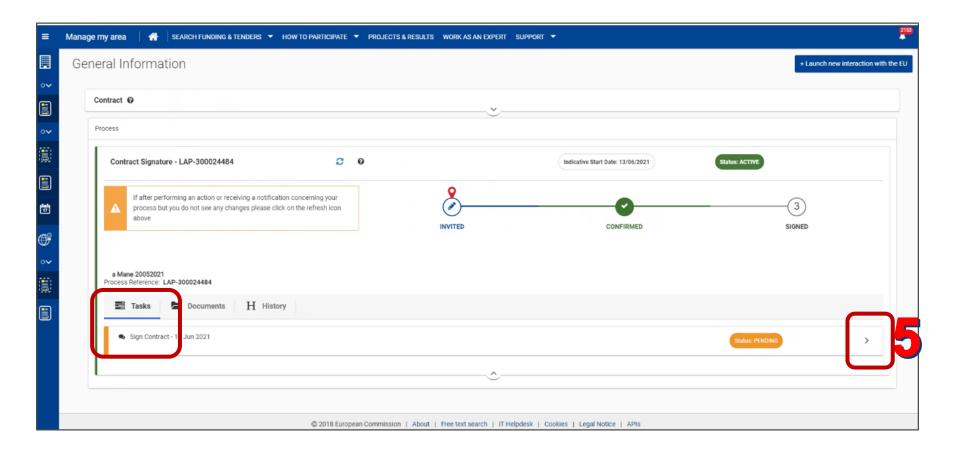

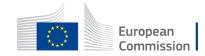

| ···    | My Organis | If after performing an action or receiving a notification concerning your process but you do not see any changes please click on the refresh icon above       Image: Confirmed confirmed c |
|--------|------------|----------------------------------------------------------------------------------------------------|
|        |            | I Mane 20052021<br>Process Reference: LAP-300024484                                                                                                    |
| ₩<br>• |            | <ul> <li>Sign Contract - 16 Jun 2021</li> <li>Status: PENDING</li> </ul>                                                                                                    |
|        |            | The awarding process being validated, the awarding letter and contract are now available on the SEDIA portal for signature. Please note that the contract has to be signed first by the contractor and then finally by the Contracting authority. The contract has to be signed before the expiration of the validity. After deadline, the Contracting Authority may decide on the actions to be taken.                                                                                                    |
|        |            | The contract details are available for your consultation:                                                                                                    |
|        |            | Please select one of the options below:          Sign         Decline         Incorrect Data                                                                                                    |

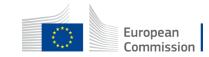

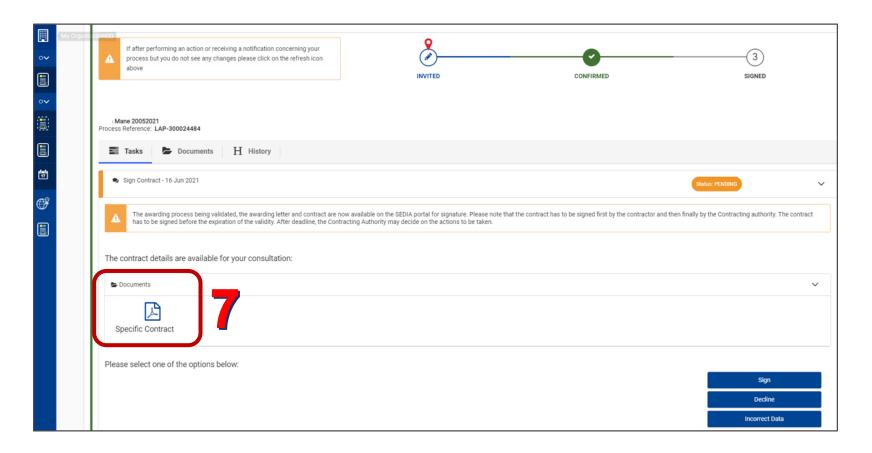

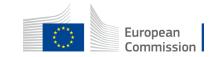

|                      | Document download                                                                                                    |                                                                               |
|----------------------|----------------------------------------------------------------------------------------------------|-------------------------------------------------------------------------------|
|                      | Dear user, the requested document <b>Specific Contract - 300024484</b> is being prepared for download. Once the download is completed you may close this window by clicking on the close button. |                                                                               |
|                      | CLOSE                                                                                                    |                                                                               |
|                      |                                                                                                    |                                                                               |
|                      | © European Commission 2                                                                                                    | 21 - Documents download module - Version 3.0.4-SNAPSHOT - Build 20210420-1527 |
|                      |                                                                                                    |                                                                               |
|                      |                                                                                                    |                                                                               |
|                      |                                                                                                    |                                                                               |
|                      |                                                                                                    |                                                                               |
|                      |                                                                                                    |                                                                               |
|                      |                                                                                                    |                                                                               |
|                      |                                                                                                    |                                                                               |
|                      |                                                                                                    |                                                                               |
|                      |                                                                                                    |                                                                               |
|                      |                                                                                                    |                                                                               |
|                      |                                                                                                    |                                                                               |
|                      |                                                                                                    |                                                                               |
|                      |                                                                                                    |                                                                               |
|                      |                                                                                                    |                                                                               |
| Specific Contractpdf |                                                                                                    |                                                                               |
|                      |                                                                                                    |                                                                               |

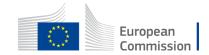

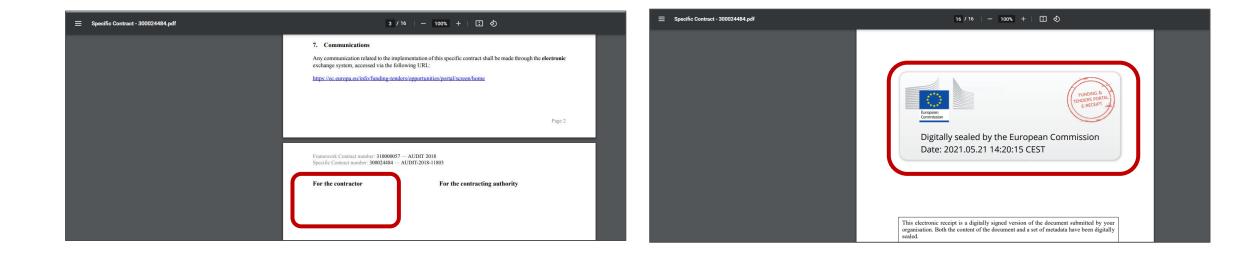

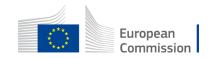

|           | If after performing an action or receiving a notification concerning your process but you do not see any changes please click on the refresh icon above                                                                                                    |    |
|-----------|----------------------------------------------------------------------------------------------------|----|
| ••        | I Mane 20052021<br>Process Reference: LAP-300024484                                                                                                    |    |
| Ť         | Sign Contract - 16 Jun 2021  Status: PENDING                                                                                                    | ~  |
| <b>()</b> | The awarding process being validated, the awarding letter and contract are now available on the SEDIA portal for signature. Please note that the contract has to be signed first by the contractor and then finally by the Contracting authority. The contract has to be signed before the expiration of the validity. After deadline, the Contracting Authority may decide on the actions to be taken. | ct |
|           | Documents                                                                                                    | ~  |
|           | Specific Contract Please select one of the options below:                                                                                                    |    |
|           | Please select one of the options below:                                                                                                    |    |
|           | Incorrect Data                                                                                                    |    |

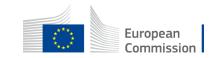

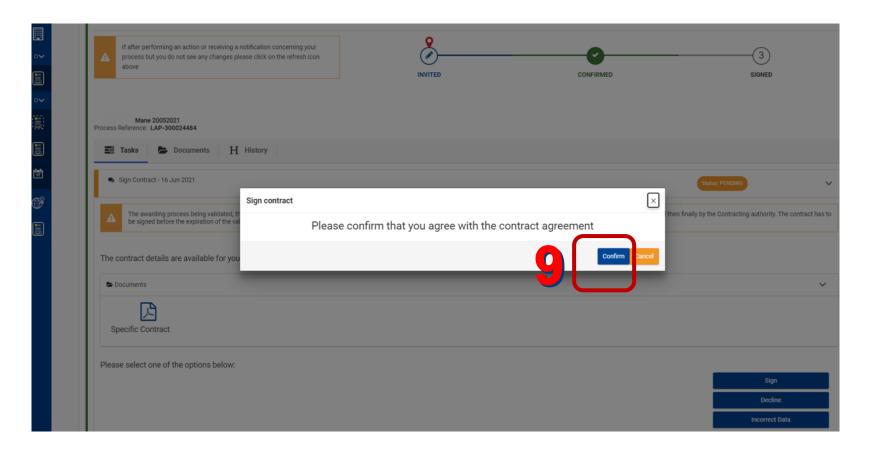

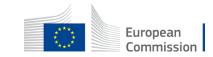

# You are redirected to the **EU Login** eSignature page.

- You can add a comment;
- You have to enter your password & click on **Sign**.

| EU Login<br>One account, many EU services | Where is<br>ECAS?                                                                                                    | • | English (en)      |
|-------------------------------------------|----------------------------------------------------------------------------------------------------|---|-------------------|
|                                           |                                                                                                    |   | UNKNOWN UNKNOWN 🏟 |
|                                           | Sign a transaction                                                                                                    |   |                   |
| 10                                        | Welcome UNKNOWN UNKNOWN, you have been requested to digitally sign a transact Please authenticate with your EU Login password to perform the signature.   Description: Specific Contract Signature   Reason: Specific Contract Signature   Comment   I   Password   Sign |   |                   |

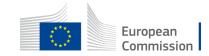

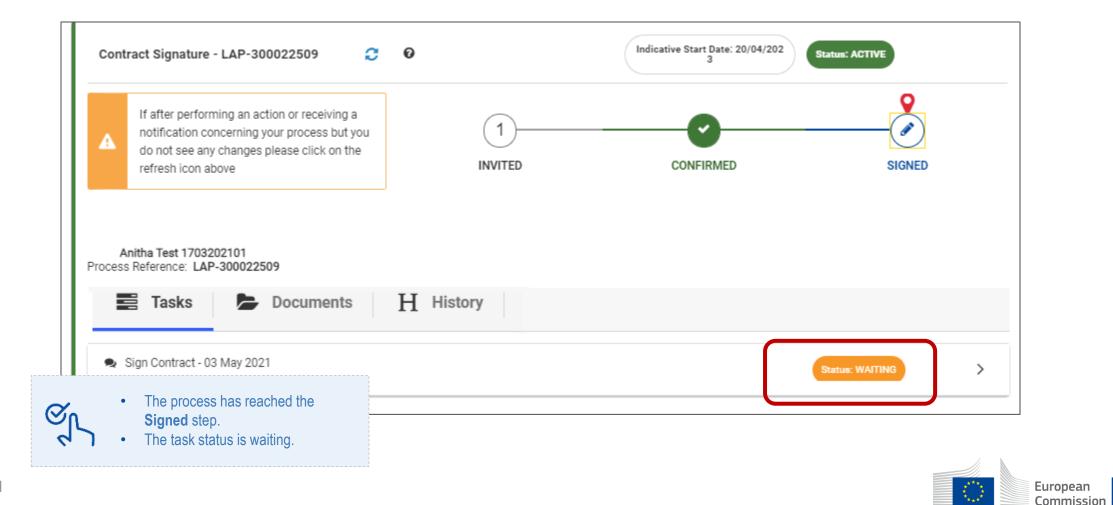

|                                                                                                    | Contract Signature - LAP-300022509 |                                                                                                    | Indicative Start Date: 20/04 |           | Status: ACTIVE |  |
|----------------------------------------------------------------------------------------------------|------------------------------------|----------------------------------------------------------------------------------------------------|------------------------------|-----------|----------------|--|
|                                                                                                    | ▲                                  | If after performing an action or receiving a<br>notification concerning your process but you<br>do not see any changes please click on the<br>refresh icon above | 1<br>INVITED                 | CONFIRMED | SIGNED         |  |
|                                                                                                    |                                    | Tasks Documents                                                                                                    | H History                    |           |                |  |
| You see the indicative start date of the contract.                                                                                  |                                    |                                                                                                    |                              |           |                |  |
| Click the refresh button <i>if after receiving a notification or performing an action, the step in the timeline does not evolve</i> |                                    |                                                                                                    |                              |           |                |  |

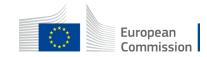

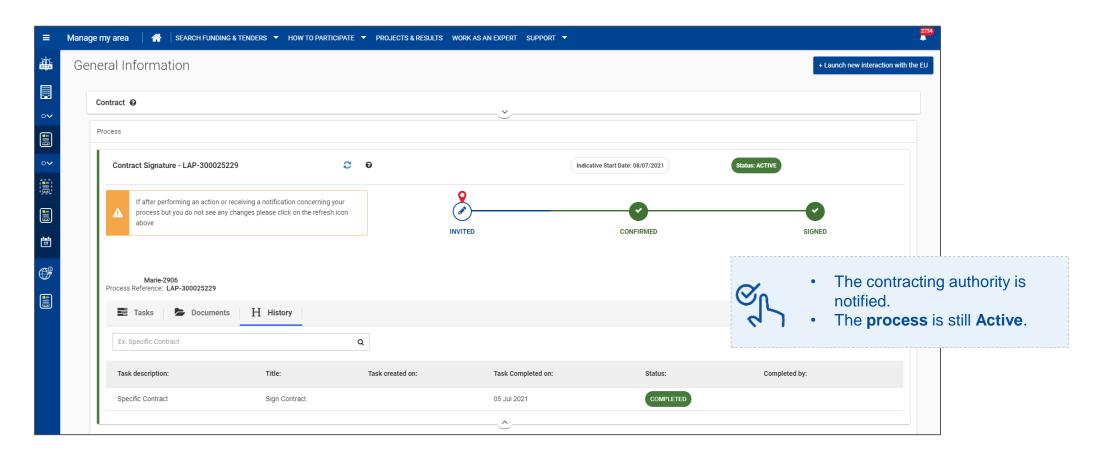

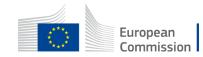

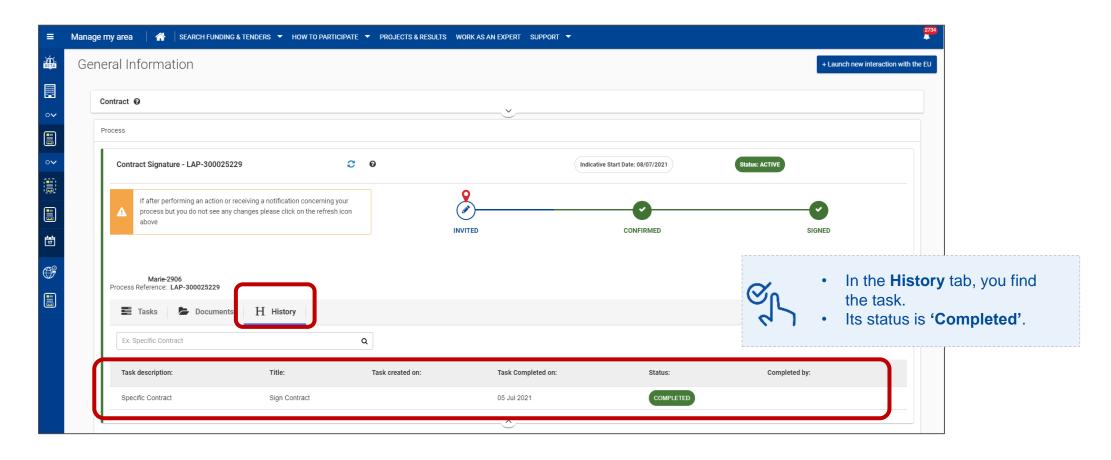

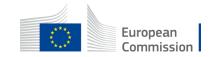

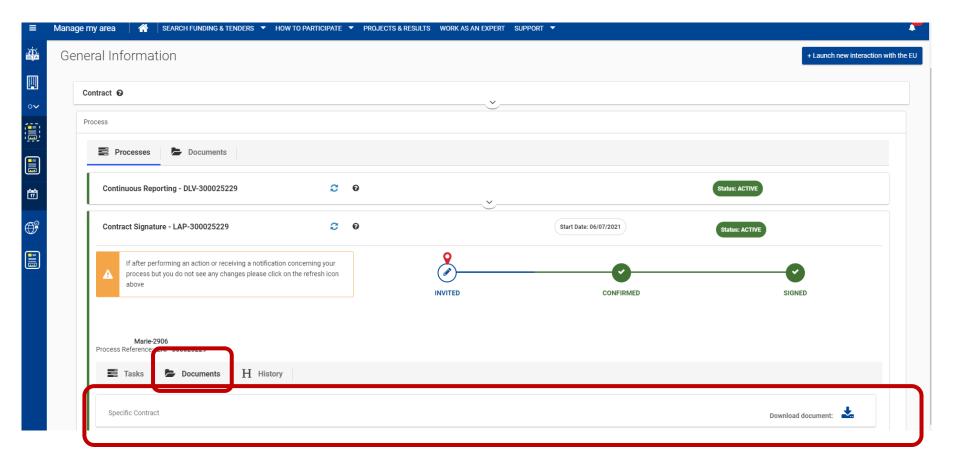

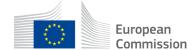

|                      | Document download                                                                                                    |                                                                               |  |
|----------------------|----------------------------------------------------------------------------------------------------|-------------------------------------------------------------------------------|--|
|                      | Dear user, the requested document <b>Specific Contract</b> - <b>300024484</b> is being prepared for download. Once the download is completed you may close this window by clicking on the close button. |                                                                               |  |
|                      | CLOSE                                                                                                    |                                                                               |  |
|                      |                                                                                                    |                                                                               |  |
|                      | © European Commission 20                                                                                                    | 21 - Documents download module - Version 3.0.4-SNAPSHOT - Build 20210420-1527 |  |
|                      |                                                                                                    |                                                                               |  |
|                      |                                                                                                    |                                                                               |  |
|                      |                                                                                                    |                                                                               |  |
|                      |                                                                                                    |                                                                               |  |
|                      |                                                                                                    |                                                                               |  |
|                      |                                                                                                    |                                                                               |  |
|                      |                                                                                                    |                                                                               |  |
|                      |                                                                                                    |                                                                               |  |
|                      |                                                                                                    |                                                                               |  |
|                      |                                                                                                    |                                                                               |  |
|                      |                                                                                                    |                                                                               |  |
|                      |                                                                                                    |                                                                               |  |
|                      |                                                                                                    |                                                                               |  |
|                      |                                                                                                    |                                                                               |  |
| Specific Contractpdf |                                                                                                    |                                                                               |  |
|                      |                                                                                                    |                                                                               |  |

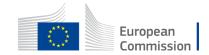

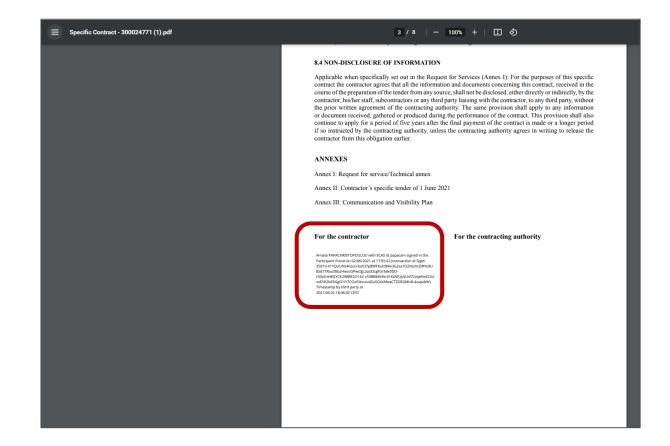

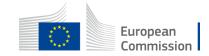

#### **Contract in-force**

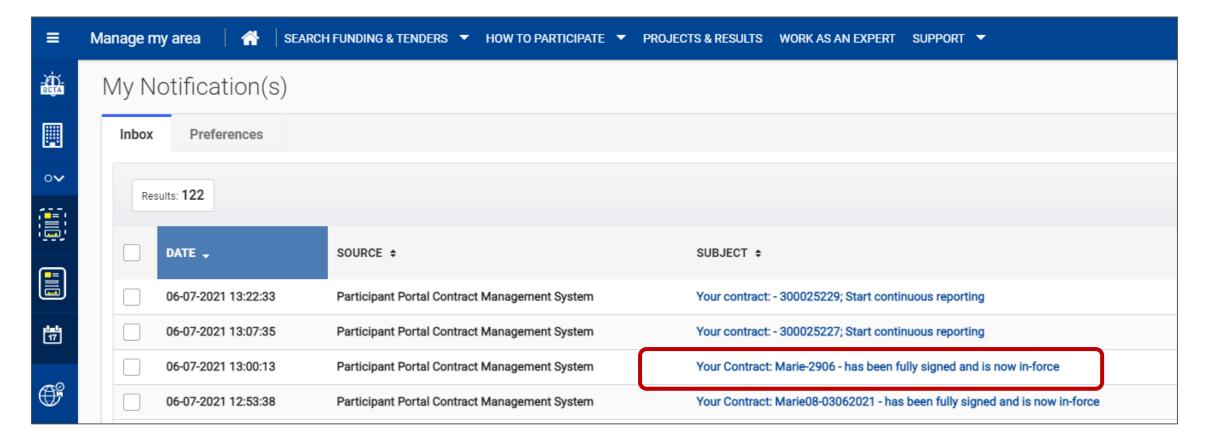

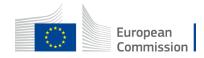

# Sign the contract

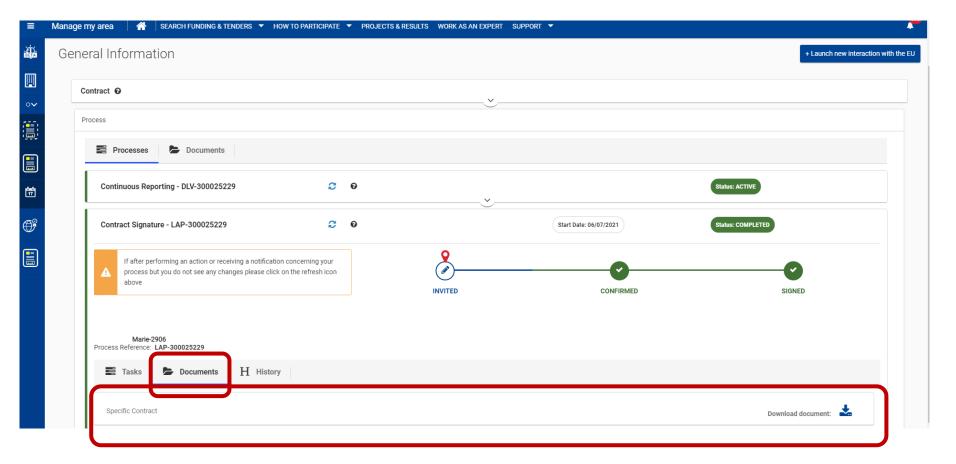

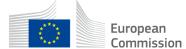

# Sign the contract

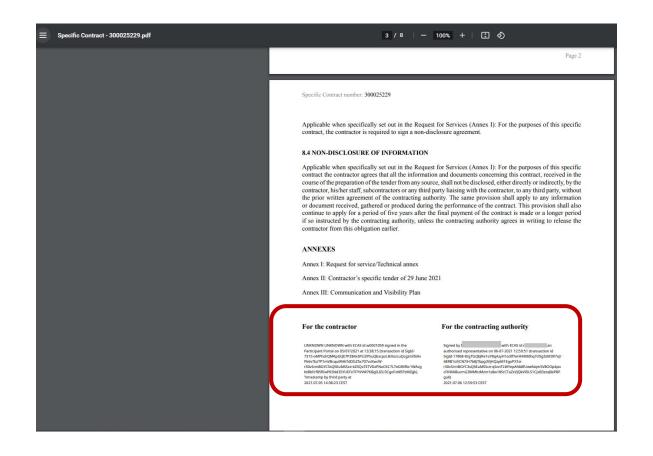

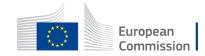

#### **Decline the contract**

If you don't want to fulfil the contract, click on **Decline**.

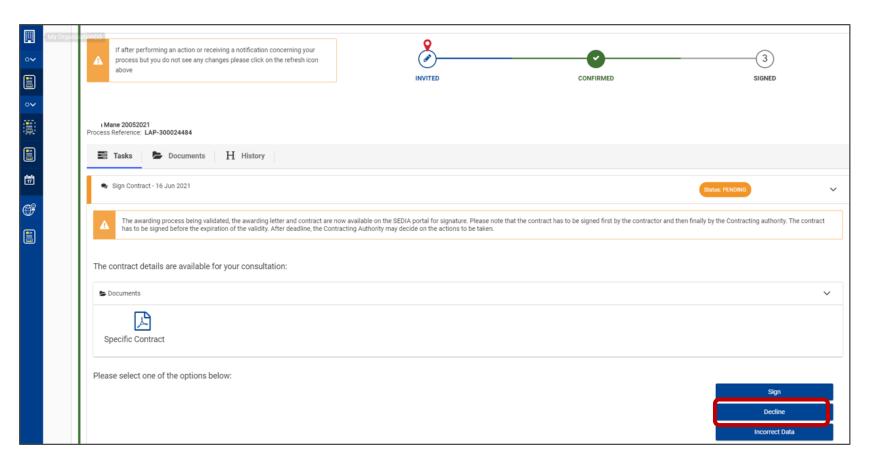

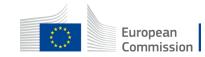

#### **Decline the contract**

That will definitely cancel the contract.

- Tick the reason why you are declining.
- Add a comment for the contracting authority.
- Click on Proceed.

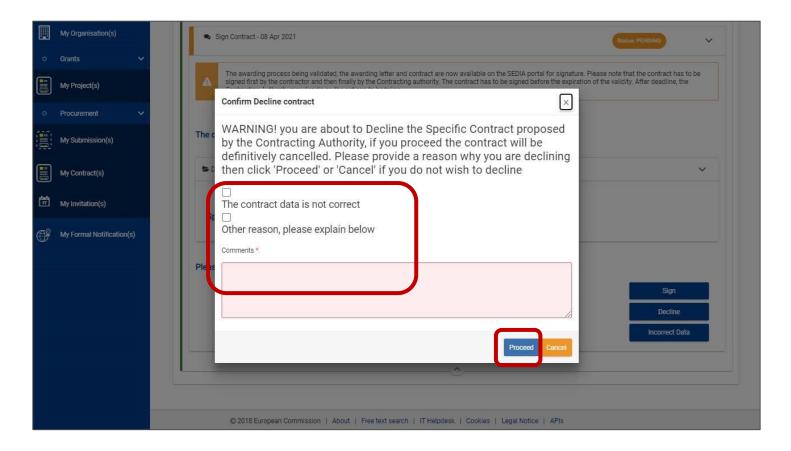

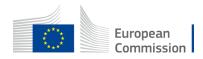

#### **Request data to be corrected**

If you detect some incorrect data, click the **Incorrect data** button to inform you cannot sign the contract as such.

| My Organis | If after performing an action or receiving a notification concerning your process but you do not see any changes please click on the refresh icon above             | INVITED                                                                                                    | CONFIRMED                                                     |                                                           |
|------------|----------------------------------------------------------------------------------------------------|----------------------------------------------------------------------------------------------------|---------------------------------------------------------------|-----------------------------------------------------------|
|            | I Mane 20052021<br>Process Reference: LAP-300024484<br>Tasks Cocuments H History                                                                                    |                                                                                                    |                                                               |                                                           |
|            | <ul> <li>Sign Contract - 16 Jun 2021</li> </ul>                                                                                                    |                                                                                                    |                                                               | Status: PENDING                                           |
|            | The awarding process being validated, the awarding letter and contract are no<br>has to be signed before the expiration of the validity. After deadline, the Contra | w available on the SEDIA portal for signature. Please note the<br>acting Authority may decide on the actions to be taken. | hat the contract has to be signed first by the contractor and | i then finally by the Contracting authority. The contract |
|            | The contract details are available for your consultation:                                                                                                    |                                                                                                    |                                                               | ~                                                         |
|            | Specific Contract                                                                                                    |                                                                                                    |                                                               |                                                           |
|            | Please select one of the options below:                                                                                                    |                                                                                                    |                                                               | Sign<br>Decline                                           |
|            |                                                                                                    |                                                                                                    |                                                               | Incorrect Data                                            |

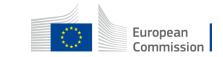

#### **Request data to be corrected**

That sends back the contract to the contracting authority with a reviewing request.

- Tick the reason why you are sending back the contract.
- Provide details about the incorrect data in the comment field.
- Click on Proceed.

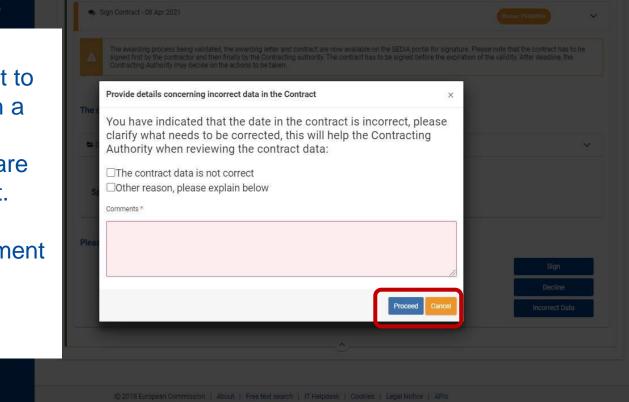

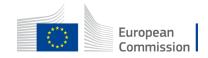

# Send deliverables electronically

Contractual deliverables are defined by the EU during the preparation of the request for service.

The contractor / consortium leader has to upload the requested deliverables, by the defined due dates.

If any were defined, they are then an integral part of the execution of the contract.

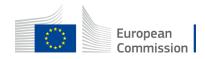

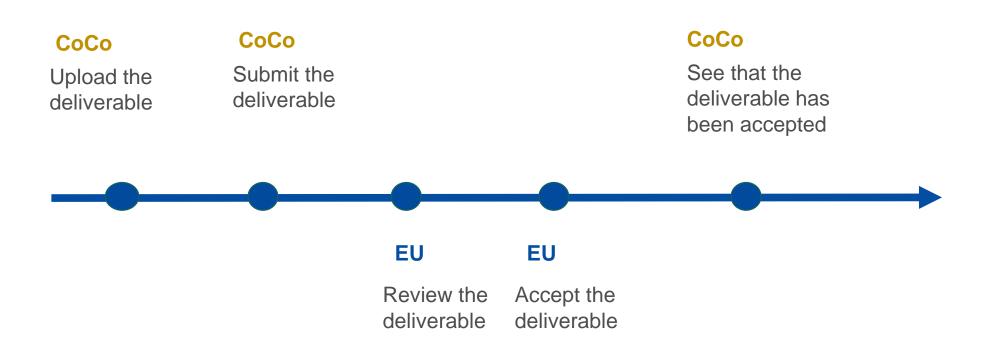

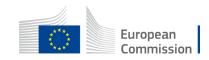

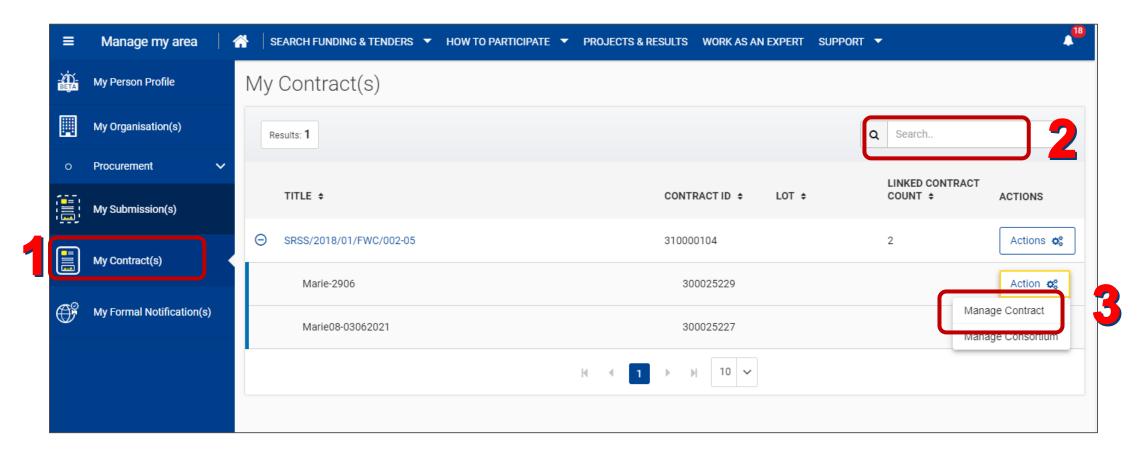

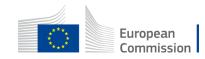

Expand the **Reporting Process**.

| ≡          | Manage my area 🔰 🕋 SEARCH FUNDING & TENDERS 🔻 HOW TO PARTIC | IPATE ▼ PROJECTS & RESULTS WORK AS AN EXPERT SUPPORT ▼ |
|------------|-------------------------------------------------------------|--------------------------------------------------------|
|            | General Information                                         | + Launch new interaction with the EU                   |
|            | Contract 😧                                                  | _ <b>~</b>                                             |
| ••         | Process                                                     |                                                        |
|            | Processes Documents                                         |                                                        |
| <b>O</b> f | Continuous Reporting - DLV-300025 C                         | Status: ACTIVE                                         |
|            | Contract Signature - LAP-30002522 🥃 🛿 🕑                     | Start Date: 06/07/2021 Status: COMPLETED               |
|            |                                                             |                                                        |

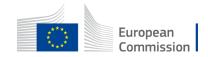

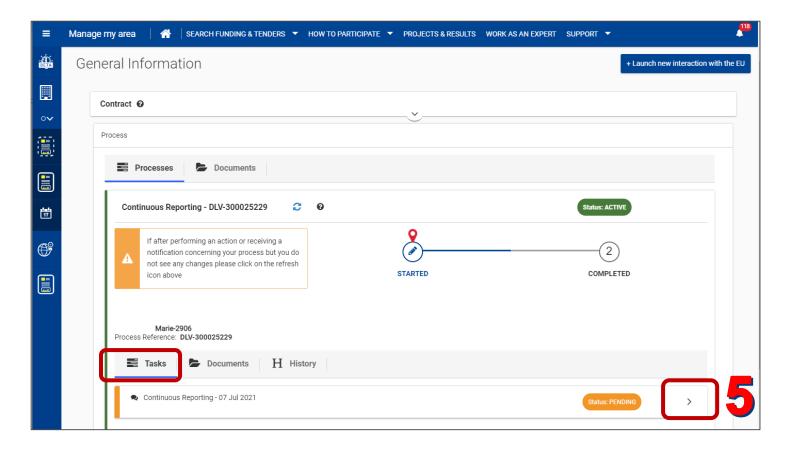

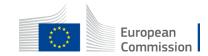

|                                       | General Information + Launch new interaction with                                                                                                    | he EU |
|---------------------------------------|----------------------------------------------------------------------------------------------------|-------|
| · · · · · · · · · · · · · · · · · · · | Contract O  Process  Processes  Documents  Continuous Reporting - DLV-300025  O  Status: ACTIVE                                                                                                    |       |
|                                       | If after performing an action or receiving a notification concerning your process but you do not see any changes please click on the refresh icon above       (2)         Marie-2906       Tasks       (Documents)         Image: Tasks       Image: Documents       Image: History         Image: Continuous Reporting - 07 Jul 2021       (Status: PENDING)       ✓ |       |
|                                       | To manage Your deliverable, please click on "Manage Deliverable(s)". By Clicking on "Manage Deliverable(s)" yo will be able to both view and upload your Deliverables to the EU                                                                                                    | J (   |

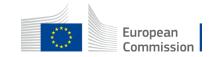

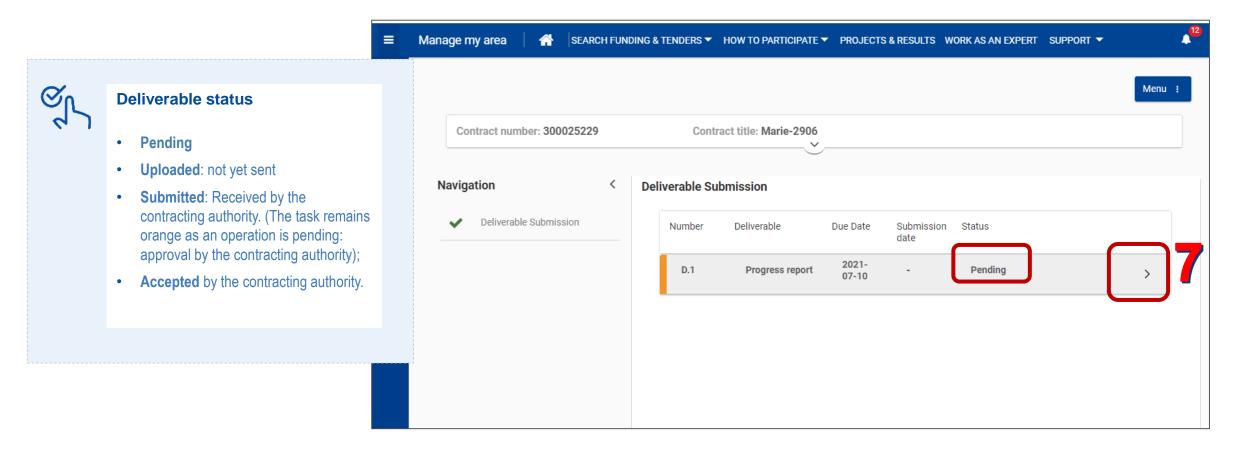

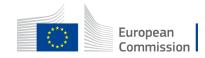

| Manage my area A SEARCH FUNDING | TENDERS ▼ HOW TO PARTICIPATE ▼ PROJECTS & RESULTS WORK AS AN EXPERT SUPPORT ▼ | 12<br>12         |
|---------------------------------|-------------------------------------------------------------------------------|------------------|
|                                 |                                                                               | Menu :           |
| Contract number: 300025229      | Contract title: Marie-2906                                                    |                  |
|                                 | <u>`</u>                                                                      |                  |
| Navigation < De                 | iverable Submission                                                           |                  |
|                                 | Number Deliverable Due Date Submission Status date                            |                  |
| Deliverable Submission          | D.1 Progress report 2021 Pending                                              | ~                |
| ۶                               | Language Type                                                                 |                  |
|                                 | English Progress report                                                       |                  |
|                                 | Description script / plan                                                     | Optionally add a |
|                                 | Within 2 Day(s) from the project end date<br>(08/07/2021)                     | comment          |
|                                 | Deliverable                                                                   | ×                |
|                                 | Deliverable     Last updated                                                  |                  |
|                                 | Add Comr                                                                      | ment             |

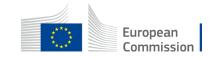

| =  | Manage my area 🔰 🕋 SEARCH FUND | ING & TENDERS ▼ HOW TO PARTICIPATE ▼ PROJECTS & RESULTS WORK AS AN EXPERT SUPP | ort 🕶 🔺       |
|----|--------------------------------|--------------------------------------------------------------------------------|---------------|
|    |                                |                                                                                | Menu :        |
|    | Contract number: 300025229     | Contract title: Marie-2906                                                     |               |
| •∨ |                                |                                                                                |               |
|    | Navigation <                   | Deliverable Submission                                                         |               |
|    | ✔ Deliverable Submission       | Description script / plan                                                      |               |
| ϡ  |                                | Within 2 Day(s) from the project end date<br>(08/07/2021)                      |               |
|    |                                | Deliverable                                                                    | ~ ~           |
|    |                                | Deliverable     Last updated                                                   | ctions 👻      |
|    |                                |                                                                                | + Add Comment |
|    |                                | When Who Comment                                                               |               |
|    |                                | Add Item                                                                       |               |
|    |                                | Comment                                                                        |               |
|    |                                | Comment about deliverable for contract XXX25229                                |               |
|    |                                | Car                                                                            | el 🖺 Save     |

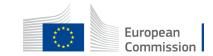

| Navigation <             | Deliverable Submission                                                          |           |
|--------------------------|---------------------------------------------------------------------------------|-----------|
| ✓ Deliverable Submission | Number Deliverable Due Date Submission date Status                              |           |
|                          | D.1 Progress report 2021-07-10 - Pending                                        | ~         |
|                          | Language Type                                                                   |           |
|                          | English Progress report                                                         |           |
|                          | Description                                                                     |           |
|                          | script / plan                                                                   |           |
|                          | Within 2 Day(s) from the project end date (08/07/2021)  Deliverable Deliverable | Actions 👻 |
|                          | Last updated                                                                    |           |
|                          | When Who Comment                                                                |           |
|                          |                                                                                 |           |
|                          | Marie-<br>2021-07-06 Here is my comment                                         | >         |
|                          | 2021-07-07 Tester<br>Testing Comment about deliverable for contract XXX25229    | >         |

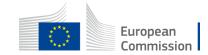

In the Actions menu, click on **Upload.** 

| =             | Manage my area 🔰 🐴 🛛 SEARCH FUN | DING & TENDERS 🔻 HOW TO PARTICIPATE 🔻 PROJ                         | JECTS & RESULTS WORK AS AN EXPERT SUPPORT 🔻 | ▲ <sup>12</sup> |
|---------------|---------------------------------|--------------------------------------------------------------------|---------------------------------------------|-----------------|
| -Xİ)-<br>BEÇA |                                 |                                                                    |                                             | Menu :          |
|               | Contract number: 300025229      | Contract title: Marie-2906                                         |                                             |                 |
| •             | Navigation <                    | Deliverable Submission                                             | ,                                           |                 |
|               | ✔ Deliverable Submission        |                                                                    | 2021-07-10 - Pending                        | ~               |
| <b>O</b> f    |                                 | Language<br>English                                                | Type<br>Progress report                     |                 |
|               |                                 | Description                                                        |                                             |                 |
|               |                                 | script / plan<br>Within 2 Day(s) from the project end date (08/07/ | 7/2021)                                     |                 |
|               |                                 | Deliverable                                                        |                                             | Actions         |
|               |                                 | When Who Comment                                                   | t                                           | Lupload ent     |
|               |                                 | Marie-<br>2021-07-06 Here is m                                     | my comment                                  | >               |

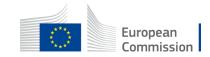

- Drag and drop the file
- Click the Upload button.

| ≡         | Manag      | ge my | area 🛛 倄 🛛 s                   | EARCH FUNDING & TENDERS | И НОШ Т     | O PARTICIPATE 🔻 PR                             | OJECTS & RESULT   | TS WORK AS AN EXPERT            | SUPPORT - | A <sup>38</sup> |
|-----------|------------|-------|--------------------------------|-------------------------|-------------|------------------------------------------------|-------------------|---------------------------------|-----------|-----------------|
|           |            |       | _                              |                         |             |                                                |                   |                                 |           | Menu :          |
| ~         |            |       |                                | Upload your files       |             |                                                |                   |                                 | $\times$  |                 |
|           |            | Contr | ract number: 30002             | Document type           |             | Document name                                  |                   | Attachment type                 |           |                 |
|           | >          | De    | eliverable Submis              | Deliverables of a grant |             | Deliverable                                    |                   | A deliverable                   |           |                 |
| <b>17</b> | ation      |       | Number                         |                         |             |                                                |                   |                                 |           |                 |
| F         | Navigation |       | D.1                            |                         |             |                                                |                   |                                 |           | ~               |
| <u> </u>  |            |       | Language                       |                         |             | ur files here or c                             |                   |                                 | *         |                 |
|           |            |       | English<br>Description<br>N.A. | You can select 1 file   | for upload. |                                                | is 25 MB. You can | provide files of types: zip, pd |           |                 |
|           |            |       | Within 1 Day(s) f              |                         |             | Progress-<br>Report-<br>300008082<br>D.2.3.pdf | 2-                | 1                               | 1         |                 |
|           |            |       | Deliverable                    |                         |             |                                                |                   |                                 |           | Q ~             |
|           |            |       | Deliver                        |                         |             |                                                |                   | 📩 Upload                        | × Close   | Actions 🔻       |
|           |            |       |                                |                         |             |                                                |                   |                                 |           | 1 Upload        |

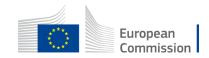

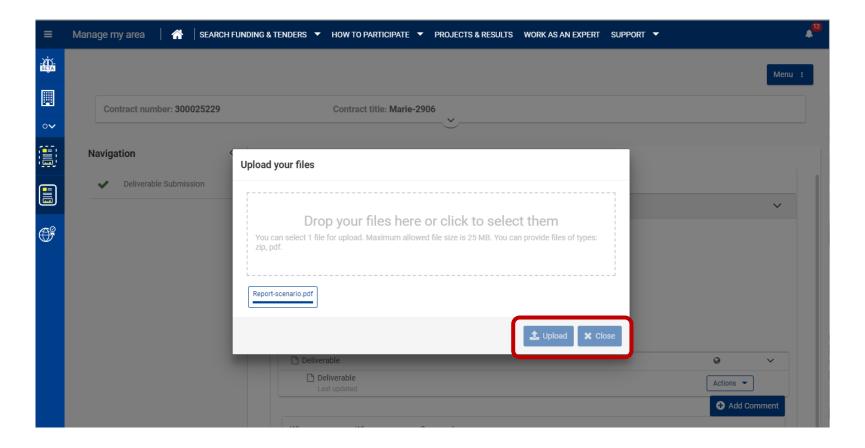

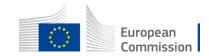

| ≡  | Manage my area 🔰 🕋 🛛 SEARCH FUNDING | G & TENDERS ▼ HOW TO PARTICIPATE ▼ PROJECTS & RESULTS WORK AS AN EXPERT SUPPORT ▼ | <b>12</b> |
|----|-------------------------------------|-----------------------------------------------------------------------------------|-----------|
|    |                                     | Мели                                                                              | :         |
| Ħ  | Contract number: 300025229          | Contract title: Marie-2906                                                        |           |
| ∘~ |                                     | *                                                                                 | _         |
|    | Navigation < D                      | eliverable Submission                                                             |           |
|    | ✓ Deliverable Submission            | Number Deliverable Due Date Submission date Status                                |           |
|    |                                     | D.1 Progress report 2021-07-10 - Uploaded                                         |           |
| () |                                     |                                                                                   | <b>'</b>  |
|    |                                     |                                                                                   |           |
|    |                                     |                                                                                   |           |
|    |                                     |                                                                                   |           |
|    |                                     |                                                                                   |           |
|    |                                     |                                                                                   |           |

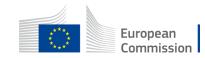

Once ready, click on **Submit** to request the contracting authority's approval.

Documents downloaded

| <b>I</b> | Contract number: 300025229 | Contract title: Marie-2906                             |                     |
|----------|----------------------------|--------------------------------------------------------|---------------------|
| •∽       |                            |                                                        |                     |
| <b>(</b> | Navigation <               | Deliverable Submission                                 |                     |
|          | ✓ Deliverable Submission   | Number Deliverable Due Date Sub                        | mission date Status |
|          |                            | D.1 Progress report 2021-07-10 -                       | Uploaded 🗸 🗸        |
| Ē        |                            |                                                        | 🖌 Submit            |
|          |                            | Language                                               | Туре                |
|          |                            | English                                                | Progress report     |
|          |                            | Description                                            |                     |
|          |                            | script / plan                                          |                     |
|          |                            | Within 2 Day(s) from the project end date (08/07/2021) |                     |
|          |                            |                                                        |                     |
|          |                            | Created 07/07/2021                                     | Q ~                 |
| yet can  | be                         | Report-scenario (EN)                                   | Actions 👻           |

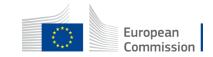

| ≡          | Manage my area 🔰 🖀 🛛 SEARCH FUNDING & TENDERS 🔻 HOW TO PARTICIPATE 🔻 PROJECTS & RESULTS WORK AS AN EXPERT SUPPORT 👻 | * <sup>1</sup> |
|------------|----------------------------------------------------------------------------------------------------|----------------|
|            |                                                                                                    | Menu :         |
|            | Contract number: 300025229 Contract title: Marie-2906                                                               |                |
|            |                                                                                                    |                |
|            | Navigation C Deliverable Submission                                                                                 |                |
|            | Deliverable Submission     Number     Deliverable     Due Date     Submission date     Status                       |                |
|            | Confirm submit ×                                                                                                    | ~              |
| <b>O</b> f | After submitting you cannot change the comments and attachment are you sure you want to submit ?                    | 🖌 Submit       |
|            | No <b>Yes</b>                                                                                                    | 13             |
|            | script / plan                                                                                                    |                |
|            | Within 2 Day(s) from the project end date (08/07/2021)                                                              |                |
|            | Deliverable (Deliverables of a grant) reform.a.1(2021)688408 C<br>Created 07/07/2021                                | 0 v            |
|            | E Report-scenario EN<br>Last updated 07/07/2021                                                                     | Actions 👻      |
|            |                                                                                                    | Add Comment    |

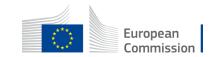

| ≡  | Manage my area 🔰 🏠 🛛 SEARCH FUNDING & TENDERS 🔻 HOW TO PARTICIPATE 🔻 PROJECTS & RESULTS WORK AS AN EXPERT SUPPORT 👻 | <b>1</b> 8 |
|----|----------------------------------------------------------------------------------------------------|------------|
|    | Menu                                                                                                    | :          |
|    | Contract number: 300025229 Contract title: Marie-2906                                                               |            |
| ∘~ | $\sim$                                                                                                    |            |
|    | Navigation < Deliverable Submission                                                                                 |            |
|    | Deliverable Submission     Number     Deliverable     Due Date     Submission date     Status                       |            |
|    | D.1 Progress report 2021-07-10 2021-07-07 Submitted                                                                 |            |
| Ē  |                                                                                                    |            |
|    | Submitted documents can be downloaded.                                                                              |            |

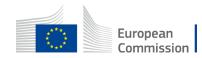

| ≡              | Manage my area 🔰 🕋 🛛 search fund | DING & TENDERS 🔻 HOW  | TO PARTICIPATE 🔻 PRO. | JECTS & RESULTS WORK AS AN E | XPERT SUPPORT <del>-</del> | A <sup>15</sup> |
|----------------|----------------------------------|-----------------------|-----------------------|------------------------------|----------------------------|-----------------|
| - XI)-<br>BEJA |                                  |                       |                       |                              |                            | Menu :          |
|                | Contract number: 300025229       | Contr                 | act title: Marie-2906 |                              |                            |                 |
| •∨             |                                  |                       | Ľ                     | /                            |                            |                 |
|                | Navigation <                     | Deliverable Submissio | n                     |                              |                            |                 |
|                | ✓ Deliverable Submission         | Number De             | eliverable D          | ue Date Submission date      | Status                     |                 |
| Ē              |                                  | D.1                   | Progress report       | 2021-07-10 2021-07-07        | Accepted                   | >               |
|                |                                  |                       |                       |                              |                            |                 |
|                |                                  |                       |                       |                              |                            |                 |

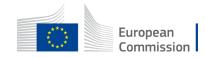

| Ś        | The contracting authority can request you to review the deliverable.<br>CoCo's will receive a notification: <b>'Deliverable</b><br><b>Revision needed'.</b> |            | PROJECTS & RESULTS | WORK AS AN EXPERT      | SUPPORT -    | + Launch new interaction with the EU |
|----------|----------------------------------------------------------------------------------------------------|------------|--------------------|------------------------|--------------|--------------------------------------|
|          | Process  Processes  Documents                                                                                                    |            | `                  |                        |              |                                      |
| 17<br>17 | Continuous Reporting - DLV-300025229                                                                                                    | <b>C</b> 0 |                    |                        | Status: ACTI | VE                                   |
| <b>*</b> | Contract Signature - LAP-300025229                                                                                                    | 20         |                    | Start Date: 06/07/2021 | Status: COM  | PLETED                               |

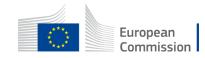

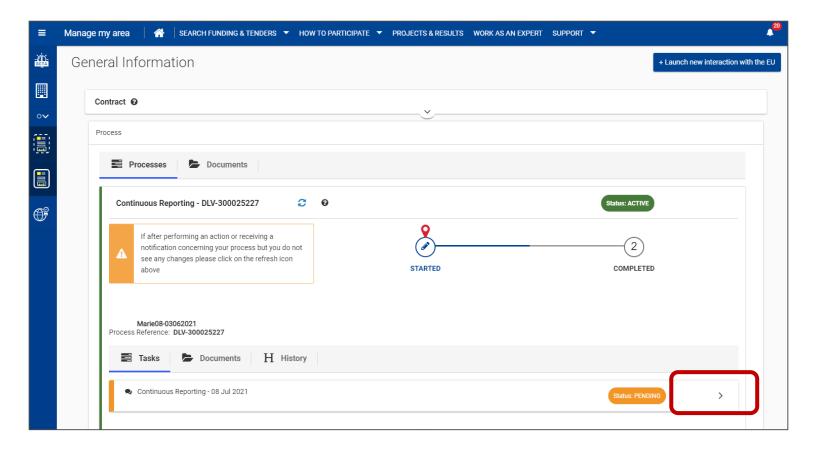

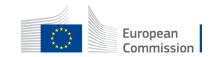

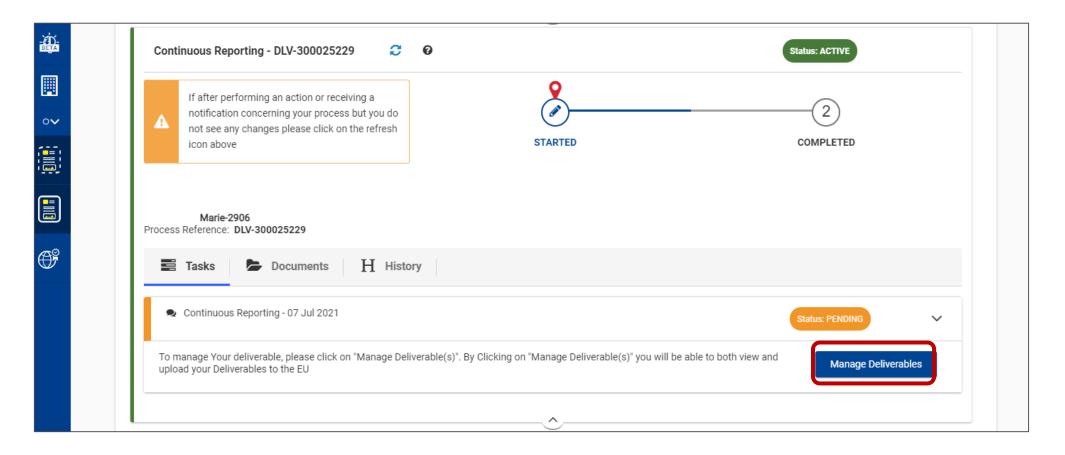

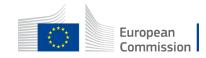

A request review icon is displayed next to the deliverable. Its status is reset to pending It remains orange or turns red if due date is past.

| =             | Manage my area 🔰 🕋 🛛 SEARCH FUNDING | G & TENDERS 🔻  | HOW TO PARTICIPATE 🔻      | PROJECTS & RESULTS | WORK AS AN EX   | PERT SUPPOR | स 🔻 |        | 13 |
|---------------|-------------------------------------|----------------|---------------------------|--------------------|-----------------|-------------|-----|--------|----|
| -XI)-<br>Beta |                                     |                |                           |                    |                 |             |     | Menu : |    |
|               | Contract number: 300025229          |                | Contract title: Marie-290 | 6                  |                 |             |     |        |    |
| •••           |                                     |                |                           |                    |                 |             |     |        |    |
|               | Navigation < D                      | eliverable Sub | omission                  |                    |                 |             |     |        |    |
|               | Deliverable Submission              | Number         | Deliverable               | Due Date           | Submission date |             |     |        |    |
| œ             |                                     | D.1            | Progress report           | 2021-07-10         | -               | Pending     | 5   |        |    |

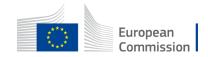

| ≡  | Manage my area 🖌 SEARCH FUNDING & TENDERS 🔻 HOW TO PARTICIPATE 👻 PROJECTS & RESULTS WORK AS AN EXPERT SUPPORT 👻 |
|----|----------------------------------------------------------------------------------------------------|
|    | Menu :                                                                                                    |
|    | Contract number: 300025227 Contract title: Marie08-03062021                                                     |
| •∽ | ·                                                                                                    |
|    | Navigation < Deliverable Submission                                                                             |
|    | Deliverable Submission     Number     Deliverable     Due Date     Submission date     Status                   |
|    | D.1 Progress report 2021-07-08 - Pending 🔊 🗸                                                                    |
| œ  | Language Type                                                                                                   |
|    | English Progress report                                                                                         |
|    | Description                                                                                                    |
|    | provide scenario and details used during the recording                                                          |
|    | Within 2 Day(s) from the project start date (06/07/2021)                                                        |
|    | □ Deliverable                                                                                                   |
|    | Last updated Actions                                                                                            |
|    |                                                                                                    |
|    | Add Comment                                                                                                    |
|    | When Who Comment                                                                                                |

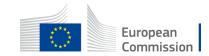

| - ŽĎ-<br>BETA |                          |                                                                                                 |               |  |  |  |  |  |
|---------------|--------------------------|-------------------------------------------------------------------------------------------------|---------------|--|--|--|--|--|
| BETA          |                          |                                                                                                 |               |  |  |  |  |  |
|               | Navigation <             | Deliverable Submission                                                                          |               |  |  |  |  |  |
| 0∨            | ✓ Deliverable Submission | English Progress report                                                                         |               |  |  |  |  |  |
|               |                          | Description provide scenario and details used during the recording                              |               |  |  |  |  |  |
|               |                          | provide scenario and details used during the recording                                          |               |  |  |  |  |  |
|               |                          | Within 2 Day(s) from the project start date (06/07/2021)                                        |               |  |  |  |  |  |
| <b>F</b>      |                          | Deliverable                                                                                     | ۵ ×           |  |  |  |  |  |
|               |                          | Deliverable     Last updated                                                                    | Actions 👻     |  |  |  |  |  |
|               |                          | Progress report - prep note Last updated                                                        | Actions 👻     |  |  |  |  |  |
|               |                          |                                                                                                 | + Add Comment |  |  |  |  |  |
| 2             |                          | When Who Comment                                                                                |               |  |  |  |  |  |
|               |                          | 2021-07-06 Marie-Claude Here is my comment                                                      | >             |  |  |  |  |  |
|               |                          | Mario-Claudo<br>Revision is needed, Part For the report needs to be further developed.          | ~             |  |  |  |  |  |
|               |                          |                                                                                                 | Ť             |  |  |  |  |  |
|               |                          | 2021-07-08 Marie-Claude Revision is needed. Part 1 of the report needs to be further developed. | 2             |  |  |  |  |  |
|               |                          |                                                                                                 |               |  |  |  |  |  |
|               |                          |                                                                                                 |               |  |  |  |  |  |
|               |                          |                                                                                                 |               |  |  |  |  |  |

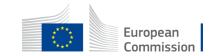

| ≡  | Manage my area 🛛 🐴 🗍 SEARCH FUNDING | & TENDERS 🔻     | HOW TO PARTICIPATE 🔻 PI            | ROJECTS & RESULTS \ | WORK AS AN EXPERT | SUPPORT 🔻 |   | 2 <sup>20</sup> |
|----|-------------------------------------|-----------------|------------------------------------|---------------------|-------------------|-----------|---|-----------------|
|    |                                     |                 |                                    |                     |                   |           |   | Menu :          |
|    | Contract number: 300025227          |                 | Contract title: Marie08-           | 03062021            |                   |           |   |                 |
| •∨ |                                     |                 |                                    |                     |                   |           |   |                 |
|    | Navigation < De                     | eliverable Subm | ission                             |                     |                   |           |   |                 |
|    | ✓ Deliverable Submission            | Number          | Deliverable                        | Due Date            | Submission date   | Status    |   |                 |
|    |                                     | D.1             | Progress report                    | 2021-07-08          | -                 | Pending   | 9 | ~               |
| Ē  |                                     | Language        |                                    |                     | Туре              |           |   |                 |
|    |                                     | English         |                                    |                     | Progress re       | port      |   |                 |
|    |                                     | Description     |                                    |                     |                   |           |   |                 |
|    |                                     | provide scena   | rio and details used during the    | recording           |                   |           |   |                 |
|    |                                     | Within 2 Day(   | s) from the project start date (00 | 6/07/2021)          |                   |           |   |                 |
|    |                                     |                 | , p. g                             | .,,,                |                   |           |   |                 |
|    |                                     | 🗋 Deliveral     | ble                                |                     |                   |           |   | 0 × 1           |
|    |                                     | Deli            | verable<br>updated                 |                     |                   |           |   | Actions -       |
|    |                                     | 🛆 Pro           | gress report - prep note           |                     |                   |           |   | 1 Upload        |
|    |                                     | Last            | updated                            |                     |                   |           |   | + Add Comment   |
|    |                                     | When            | Who Co                             | omment              |                   |           |   |                 |

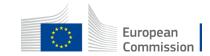

| ≡           | Manage my area 🔰 🕋 SEARCH FUN | IDING & TENDERS 🔻 | HOW TO PARTICIPATE 🔻 P   | ROJECTS & RESULTS V | WORK AS AN EXPERT | SUPPORT 🔻 |   | A <sup>20</sup> |
|-------------|-------------------------------|-------------------|--------------------------|---------------------|-------------------|-----------|---|-----------------|
| - <u>19</u> |                               |                   |                          |                     |                   |           |   | Menu :          |
|             | Contract number: 300025227    |                   | Contract title: Marie08- | 03062021            |                   |           |   |                 |
| ∘~          |                               |                   |                          | <u> </u>            |                   |           |   |                 |
|             | Navigation <                  | Deliverable Subm  | ission                   |                     |                   |           |   |                 |
|             | ✓ Deliverable Submission      | Number            | Deliverable              | Due Date            | Submission date   | Status    |   |                 |
|             |                               | D.1               | Progress report          | 2021-07-08          | -                 | Uploaded  | Ð | >               |
| Ē           |                               | -                 |                          |                     |                   |           |   |                 |
|             |                               |                   |                          |                     |                   |           |   |                 |
|             |                               |                   |                          |                     |                   |           |   |                 |
|             |                               |                   |                          |                     |                   |           |   |                 |
|             |                               |                   |                          |                     |                   |           |   |                 |

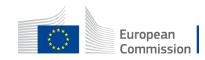

# Initiate contract amendment

Amendments can be initiated by any parties of the contract.

- AMDE = Amendment Initiated by EU
- AMDC = Amendment Initiated by a single economic operator or consortium leader.

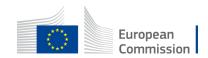

#### Amendment by the contractor

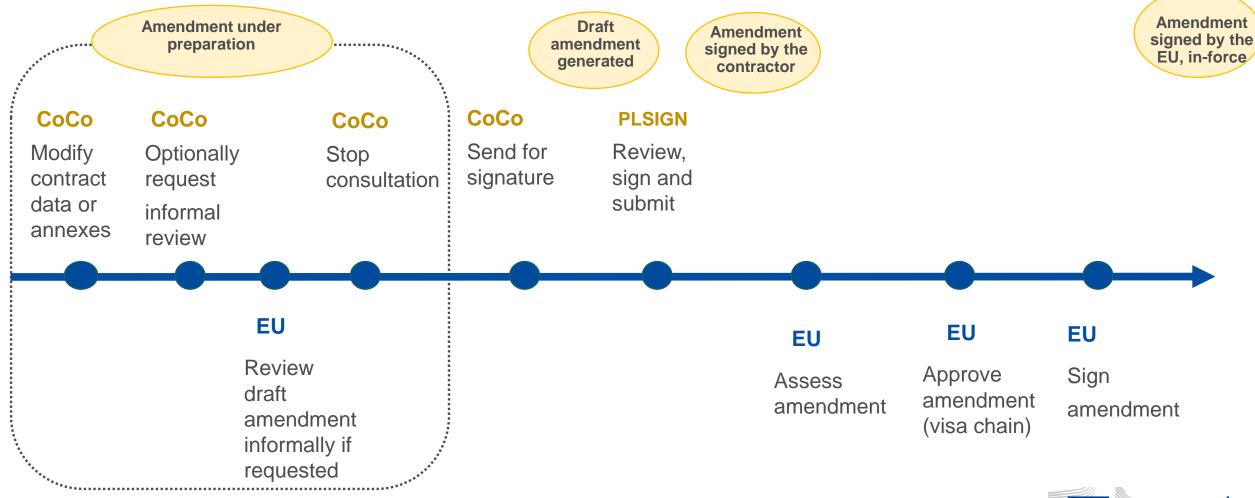

European Commission

142

#### **Initiate contract amendment**

| ≡          | Manage my area A SEARCH FUNDING & TENDERS |                       | An expert support -                  |
|------------|-------------------------------------------|-----------------------|--------------------------------------|
|            | My Contract(s)                            |                       |                                      |
|            | Results: 1                                |                       | Q Search                             |
| •∽         |                                           |                       | LINKED CONTRACT                      |
|            | TITLE ¢                                   | CONTRACT ID \$ LOT \$ | COUNT \$ ACTIONS                     |
|            | ⊖ SRSS/2018/01/FWC/002-05                 | 310000104             | 2 Actions 🕸                          |
|            | Marie-2906                                | 300025229             | Action 😋                             |
| <b>O</b> f | Marie08-03062021                          | 300025227             | Manage Contract<br>Manage Consortium |
|            |                                           |                       |                                      |

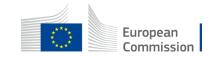

#### **Initiate contract amendment**

| ≡          | Manage my area 🔰 👚 SEARCH FUNDING & TENDERS 🔻 HOW TO PARTICIPATE 🔻 PROJECTS & RESULTS WORK AS AN EXPERT SUPPORT 👻 | 21  |
|------------|----------------------------------------------------------------------------------------------------|-----|
|            | General Information                                                                                               | 2 [ |
|            | Contract 📀                                                                                                    |     |
| •∽         | Process The initiator signs the amendment first.                                                                  |     |
|            |                                                                                                    |     |
|            | Processes Documents                                                                                               |     |
| <b>O</b> f | Continuous Reporting - DLV-300025229 🔁 🕢 Status: ACTIVE                                                           |     |
|            | Contract Signature - LAP-300025229 🕄 🚱 Start Date: 06/07/2021 Status: COMPLETED                                   |     |
|            | Ŭ.                                                                                                    |     |
|            |                                                                                                    |     |

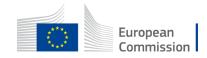

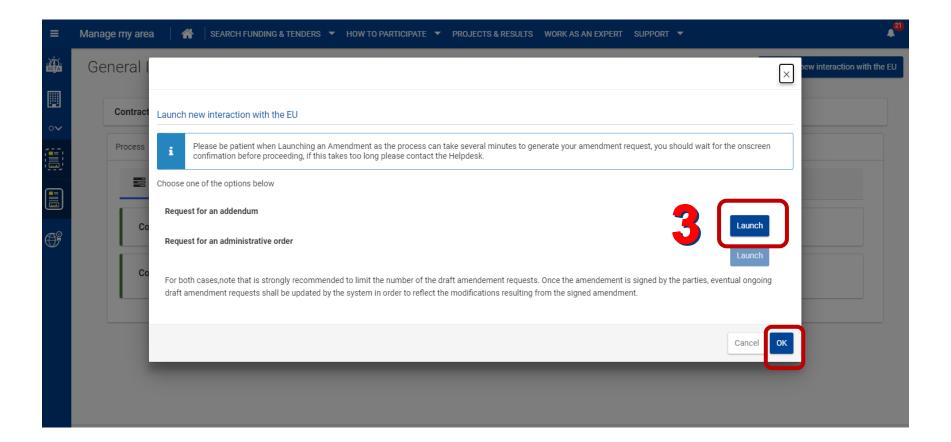

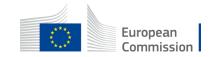

Maximum 3 draft amendments at the same time (whoever the initiator is and whatever the type).

Only one can be sent at a time.

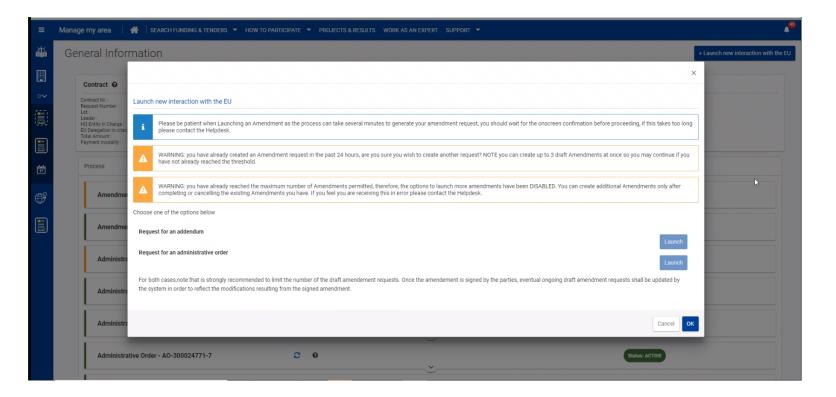

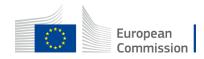

| ≡            | Manage my area 🔰 👚 SEARCH FUNDING & TENDERS 🔻 HOW | N TO PARTICIPATE 🔻 PROJECTS & RESULTS | WORK AS AN EXPERT SUPPORT 🔻          | 4 <sup>23</sup>                      |
|--------------|---------------------------------------------------|---------------------------------------|--------------------------------------|--------------------------------------|
| -XD-<br>BETA | General Information                               |                                       |                                      | + Launch new interaction with the EU |
|              | Contract 😧                                        |                                       |                                      |                                      |
| •∽           |                                                   | <u> </u>                              |                                      |                                      |
|              | Process                                           |                                       |                                      |                                      |
|              | Processes Documents                               |                                       |                                      |                                      |
| 17           | Amendment - AMD-300025229-2                       | ° 4                                   | Status: ACTIVE                       |                                      |
| ŧ            | Continuous Reporting - DLV-300025229              | 0                                     | Status: ACTIVE                       |                                      |
|              | Contract Signature - LAP-300025229                | <b>0</b>                              | Start Date: 06/07/2021 Status: COMPL | ETED                                 |

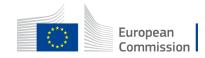

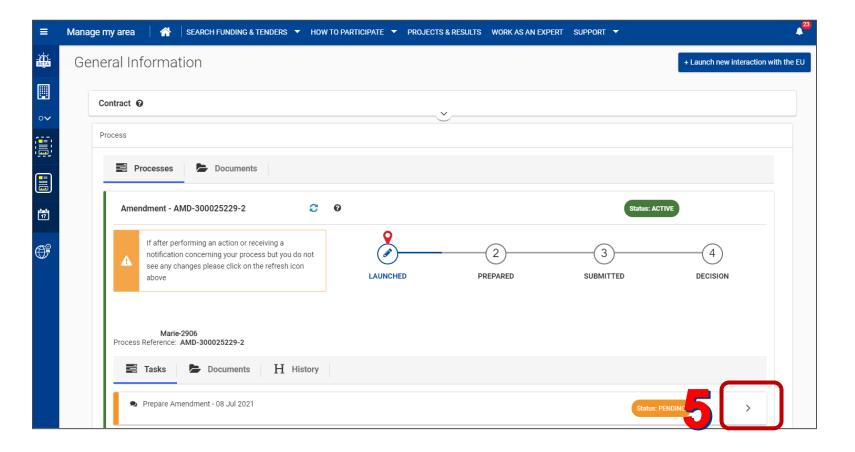

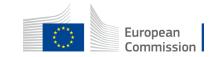

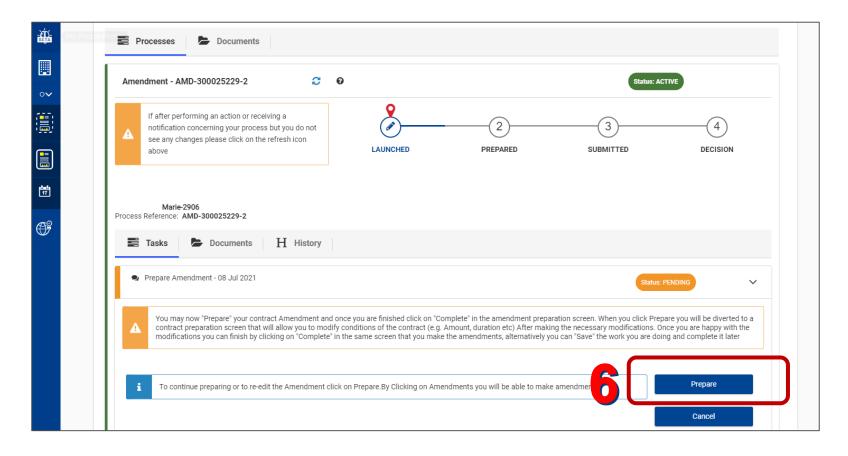

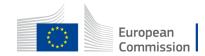

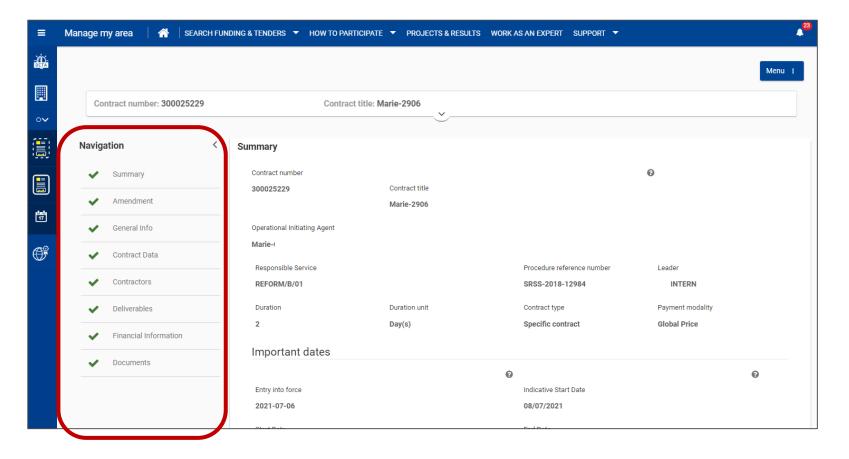

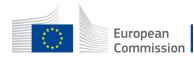

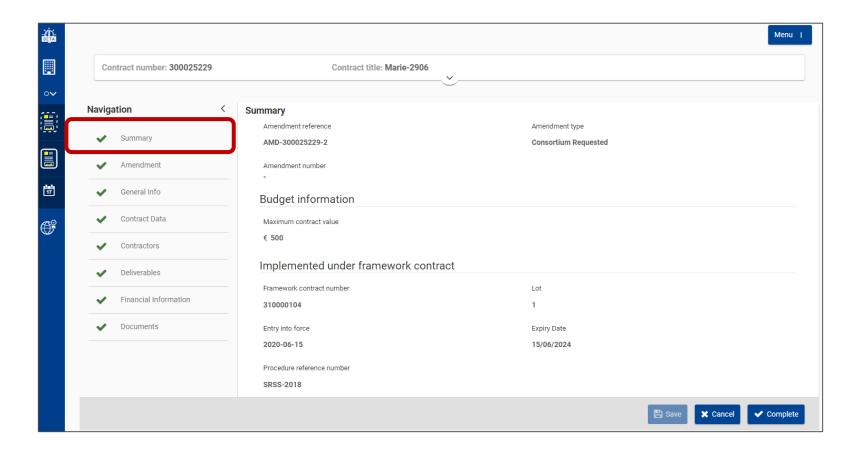

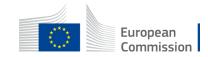

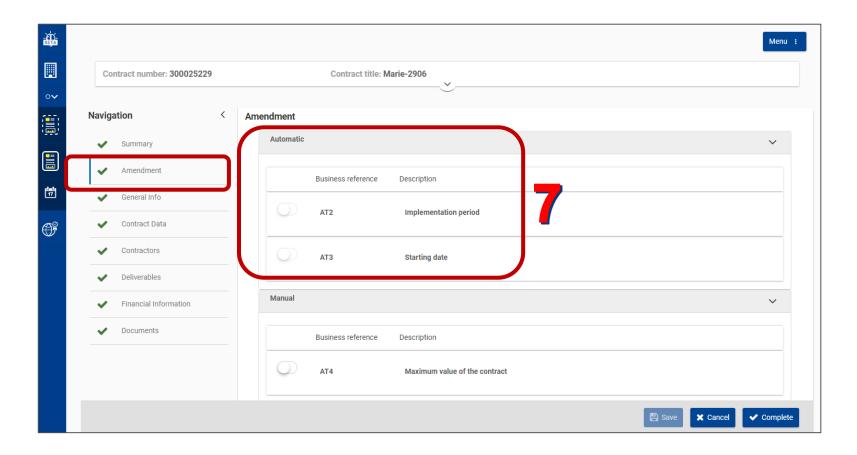

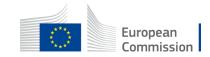

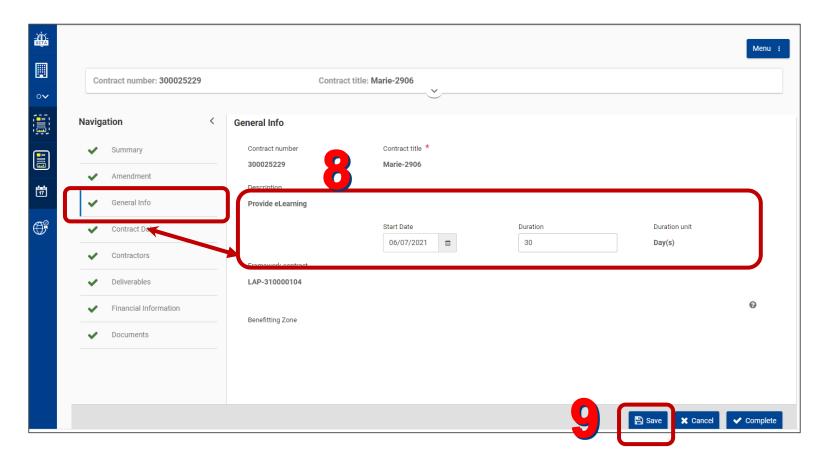

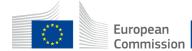

| Contract number: 300025229                | ntract number: 300025229 Contract title: Marie-2906 |                        |  |
|-------------------------------------------|-----------------------------------------------------|------------------------|--|
| Navigation < µ                            | Amendment                                           |                        |  |
| V Summary                                 |                                                     | //                     |  |
| Amendment                                 | Automatic                                           | ~                      |  |
| General Info                              | Business reference Description                      |                        |  |
| ✓ Contract Data                           | AT2 Implementation period                           |                        |  |
| ✓ Contractors                             |                                                     |                        |  |
| V Deliverables                            | AT3 Starting date                                   |                        |  |
| <ul> <li>Financial Information</li> </ul> |                                                     |                        |  |
| V Documents                               | Manual                                              | ~                      |  |
|                                           | Business reference Description                      |                        |  |
|                                           | C AT4 Maximum value of the contract                 |                        |  |
|                                           | E Sat                                               | ve 🗙 Cancel 🗸 Complete |  |

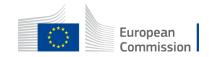

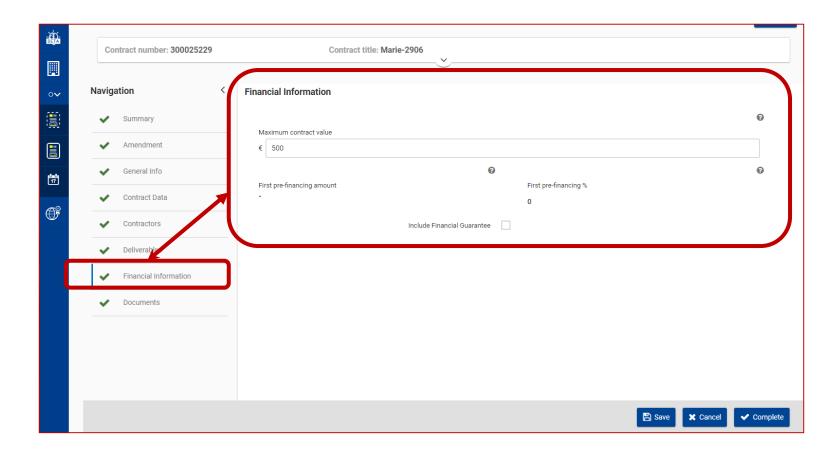

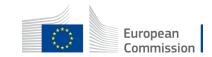

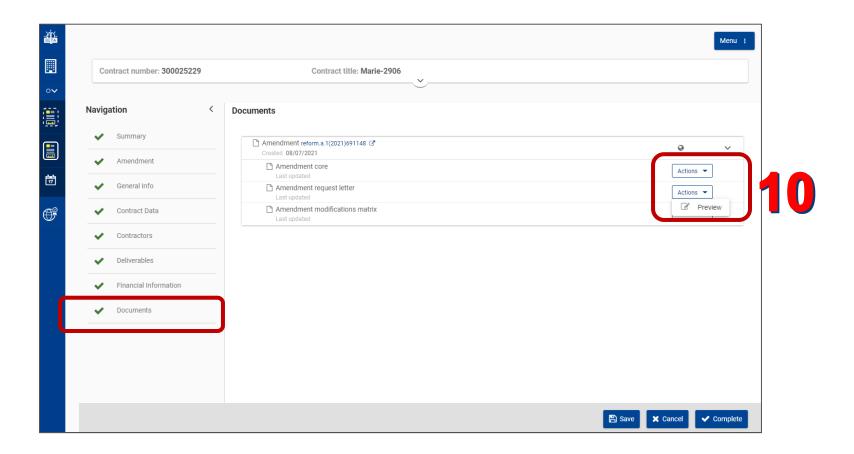

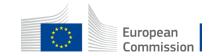

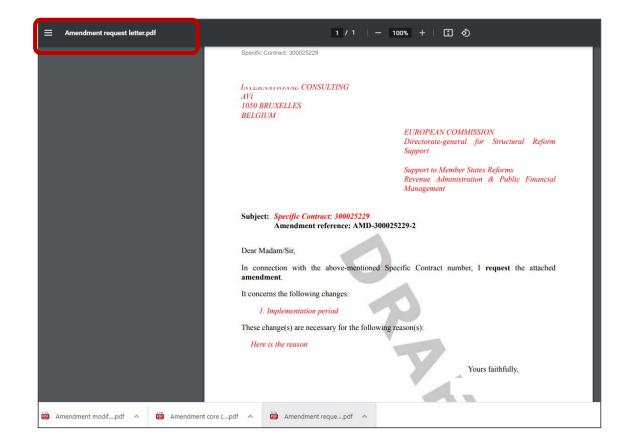

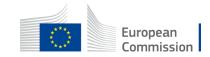

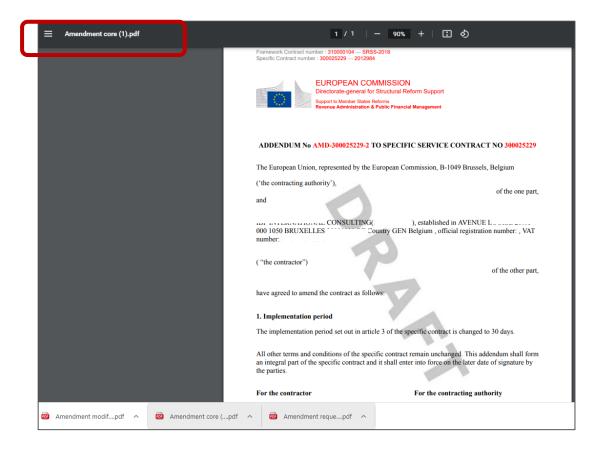

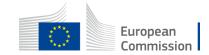

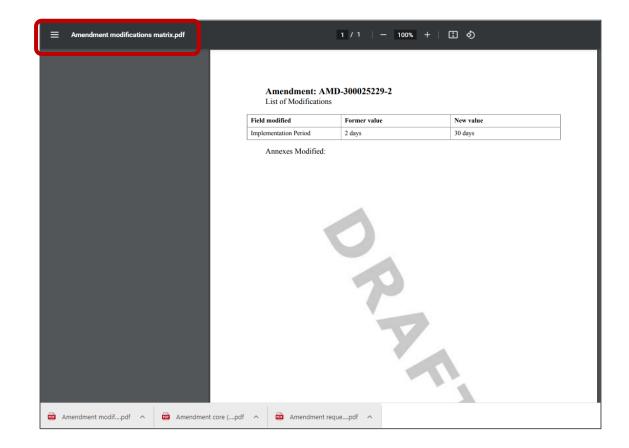

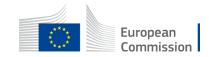

| Č. |                                           |                                      | Menu :    |
|----|-------------------------------------------|--------------------------------------|-----------|
|    | Contract number: 30002                    | 229 Contract title: Marie-2906       |           |
| ·  |                                           |                                      |           |
|    | Navigation                                | < Amendment                          |           |
|    | Summary                                   | Amendment reference Amendment type   |           |
|    | ✓ Amendment                               | AMD-300025229-3 Consortium Requested |           |
|    | ✔ General Info                            |                                      |           |
|    | ✓ Contract Data                           |                                      | <i>li</i> |
|    | ✓ Contractors                             | Automatic                            | ~         |
|    | ✓ Deliverables                            | Business reference Description       |           |
|    | <ul> <li>Financial Information</li> </ul> | AT2 Implementation period            |           |
|    | ✓ Documents                               |                                      |           |
|    |                                           | AT3 Starting date                    |           |
|    |                                           | Manual                               | ~         |
|    |                                           | 🖺 Save 🗶 Cancel                      | Complete  |

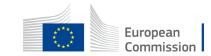

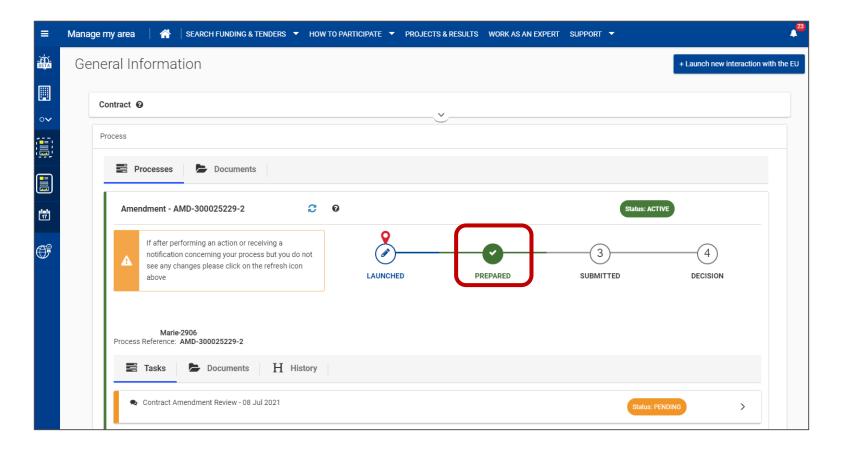

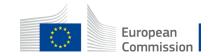

# **Request informal Review**

|        | My Person I      | Profile<br>Amer | ndment - AMD-300025229-2                                                                                                    | Q                                  |                                   | Status: A                   | ACTIVE                  |
|--------|------------------|-----------------|----------------------------------------------------------------------------------------------------|------------------------------------|-----------------------------------|-----------------------------|-------------------------|
| ···    |                  | A               | If after performing an action or receiving a<br>notification concerning your process but you do not<br>see any changes please click on the refresh icon<br>above |                                    | PREPARED                          | SUBMITTED                   | d<br>DECISION           |
|        |                  |                 | Marie-2906<br>Reference: AMD-300025229-2<br>Tasks Documents H History                                                                                            |                                    |                                   |                             |                         |
| Ĵ      |                  |                 | Tasks         Documents         H         History           Contract Amendment Review - 08 Jul 2021                                                              |                                    |                                   | Status                      | : PENDING               |
|        |                  | A               | Contract Amendment Review. To Continue further pre<br>amendment click "Informal Review". Alternatively if yo                                                     |                                    |                                   |                             | nformally, review the   |
|        |                  | i               | To continue preparing or to re-edit the Amendment c                                                                                                    | lick on Prepare.By Clicking on Ame | endments you will be able to make | e amendments                | Prepare                 |
|        |                  | i               | If you wish to have the Contracting Authority Information consult the EU                                                                                         | Ily Review the Amendment click or  | n Consult EU.By Clicking on Consi | ultation you will be able t | Request Informal Review |
|        |                  | i               | Proceed to signature                                                                                                    |                                    |                                   |                             | Proceed To Signature    |
| ns://w | (ebrate acceptar |                 | eu/sedia/nortal/screen/mvarea/nersonnrofile                                                                                                    |                                    |                                   |                             | Cancel                  |

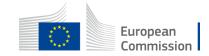

# **Request informal Review**

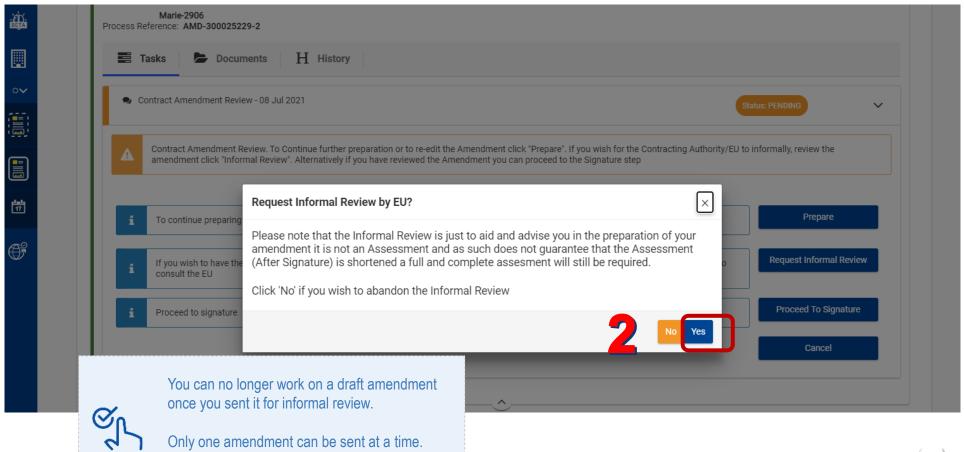

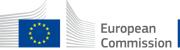

# **Revoke EU consultation**

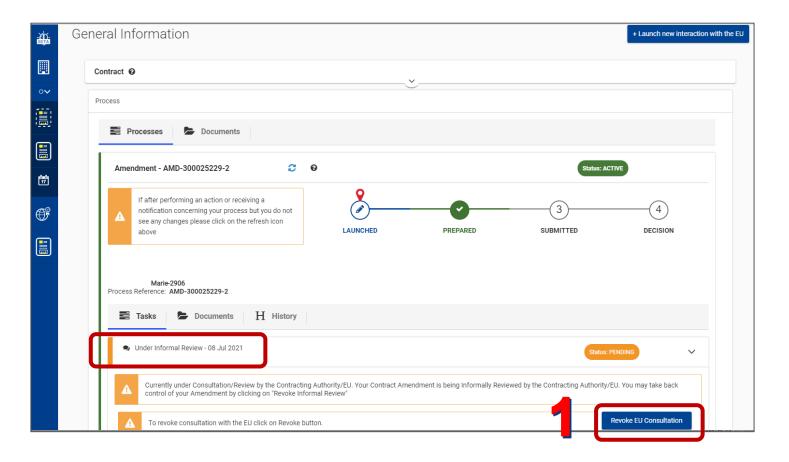

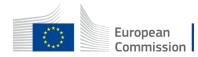

# **Revoke EU consultation**

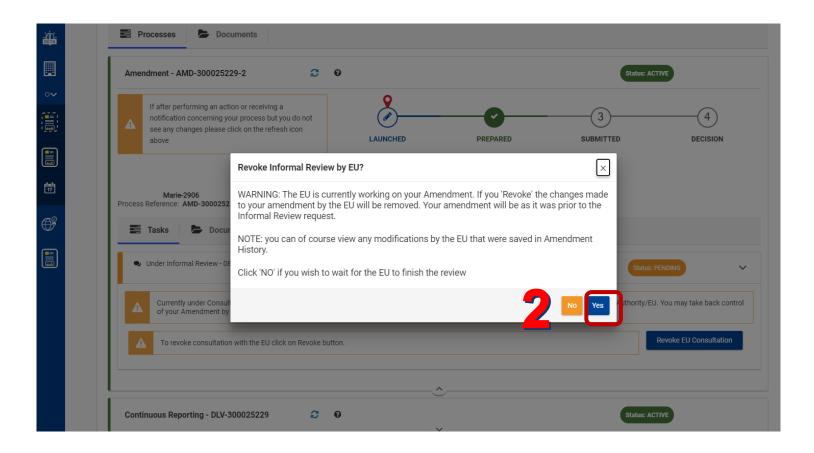

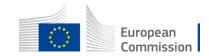

# **Proceed to signature**

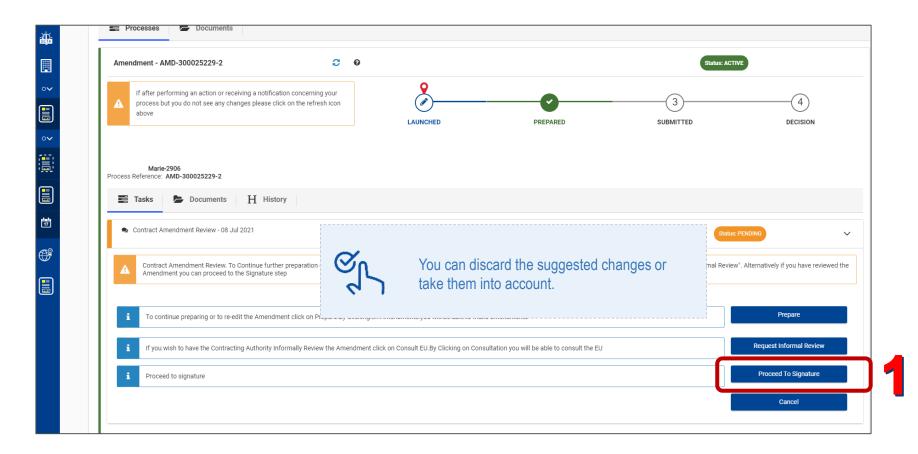

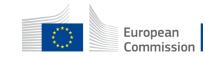

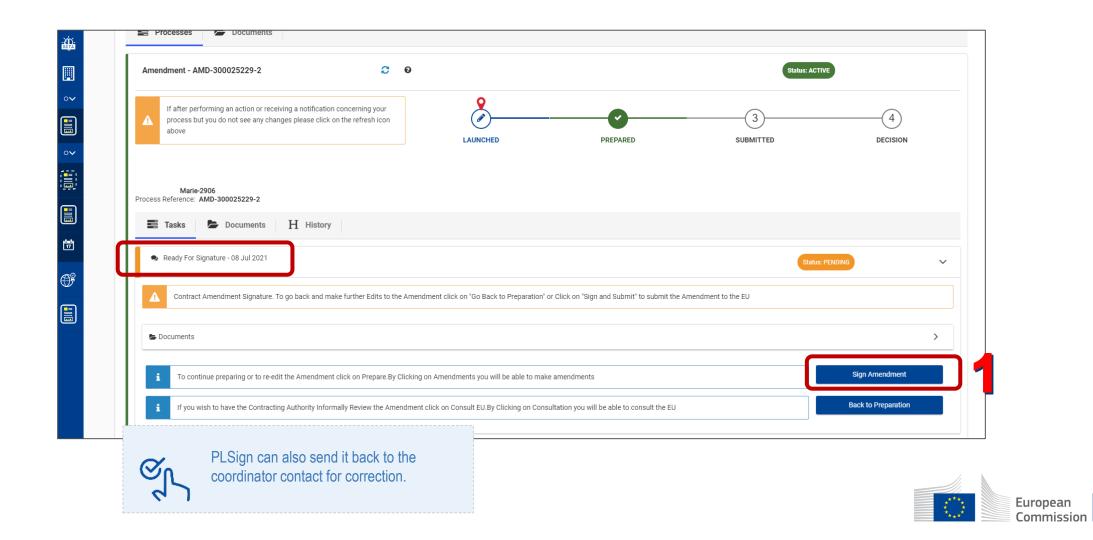

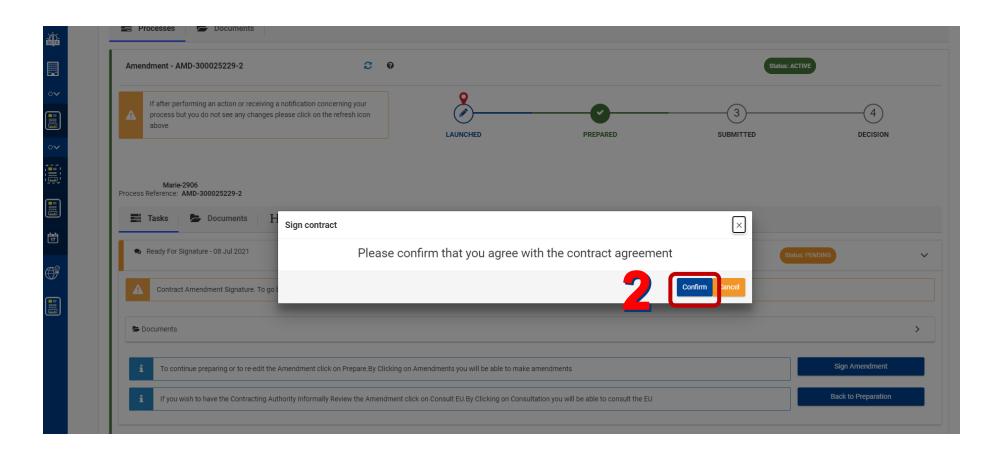

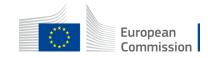

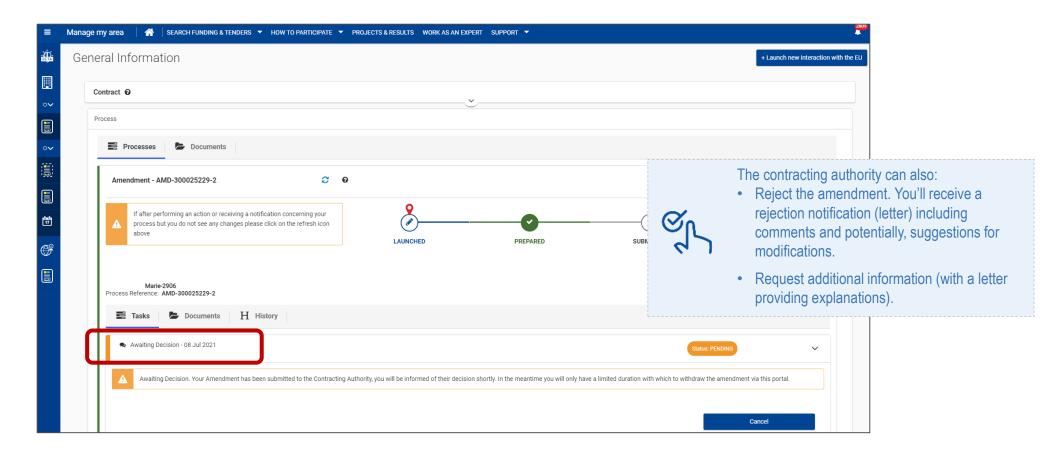

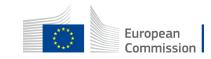

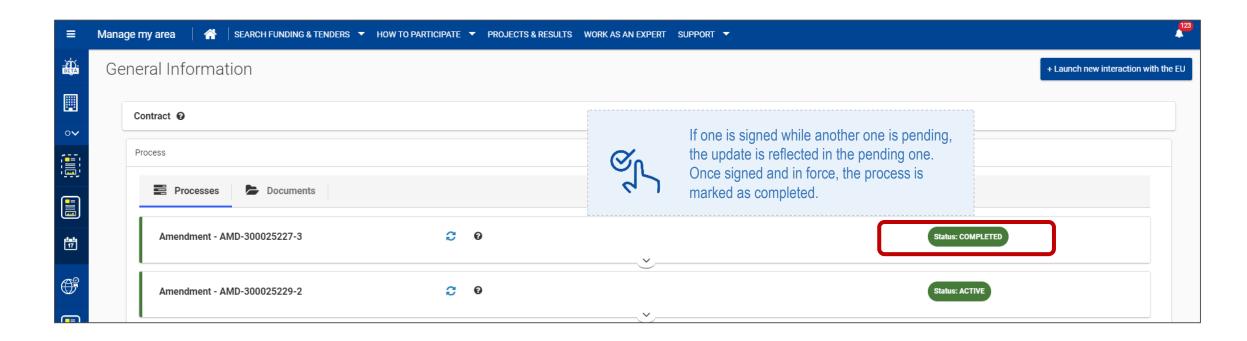

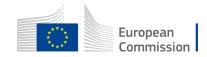

| My N | Notification(s)     |                                               |                                                                                                    |            | 0 |
|------|---------------------|-----------------------------------------------|----------------------------------------------------------------------------------------------------|------------|---|
| Inbo | Preferences         |                                               |                                                                                                    |            |   |
| R    | esults: <b>136</b>  |                                               | Q Search.                                                                                                |            |   |
|      | DATE 🗸              | SOURCE ¢                                      | SUBJECT \$                                                                                               | PRIORITY ¢ |   |
|      | 08-07-2021 17:50:00 | Participant Portal Contract Management System | Your Amendment: 300025227 - ; Amendment request evaluated - decision by Commission                       | HIGH       |   |
|      | 08-07-2021 17:21:36 | Participant Portal Contract Management System | Your Amendment: 300025227 - ; Amendment request signed and submitted to the Commission by the Contractor | HIGH       |   |

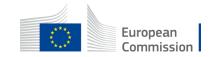

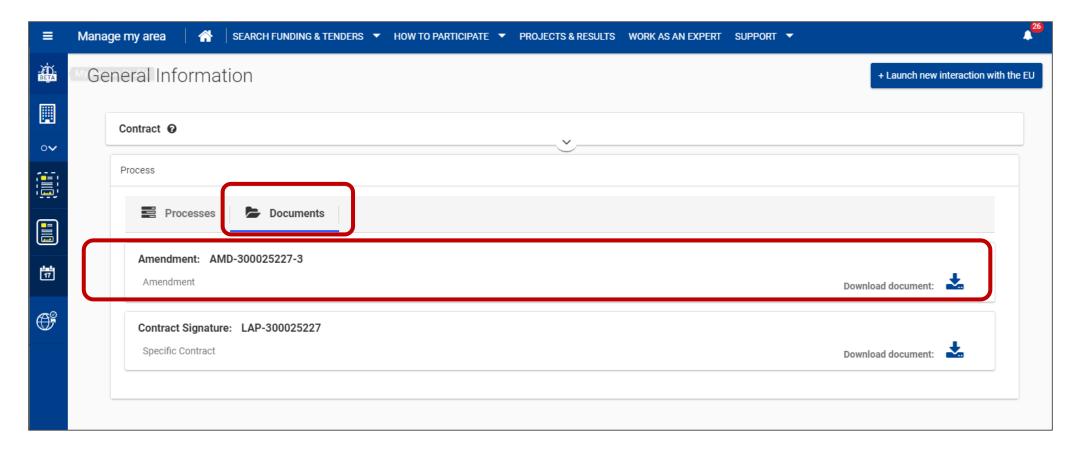

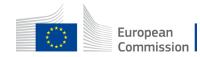

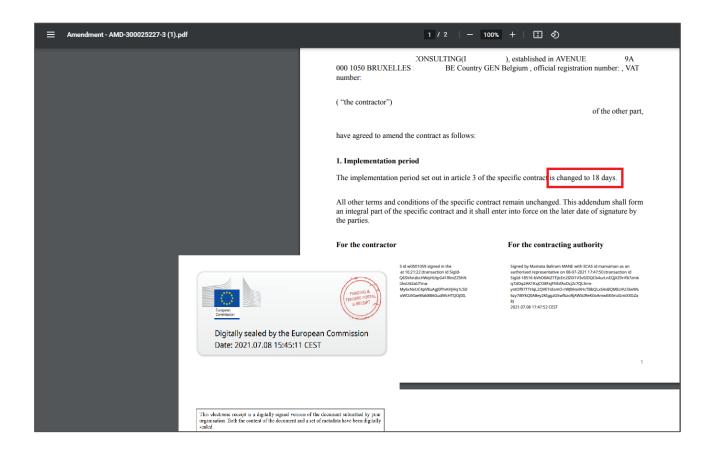

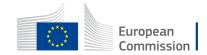

# Send invoices electronically

To send invoices based on specific contracts existing in the portal, you will use the **Funding & Tenders portal**.

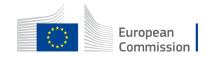

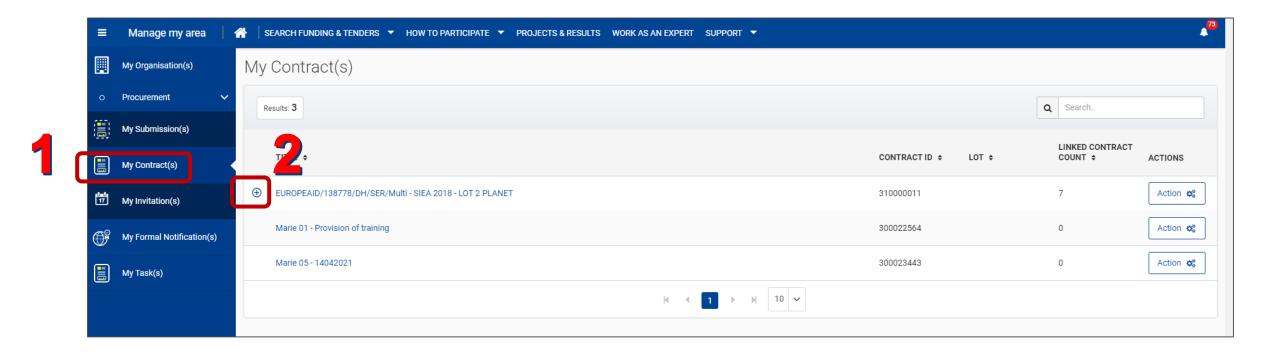

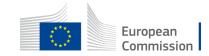

Open the Action menu next to the specific contract & select Manage invoices.

| ≡         | Manage my area 🛛 🕯        | SEARCH FUNDING & TENDERS 🔻 HOW TO PARTICIPATE 🔻 PROJECTS & RESULTS WORK AS AN EXPERT SUPPORT 🔻 |                       | ▲ <sup>73</sup>                    |
|-----------|---------------------------|------------------------------------------------------------------------------------------------|-----------------------|------------------------------------|
|           | My Organisation(s)        | My Contract(s)                                                                                 |                       |                                    |
| o         | Procurement V             | Results: 3                                                                                     |                       | Q Search.                          |
|           | My Submission(s)          |                                                                                                |                       |                                    |
|           | My Contract(s)            | TITLE ¢                                                                                        | CONTRACT ID \$ LOT \$ | LINKED CONTRACT<br>COUNT ¢ ACTIONS |
| <b>17</b> | My Invitation(s)          | O EUROPEAID/138778/DH/SER/Multi - SIEA 2018 - LOT 2 PLANET                                     | 310000011             | 7 Action 🕸                         |
| ()<br>()  | My Formal Notification(s) | EUROPEAID/138778/DH/SER/Multi - SIEA 2018 - LOT 2 PLANET                                       | 300006511             | Action 📚                           |
|           | My Task(s)                | EUROPEAID/138778/DH/SER/Multi - SIEA 2018 - LOT 2 PLANET                                       | 300006508             | Manage Contract                    |
|           |                           | EUROPEAID/138778/DH/SER/Multi - SIEA 2018 - LOT 2 PLANET                                       | 300006401             | Manage Invoices                    |

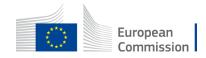

| ≡  | Manage my area            | SEARCH FUNDING & TENDERS 🔻 HOW TO PARTICIPATE 🔻 F | PROJECTS & RESULTS | WORK AS AN EXPERT SUPPORT 🔻 |                    |           |                     | 4 <sup>73</sup> |
|----|---------------------------|---------------------------------------------------|--------------------|-----------------------------|--------------------|-----------|---------------------|-----------------|
|    | My Organisation(s)        | elnvoicing                                        |                    |                             |                    |           |                     |                 |
| 0  | Procurement V             |                                                   |                    |                             |                    |           | - J [ 🗗             | New invoice     |
|    | My Submission(s)          | INVOICE REFERENCE ÷                               | INVOICE DATE \$    | SUPPLIER ÷                  | INVOICE TYPE \$    | STATUS 🕏  | LAST UPDATED 🗸      | ACTIONS         |
|    | My Contract(s)            | ABAC Email Test 1                                 | 11-06-2021         | PLANET S.A                  | Commercial Invoice | Submitted | 11-06-2021 09:33:18 | Actions 😋       |
| 17 | My Invitation(s)          | MC Invoice 02                                     | 10-06-2021         | PLANET S.A                  | Commercial Invoice | Draft     | 10-06-2021 16:24:04 | Actions 😋       |
| Ē  | My Formal Notification(s) | Email123                                          | 10-06-2021         | PLANET S.A                  | Commercial Invoice | Submitted | 10-06-201115        | dit invoice     |
|    | My Task(s)                | 35654635777777                                    | 04-06-2021         | PLANET S.A                  | Commercial Invoice | Submitted | 04-06-2021 15 🗎 D   | elete           |

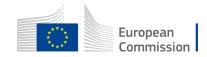

- At the top, the progress line enables you to quickly access the step that you need.
- At the bottom of the page, you fin a **Next** button to move to the next step.

|                              |                        |      |                 | (F)                 |
|------------------------------|------------------------|------|-----------------|---------------------|
| $\smile$                     | 2<br>Istomer           | 3    | Invoice details | (5)<br>Confirmation |
| Supplier                     |                        |      |                 |                     |
|                              | pplier <b>0</b>        |      |                 |                     |
|                              | Address L0             | VER  |                 |                     |
| Po                           | ostal code 1           |      |                 |                     |
|                              | City ATHENS            |      |                 |                     |
|                              | Country Greece         |      |                 |                     |
| Electronic Address for elnvo | oicing <b>()</b>       |      |                 |                     |
|                              | VAT                    |      |                 |                     |
| SUPPLIER CONTACT PERSON 🕑    |                        |      |                 |                     |
|                              | Name * LAST NAME first | name |                 |                     |
|                              | Phone                  |      |                 |                     |
|                              | Email                  |      |                 |                     |

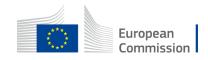

The **supplier** section will be automatically filled in and cannot be edited.

- Indicate the contact person, on your side, for this invoice.
- Click on Next.

| elnvoicing - Create Invoice |                                     |                     |                 |              |
|-----------------------------|-------------------------------------|---------------------|-----------------|--------------|
| <b>?</b>                    | 2                                   | 3                   |                 | 5            |
| Supplier                    | Customer                            | Invoice form        | Invoice details | Confirmation |
| Supplier                    |                                     |                     |                 |              |
|                             | Supplier                            | 2                   |                 |              |
|                             | Address                             | .0 VER              |                 |              |
|                             | Postal code                         |                     |                 |              |
|                             | City                                | THENS               |                 |              |
|                             | Country                             | Greece              |                 |              |
| Electro                     | nic Address for elnvoicing <b>O</b> |                     |                 |              |
|                             | VAT                                 |                     |                 |              |
| SUPPLIER CONTACT PERSON ()  |                                     |                     |                 |              |
|                             | Name *                              | AST NAME first name |                 |              |
|                             | Phone                               |                     |                 |              |
|                             | Email                               |                     |                 |              |
|                             |                                     |                     |                 |              |

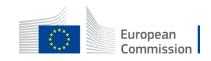

The **customer** section will be automatically filled in and cannot be edited.

• Click on Next.

| ≡        | Manage my area 🔰 👫 🛛 SEARCH FUNDING & TENDERS 🔻 HOW TO PARTICIPATE ୟ | PROJECTS & RESULTS WORK AS AN EXPERT SUPPORT 🔻 |                 | A <sup>83</sup>   |
|----------|----------------------------------------------------------------------|------------------------------------------------|-----------------|-------------------|
|          | elnvoicing - Create Invoice                                          |                                                |                 |                   |
| •∽       |                                                                      |                                                |                 | (5)               |
|          | Supplier Customer                                                    | Invoice form                                   | Invoice details | Confirmation      |
|          | Customer                                                             |                                                |                 |                   |
| <b>†</b> | Customer 🔁                                                           | NEAR                                           |                 |                   |
| <b>B</b> | Address                                                              | Rue de la Loi 200                              |                 |                   |
|          | Postal code                                                          | 1049                                           |                 |                   |
|          | City                                                                 | Bruxelles                                      |                 |                   |
|          | Country                                                              | Belgium                                        | \$              |                   |
|          | Electronic Address for elnvoicing                                    | EU/CE/NEAR                                     |                 |                   |
|          | CUSTOMER CONTACT PERSON                                              |                                                |                 |                   |
|          | Name                                                                 | G                                              |                 |                   |
|          | Phone                                                                |                                                |                 |                   |
|          | Email                                                                |                                                |                 |                   |
|          | Save                                                                 |                                                |                 | D Previous C Next |

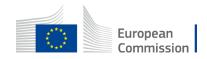

At the **Invoice form** step, You have to encode the invoice number, invoice date, invoicing currency & payment means.

You may indicate the start and end date of the invoicing period and other details.

Some fields are pre-filled and cannot be edited.

| elnvoicing - Create Invoice |                                |                                           |
|-----------------------------|--------------------------------|-------------------------------------------|
| 1                           | 2                              | 5                                         |
| Supplier                    | Customer                       | Invoice form Invoice details Confirmation |
| Invoice form                |                                |                                           |
|                             | Invoice number * 🛛             |                                           |
|                             |                                | Please complete this field                |
|                             | Invoice date * 🛛               | 03/06/2021                                |
|                             | Invoice period from $ \Theta $ | dd/mm/yyyy 🖿                              |
|                             | Invoice period to <b>(</b>     | dd/mm/yyyy 🗰                              |
|                             | Invoicing currency * 🚯         | Euro 🗢                                    |
|                             | Payment means * 🛛              | Payment to bank account 🗢                 |
|                             | IBAN 🤁                         | L )                                       |
|                             | BIC/SWIFT                      |                                           |
|                             | Payment delay                  | Payment due date      Payment terms       |
|                             | Payment due date 0             | dd/mm/yyyy 🗰                              |
|                             | Payment terms 0                |                                           |
|                             | Payment reference <b>0</b>     |                                           |

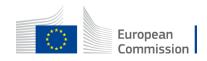

#### At the Invoice form step,

You can upload documents: receipt advices, delivery notes...

Drag and drop the file.

| File Name 🗢                  | ACTIONS    |
|------------------------------|------------|
| RA.pdf                       | Delete     |
| RA03.pdf                     | 圖 Delete   |
| RA02.pdf                     | · @ Delete |
|                              |            |
| rag and drop files to upload |            |
| Choose Files No file chosen  |            |
| Back to Invoices 🖺 Save      |            |

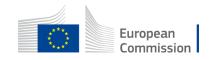

At the **Invoice details** step, add as many lines as you need.

Click on New invoice line.

| elnvoicing - Crea   | ate Invoice | Customer          | Invoice form                            | Invoi        | ce details                                            | 5<br>Confirmation |                  |
|---------------------|-------------|-------------------|-----------------------------------------|--------------|-------------------------------------------------------|-------------------|------------------|
| Invoice details     |             |                   |                                         |              | 44                                                    | + New im          | unica line       |
| Line ID + Item name | . •         | Quantity (unit) + | Total amount (excl. discount and VAT) + | VAT amount ÷ | Total amount (incl. discount and VAT)                 |                   |                  |
|                     |             |                   |                                         |              | Total amount (incl discoun<br>Total amount (incl disc |                   | 0,00 €<br>0,00 € |
| K Back to Invoices  | Save        |                   |                                         |              |                                                       | C Previous        | C Ne             |

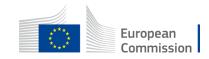

In the invoice line, at the bottom, you find a recap table and the line total amount calculated by the system.

- Click on **Save line**.
- Click on Next.

The line remains editable by clicking on its name.

| =           | Manage my area 🛛 🖀 SEARCH FUNDING & TENDER | Unit measure *                   | (time) day          | ÷          | :       |                      | 4 <sup>63</sup>                                  |
|-------------|--------------------------------------------|----------------------------------|---------------------|------------|---------|----------------------|--------------------------------------------------|
|             | elnvoicing - Create Invoice                | VAT category * 🚯                 | Standard rate       | \$         | :       |                      |                                                  |
| •∽          |                                            | VAT rate * 🛛                     | 10                  | 96         |         |                      |                                                  |
|             | (1)                                        | Order reference                  | 2021-04-1234        |            |         |                      | (5)                                              |
| ין איים י   | Supplier                                   | Discount (excluding VAT)         | Percent O F         | ixed       |         |                      | Confirmation                                     |
|             | Invoice details                            | Percent discount 0               |                     | %          |         |                      |                                                  |
| 1 <u>11</u> |                                            | Fixed amount discount            | €                   |            |         |                      | + New invoice line                               |
| <i>a</i> 0  | Line ID + Item name +                      | Discount reason                  | NA                  |            |         |                      | incl. discount and VAT)   ACTIONS                |
|             | 1 Service provision by XXX                 | Note 🤂                           | additional free tex | t          |         |                      | a Delete                                         |
|             |                                            | Order line 🗿                     |                     |            |         |                      | Total amount (incl. discount without VAT) 0,00 € |
|             |                                            | Supplier item reference <b>O</b> |                     |            |         |                      | Total amount (incl. discount without VAT) 0,00 € |
|             |                                            | VAT exemption reason <b>O</b>    |                     |            |         |                      |                                                  |
|             | K Back to Invoices 🖺 Save                  |                                  |                     | Excl VAT   | VAT     | Total                | C Next                                           |
|             |                                            |                                  | Item                | 345,00€    | 34,50€  | 379,50 €             |                                                  |
|             |                                            |                                  | Discount            | 0,00€      | 0,00€   | 0,00 €               |                                                  |
|             |                                            |                                  | Total               | 1 035,00 € | 103,50€ | 1                    |                                                  |
|             |                                            |                                  |                     |            |         | 🗙 Can el 🖪 Save Line |                                                  |

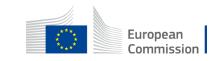

At the **confirmation** step, the details filled in in all the different steps are displayed.

- Click on **Edit xxx** to edit some details.
- Click on Submit to send the invoice to the CA.
- Pay attention not to have concurrent editions of the same draft invoice.

| =  | Manage my area 🛛 👬 SEARCH FUNDING & TEN | DERS - HOW TO PARTICIPATE - PROJECTS & F | RESULTS WORK AS AN EXPERT SUPPORT 🔻 |                 | A <sup>20</sup> |
|----|-----------------------------------------|------------------------------------------|-------------------------------------|-----------------|-----------------|
|    | elnvoicing - Create Invoice             |                                          |                                     |                 |                 |
| •∽ | (1)                                     | (2)                                      | 3                                   | (4)             |                 |
|    | Supplier                                | Customer                                 | Invoice form                        | Invoice details | Confirmation    |
|    | Confirmation                            |                                          |                                     |                 |                 |
| Ť  | SUPPLIER                                |                                          |                                     |                 |                 |
| ¢  |                                         | Supplier 🛛 P                             |                                     |                 |                 |

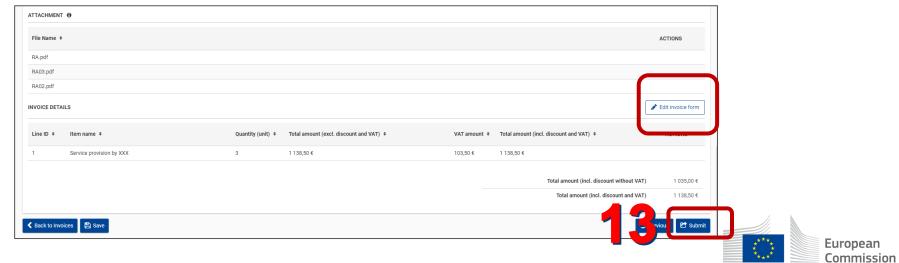

Back into the list of invoices you manage, find your **draft** and **submitted** invoices. The invoice has been generated in PDF format.

| elnvoicing           |                 |            |                    |           |                     |                                   |
|----------------------|-----------------|------------|--------------------|-----------|---------------------|-----------------------------------|
|                      |                 |            |                    |           |                     | + New invoice 0                   |
| INVOICE REFERENCE \$ | INVOICE DATE \$ | SUPPLIER + | INVOICE TYPE \$    | STATUS \$ | LAST UPDATED 🚽      | ACTIONS                           |
| MC Invoice 02        | 03-06-2021      | PL         | Commercial Invoice | Draft     | 04-16-2021 14:07:06 | Actions 😋                         |
| MC-Invoice01         | 03-06-2021      | Ρ          | Commercial Invo ce | Submitted | 04-16-2021 14:05:00 | Actions 😋                         |
|                      |                 |            |                    |           |                     | View invoice<br>Duplicate invoice |
|                      |                 |            |                    |           | *                   | Download invoice                  |

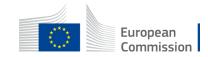

#### View the invoice.

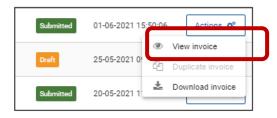

| =        | Manage my area 🔰 👫 🛛 search funding & tenders 🔻 how to participate | ▼ PROJECTS & RESULTS WORK AS AN EXPERT SUPPORT ▼ |
|----------|--------------------------------------------------------------------|--------------------------------------------------|
|          | Confirmation                                                       |                                                  |
| •∽       | elnvoicing                                                         |                                                  |
|          | Supplier <b>O</b>                                                  | PLANET S.A                                       |
|          | Address                                                            | LOUISE RIENCOURT 64, APOLLON TOWER               |
|          | Postal code                                                        | 11523                                            |
| Ť        | City                                                               | ATHENS                                           |
| ()<br>() | Country                                                            | Greece                                           |
|          | Electronic Address for elnvoicing $ \Theta $                       | 600004146                                        |
|          | VAT                                                                |                                                  |
|          | SUPPLIER CONTACT PERSON 🚯                                          |                                                  |
|          | Name *                                                             | marie-Claude Hautier                             |

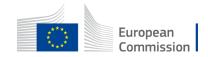

#### Download the invoice in PDF format

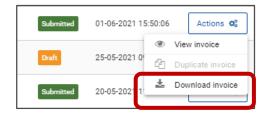

| Invoice Human Readable Format                                                                                                    | 1                                                                                                    | / 1 - D =                        | 100% +             | ⊡ �                               |                                    |                 |                                      |                  |                                   |
|----------------------------------------------------------------------------------------------------|----------------------------------------------------------------------------------------------------|----------------------------------|--------------------|-----------------------------------|------------------------------------|-----------------|--------------------------------------|------------------|-----------------------------------|
| Rear Sector                                                                                                    |                                                                                                    |                                  |                    |                                   |                                    |                 |                                      |                  |                                   |
|                                                                                                    |                                                                                                    |                                  |                    | INVO                              | ICE                                |                 |                                      |                  |                                   |
| The second second second second second second second second second second second second second second second se                                                                                                    | Invoice issue date                                                                                                    | Registration date                | Invoice number     |                                   | invoice period                     | 6 F             | Customer's assigned                  | Account ID       | Tax point date                    |
| Contraction of the local data and the local data and the local data an | 20/05/2021                                                                                                    | 20/05/2021                       | Dems123            |                                   | Start date: 05/0<br>End date: 19/0 |                 |                                      |                  |                                   |
|                                                                                                    | Customer                                                                                                    | -                                | Customer contact   |                                   | Supplier                           | HIPWA           |                                      | Supplier con     | MART                              |
| Server server segme                                                                                                    | Name: DEVCO                                                                                                    |                                  | UNKNOWN UNKNOW     | N I                               | LEF ID: 500007                     | 159603          |                                      | Test Dens in     | woice                             |
| And a second second sec | Address                                                                                                    |                                  |                    |                                   | Name: ECORY                        |                 | ND B.V.                              |                  |                                   |
|                                                                                                    | Plue de la Loi 200<br>1049 Braxelies                                                                                                    |                                  |                    |                                   | Address                            |                 |                                      |                  |                                   |
|                                                                                                    | Interesting the second second s |                                  | 1                  |                                   | DOD AD BOTT                        | TERCAM          |                                      |                  |                                   |
|                                                                                                    | Endpoint ID: EU/CEI                                                                                                    | 200                              |                    |                                   | NETHERLAND                         | 25              |                                      |                  |                                   |
|                                                                                                    | Evapore Di EUCE                                                                                                    | served.                          | 1                  |                                   | VAT: NLBORCE                       | 20741000        |                                      |                  |                                   |
|                                                                                                    |                                                                                                    |                                  | 1                  | )                                 | Party Legal Er                     | ntity: 6000054  | H600                                 | -                |                                   |
|                                                                                                    | Currency informatio<br>Document currency: 1                                                                                                    |                                  |                    |                                   | Payee party<br>Name: DEVCC         |                 |                                      | Payee party      | CONTACT                           |
|                                                                                                    |                                                                                                    |                                  |                    |                                   |                                    |                 |                                      |                  |                                   |
|                                                                                                    | Currency of payment<br>Contractual informa                                                                                                    |                                  |                    |                                   |                                    | _               |                                      | _                |                                   |
|                                                                                                    | Element's contact a                                                                                                    | whenever.                        |                    |                                   |                                    |                 |                                      |                  |                                   |
|                                                                                                    | Frammork contract d                                                                                                    | fate                             |                    |                                   |                                    |                 |                                      |                  |                                   |
|                                                                                                    | Invoice Snes                                                                                                    | ier reference: 303007571         |                    |                                   |                                    |                 |                                      | _                |                                   |
|                                                                                                    | ervorce snes                                                                                                    |                                  |                    | Lines des                         | resistian                          | _               |                                      | _                |                                   |
|                                                                                                    | Line 10 Description                                                                                                    | 100                              |                    | Actual                            |                                    | Quartity        | Limit or the                         |                  | Amount                            |
|                                                                                                    |                                                                                                    |                                  |                    | delivery date                     |                                    | dament          | out here                             |                  |                                   |
|                                                                                                    | 1 Demaksio                                                                                                    | sce .                            |                    | 2005/2021                         |                                    | 2,00            | 10                                   | 1.00 EUR         | 195.00 5                          |
|                                                                                                    | Clauses and / or not                                                                                                    | HES:                             |                    |                                   | invoice totals                     | _               |                                      |                  | 126.00 5                          |
|                                                                                                    |                                                                                                    |                                  |                    |                                   | _                                  |                 | Total line arro<br>Total charge arro |                  | 195,00 E<br>0.00 E                |
|                                                                                                    |                                                                                                    |                                  |                    |                                   |                                    |                 | Total allowance amo                  | 100              | 0.00 F                            |
|                                                                                                    |                                                                                                    |                                  |                    |                                   |                                    |                 | Tax exclusive amo                    | 1/1              | 295.001                           |
|                                                                                                    |                                                                                                    |                                  |                    | -                                 |                                    |                 | Total tax also<br>Tax inclusive also | -                | 0.00<br>195.00                    |
|                                                                                                    |                                                                                                    |                                  |                    |                                   |                                    |                 | Payable rounding amo                 | a.itt            |                                   |
|                                                                                                    |                                                                                                    |                                  |                    |                                   |                                    |                 | Prepaid and<br>Total amount d        |                  | 0.00 I<br>195.00 E                |
|                                                                                                    | Payment inform                                                                                                    | 071000                           |                    |                                   | _                                  | _               | Total amount d                       | 14               | 195,00 E                          |
|                                                                                                    |                                                                                                    |                                  |                    |                                   |                                    |                 |                                      |                  |                                   |
|                                                                                                    |                                                                                                    | Payment to bank account          | Channel of payment | Account number<br>NL15RA800396363 |                                    | account Sel     | or's tarm Payment                    | manucion Pa      | ument note Sort co                |
|                                                                                                    | Accountro cost                                                                                                    | - winder to park account         | in pass            | PLONGASSIS.                       | cruer'                             |                 |                                      |                  |                                   |
|                                                                                                    | Terms of payment                                                                                                    |                                  |                    |                                   | _                                  |                 |                                      |                  |                                   |
|                                                                                                    | Tax exchange rate so                                                                                                    | size currency.                   |                    |                                   | Tax exchange                       | rate target cur | mincy.                               |                  |                                   |
|                                                                                                    | Eas exchange rate do<br>Delivery informa                                                                                                    |                                  |                    |                                   | Tax exchange                       | 100             | _                                    |                  |                                   |
|                                                                                                    | Certainty betters:                                                                                                    | 10.000 C                         |                    | _                                 | Delivery specie                    | a liens         |                                      |                  |                                   |
|                                                                                                    | Delivery location:                                                                                                    |                                  |                    |                                   | Albuil delivery                    | date: 10/05/2   | 021                                  |                  |                                   |
|                                                                                                    | Additional docu                                                                                                    | ment information                 |                    |                                   |                                    |                 |                                      |                  |                                   |
|                                                                                                    |                                                                                                    |                                  |                    | rances and Charg                  |                                    |                 |                                      |                  |                                   |
|                                                                                                    | Туре                                                                                                    | Sequence                         | Reason code Rea    | ason additional text              | Base am                            | Jourit N        | Auitiplier factor                    | Amount           | Tax category<br>(type / ID / rate |
|                                                                                                    | alcaurce                                                                                                    |                                  |                    |                                   | 197                                | 9415 05.0       | 0                                    | 5.00 Et          | UPC VAT/Zelo rate                 |
|                                                                                                    |                                                                                                    |                                  | í                  |                                   |                                    | 1000 C          |                                      | 00000            | goods / 0.0000                    |
|                                                                                                    |                                                                                                    |                                  |                    | Tax subtotals at                  | descent                            | Incest          |                                      | _                |                                   |
|                                                                                                    |                                                                                                    | 1                                |                    |                                   |                                    |                 | Taxable at                           |                  |                                   |
|                                                                                                    | Tax type<br>VAT                                                                                                    | Tax category<br>Zero rated goods | Tax rate<br>0.00%  | Tax exer                          | mption reason                      |                 |                                      | 195.00 EUR       | Tax amount<br>0.00 F              |
|                                                                                                    |                                                                                                    |                                  |                    |                                   |                                    |                 |                                      | THE OTHER DESIGN | -000 E                            |
|                                                                                                    | Additional line in                                                                                                    | sformation                       |                    | -                                 |                                    |                 |                                      |                  |                                   |
|                                                                                                    |                                                                                                    |                                  |                    | Tax subtotals                     | at line lev                        | el              |                                      |                  |                                   |
|                                                                                                    | Line D                                                                                                    | Tax type                         | Tax category       |                                   | rate                               |                 | axable amount                        | T                | Tax amount                        |
|                                                                                                    | 1                                                                                                    | VAT                              | Zero rated goods   | 0                                 |                                    | -               | 195,00 8                             |                  | 0.00 6                            |
|                                                                                                    |                                                                                                    |                                  |                    |                                   |                                    |                 |                                      |                  |                                   |
|                                                                                                    |                                                                                                    |                                  | Te                 | ax classified cate                |                                    |                 |                                      |                  |                                   |

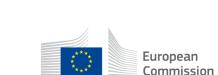

An automated notification facility is integrated in the portal.

Notifications are added to the portal and then sent per mail as well.

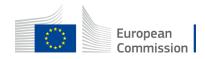

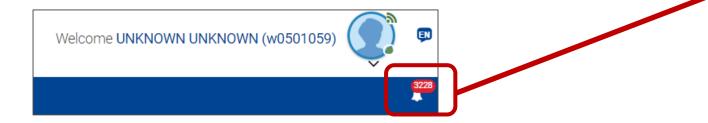

Click on the bell icon to get an overview of all your latest unread notifications;

Notifications are sent by different services (eSubmission, procedure manager...)

|                           | Participant Portal Contract<br>Management System                                        |          |
|---------------------------|-----------------------------------------------------------------------------------------|----------|
| 04/05/2021                | Your Contract: 300023443 Marie 05 -<br>14042021 LAP-300023443 - Project                 | ×        |
| today                     | Legal Signatory (PLSIGN) on behalf of<br>Contractor has signed the specific<br>Contract |          |
|                           | Participant Portal Contract                                                             |          |
| 03/05/2021                | Management System<br>Your Contract: 300023443 - Marie 05 -                              | ×        |
| one day ago               | 14042021 - LAP-300023443 - Request<br>to sign the Contract                              |          |
|                           | Participant Portal Contract                                                             |          |
| 03/05/2021                | Management System<br>Your Contract: 300023443 - Marie 05 -                              | ×        |
| one day ago               | 14042021 - LAP-300023443 - Request<br>to sign the Contract                              |          |
| 03/05/2021                | Procedure Manager                                                                       |          |
| one day ago               | Notification regarding awarding letter                                                  | ×        |
| 00/05/0001                | Procedure Manager                                                                       |          |
| 03/05/2021<br>one day ago | Evaluation results and other<br>information                                             | ×        |
|                           | e-Submission                                                                            |          |
| 22/04/2021                | Procedure SRSS-2018-10951 has been                                                      | $\times$ |
| 12 days ago               | cancelled                                                                               |          |
| 21/04/2021                | e-Submission                                                                            |          |
| 13 days ago               | Your submission 300,023,443 has<br>been received                                        | ×        |
|                           | e-Submission                                                                            |          |
| 21/04/2021                | Your submission 300,023,440 has                                                         | $\times$ |
| 13 days ago               | been withdrawn                                                                          |          |

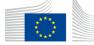

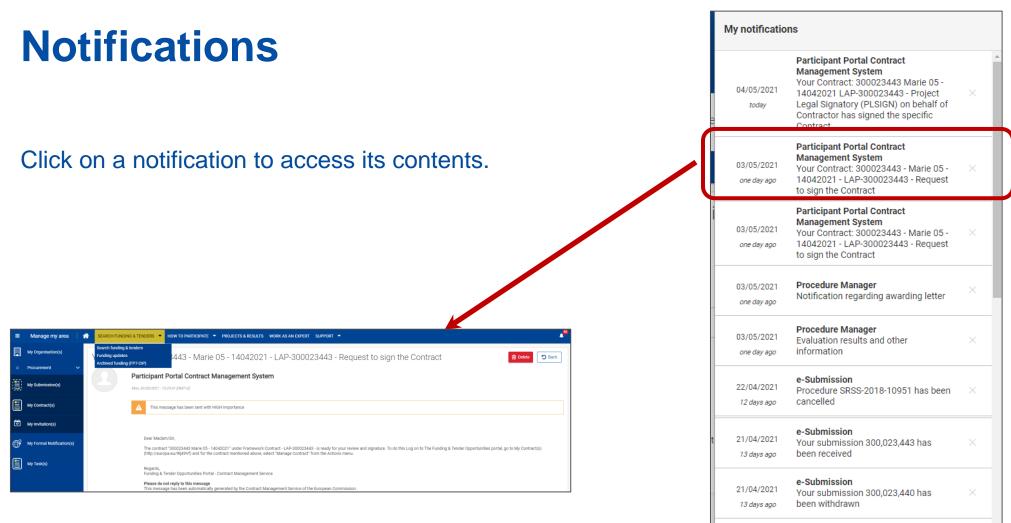

Manage all notifications

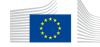

| My notification                  | ns                                                                                                    |   |   |
|----------------------------------|----------------------------------------------------------------------------------------------------|---|---|
| 04/05/2021<br>today              | Participant Portal Contract<br>Management System<br>Your Contract: 300023443 Marie 05 -<br>14042021 LAP-300023443 - Project<br>Legal Signatory (PLSIGN) on behalf of<br>Contractor has signed the specific<br>Contract | × |   |
| 03/05/2021<br>one day ago        | Participant Portal Contract<br>Management System<br>Your Contract: 300023443 - Marie 05 -<br>14042021 - LAP-300023443 - Request<br>to sign the Contract                                                                | × |   |
| 03/05/2021<br>one day ago        | Participant Portal Contract<br>Management System<br>Your Contract: 300023443 - Marie 05 -<br>14042021 - LAP-300023443 - Request<br>to sign the Contract                                                                | × |   |
| 03/05/2021<br>one day ago        | Procedure Manager<br>Notification regarding awarding letter                                                                                                    | × | ļ |
| 03/05/2021<br>one day ago        | Procedure Manager<br>Evaluation results and other<br>information                                                                                                    | × |   |
| 22/04/2021<br>12 days ago        | e-Submission<br>Procedure SRSS-2018-10951 has been<br>cancelled                                                                                                    | × |   |
| 21/04/2021<br>13 days ago        | <b>e-Submission</b><br>Your submission 300,023,443 has<br>been received                                                                                                    | × |   |
| 21/04/2021<br><i>13 days ago</i> | <b>e-Submission</b><br>Your submission 300,023,440 has<br>been withdrawn                                                                                                    | × |   |
| 0.0                              | Participant Portal Contract                                                                                                    |   | Ŧ |
| 92                               | Manage all notifications                                                                                                    |   |   |

Click on **Manage all notifications** at the bottom of the list to get into the **My Notification(s)** section or open the section via the navigation menu on the left of your screen.

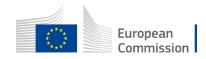

| /ly N | otification(s)                                                                                                    |                                               |                                                                                                    |             |  |  |
|-------|----------------------------------------------------------------------------------------------------|-----------------------------------------------|----------------------------------------------------------------------------------------------------|-------------|--|--|
| Inbox | Preferences                                                                                                    |                                               |                                                                                                    |             |  |  |
| Res   | sults: 69                                                                                                    |                                               | Q Search.                                                                                                    |             |  |  |
|       | DATE 🗸                                                                                                    | SOURCE \$                                     | SUBJECT ÷                                                                                                    | PRIORITY \$ |  |  |
|       | 04-05-2021 11:29:32                                                                                                    | Participant Portal Contract Management System | Your Contract: 300023443 Marie 05 - 14042021 LAP-300023443 - Project Legal Signatory (PLSIGN) on behalf of Contractor has signed the specific Contract | HIGH        |  |  |
|       | 03-05-2021 16:22:05       Funding & Tenders Portal       INFO: Allocation of role of Project Legal Signatory for Marie 05 - 14042021 (300023443) in organisation <905974278 - IBF |                                               |                                                                                                    |             |  |  |
|       | 03-05-2021 15:55:48                                                                                                    | Participant Portal Contract Management System | Your Contract: 300023443 - Marie 05 - 14042021 - LAP-300023443 - Request to sign the Contract                                                          |             |  |  |
|       | 03-05-2021 15:25:41                                                                                                    | Participant Portal Contract Management System | Your Contract: 300023443 - Marie 05 - 14042021 - LAP-300023443 - Request to sign the Contract                                                          |             |  |  |
|       | 03-05-2021 15:24:32                                                                                                    | Procedure Manager                             | Notification regarding awarding letter                                                                                                    | HIGH        |  |  |
|       | 03-05-2021 15:24:27                                                                                                    | Procedure Manager                             | Evaluation results and other information                                                                                                    | HIGH        |  |  |
|       | 22-04-2021 16:45:24                                                                                                    | e-Submission                                  | Procedure SRSS-2018-10951 has been cancelled                                                                                                    | HIGH        |  |  |
|       | 21-04-2021 16:26:22                                                                                                    | e-Submission                                  | Your submission 300,023,441 has been received                                                                                                    | HIGH        |  |  |
|       | 21-04-2021 16:13:27                                                                                                    | e-Submission                                  | Your submission 300,023,443 has been received                                                                                                    | HIGH        |  |  |
|       | 21-04-2021 16:10:05                                                                                                    | e-Submission                                  | Your submission 300,023,440 has been withdrawn                                                                                                    | HIGH        |  |  |
|       |                                                                                                    |                                               |                                                                                                    |             |  |  |
| D     | elete Selected Mark Select                                                                                                    | ted Read Mark All Read Mark Selected Unread   |                                                                                                    |             |  |  |

#### Via the **inbox**, you can access your notifications details & manage them.

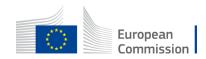

| My Notification(s)                                                                       |                                                                      |                                                                   |                  |
|------------------------------------------------------------------------------------------|----------------------------------------------------------------------|-------------------------------------------------------------------|------------------|
| Inbox Preferences                                                                        |                                                                      |                                                                   |                  |
| Notification e-mails are sent to the e-mail address of your Portal (EU Login             | i) account.                                                          |                                                                   |                  |
| Here you can set the frequency of e-mail notifications, depending on the priority of the | e notification. Independently of your choice, all your notifications | are available under "My notifications" after login to the portal. |                  |
| Notifications addressed directly to me (To):                                             |                                                                      |                                                                   |                  |
|                                                                                          | Immediately                                                          |                                                                   |                  |
| High                                                                                     | O Daily                                                              |                                                                   |                  |
|                                                                                          | Immediately                                                          |                                                                   |                  |
| Normal                                                                                   | O Daily                                                              | Via the <b>Proforances</b> tab                                    | dofing the       |
|                                                                                          | Weekly                                                               | Via the <b>Preferences</b> tab                                    |                  |
|                                                                                          | O Never                                                              | rhythm at which you wis                                           | h to receive the |
| Notifications for which I am in copy (CC):                                               |                                                                      | notifications                                                     |                  |
|                                                                                          | O Immediately                                                        |                                                                   |                  |
|                                                                                          | Daily                                                                |                                                                   |                  |
|                                                                                          | Weekly     Never                                                     |                                                                   |                  |
| Save                                                                                     |                                                                      |                                                                   |                  |
| Weekly: every Friday 23:30hrs a single email containing all the received notifications f | for that week will be sent to your registered email address.         |                                                                   |                  |
|                                                                                          |                                                                      |                                                                   |                  |

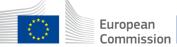

Subject: <u>Your</u> organisation has been invited to participate in procedure SRSS-2018-XXXX

| Dear Sir/Madam |
|----------------|
|----------------|

We invite you to participate in Procedure SRSS-2018-12218. Please logon to the <u>**F&T Portal** > **My Invitations**</u> to find the invitation. We would be grateful if you could kindly accept or reject the invitation before 02/06/2021 15:42:30 UTC+02:00.

Procedure reference number: SRSS-2018-12218

Procedure title: Amalia 0106

Invited on: 01/06/2021 15:42:32 UTC+02:00

Deadline: 16/06/2021 15:42:30 UTC+02:00

Participant: E NG

Coordinating contact: Philippe

Market Procedure: SRSS-2018

With kind regards, EU Single Electronic Data Interchange Area - F&T Portal team

This email has been auto-generated. Please do not reply to this account. Your email will not be read. For any inquiries please contact the Grants Procurement Systems Support (+32 (2) 29 71063 or <u>EC-FUNDING-TENDER-SERVICE-DESK@ec.europa.eu</u>).

If you want to change the frequency of receiving notifications with importance "Normal", you can do it in the Funding & Tenders Portal > My Notifications > Preferences

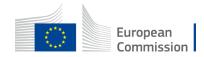

Subject: <u>Your</u> <u>submission xxx has</u> <u>been received</u>

| 5 | Your submission 300024813 has been received                                                                                                    |
|---|----------------------------------------------------------------------------------------------------|
| - | Dear Sir/Madam,                                                                                                    |
|   | We would like to inform you that we received your submission for procedure SRSS-2018-12333. A Submission Receipt has been generated; please click here to download it. You can also find your Submission Receipt in the <u>F&amp;T Portal</u> .          |
|   | Submission Receipt ID: Z1OcWCSaXvNINKdx                                                                                                    |
|   | Submission ID: 300024813                                                                                                    |
|   | Submitted by: UNKNOWN (w0501059)                                                                                                    |
|   | Submission received on: 04/06/2021 16:34:20 UTC+02:00                                                                                                    |
|   | Procedure reference number: SRSS-2018-12333                                                                                                    |
|   | Procedure title: Marie-CL-04062021                                                                                                    |
|   | Coordinating contact: Marie-                                                                                                    |
|   | With kind regards,<br>EU Single Electronic Data Interchange Area - F&T Portal team                                                                                                    |
|   | This email has been auto-generated. Please do not reply to this account. Your email will not be read. For any inquiries please contact the Grants Procurement Systems Support (+32 (2) 29 71063 or <u>EC-FUNDING-TENDER-SERVICE-DESK@cc.europa.eu</u> ). |

ency of receiving notifications with importance "N

If you want to change the freq

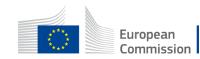

ormal", you can do it in the Funding & Tenders Portal > My I

#### Notification regarding awarding letter

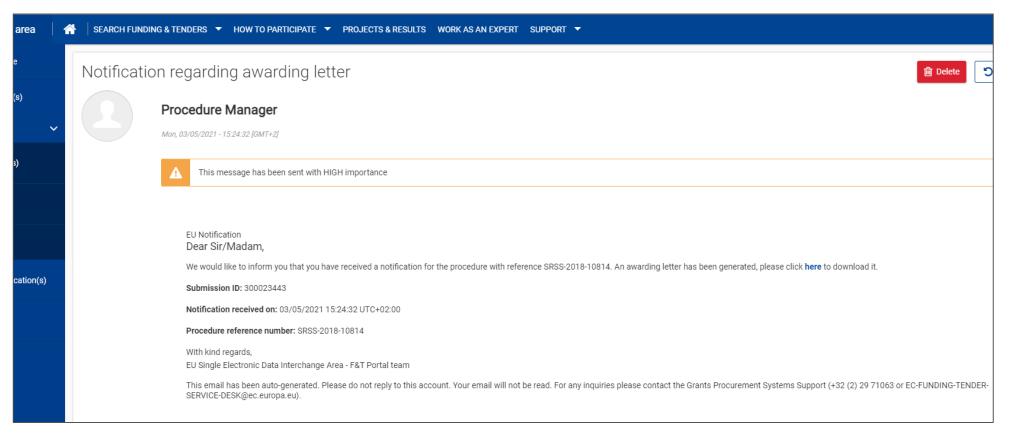

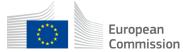

#### **Documentation & contact**

**Contact form** 

Mail to <u>ec-funding-tender-service-desk@ec.europa.eu</u>

If urgent: +32 2 299 22 22

FAQ and support section on the Funding & Tenders portal

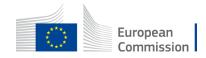

#### **Documentation & contact**

Funding & Tenders Portal eProcurement wiki dedicated to eProcurement

- Roles at the level of the organization
- Roles per contract/project
- <u>Respond to a request for service</u>
- Sign the contract
- My invitations
- + Quick guide when submitting

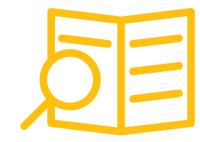

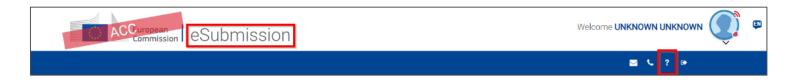

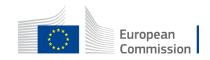

#### **Questions & Answers**

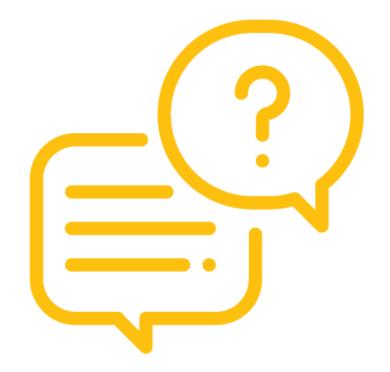

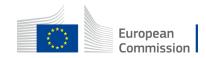

# Thank you

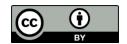

© European Union 2020

Unless otherwise noted the reuse of this presentation is authorised under the <u>CC BY 4.0</u> license. For any use or reproduction of elements that are not owned by the EU, permission may need to be sought directly from the respective right holders.

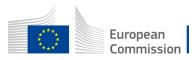